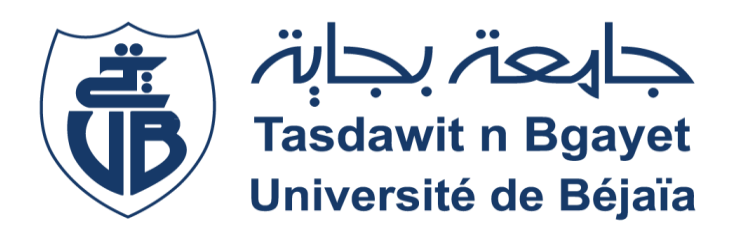

# **République Algérienne Démocratique et Populaire**

Ministère de l'Enseignement Supérieur Et de la Recherche Scientifique

Université Abderrahmane MIRA-BEJAIA

Faculté de la Technologie

Département de Génie Civil

# **Mémoire de fin d'études**

En vue de l'obtention du diplôme Master en Génie Civil Option : Structures

**Thème :**

*Etude d'un bâtiment (R+7+Entresol) en béton armé contreventé par un système mixte (voiles-portiques)*

**Présenté par : Dirigé par : MERABTI SAMIR Mr BOUZIANE.A AYACHI ABEDLHAK**

# **Promotion 2022/2023**

# *Remerciements*

Nos vifs remerciements seront adressés à :

Mr BOUZIANE ABDERREZAK, notre promoteur, pour sa disponibilité et son soutien actif, pour l'attention qu'il nous a accordé et pour nous avoir orientés dans le bon sens quant à l'élaboration de ce mémoire.

Aux membres de jury qui ont accepté de juger notre travail. Tous les enseignants du département de génie civil pour leur contribution en termes de transmission du savoir

Tous ceux qui, nous à aider d'une manière ou d'autre, et qui ont participé à notre formation et à la réalisation de ce travail.

Nos familles respectives qui nous ont toujours encouragé et soutenu tout au long de nos études.

# Table des matières

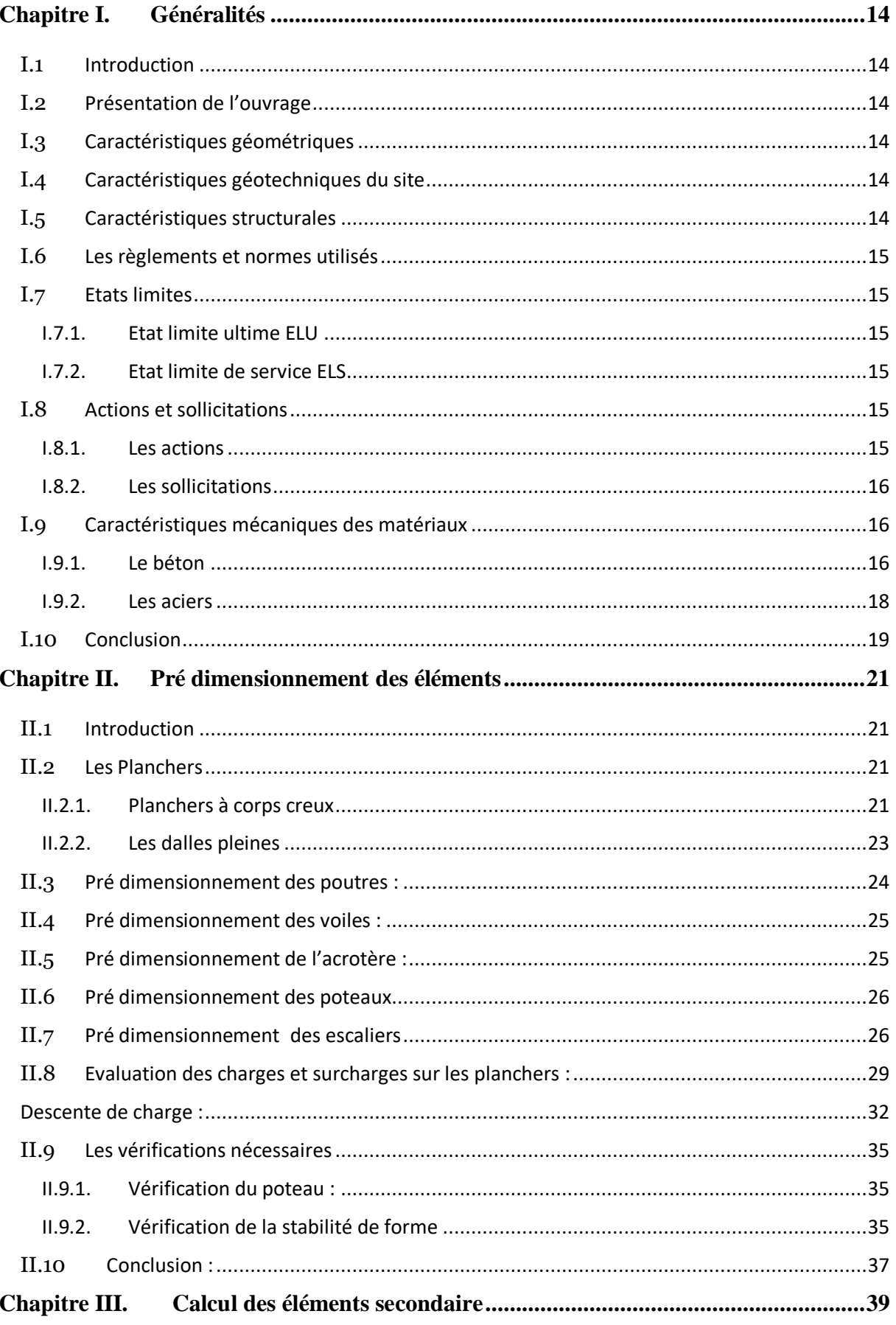

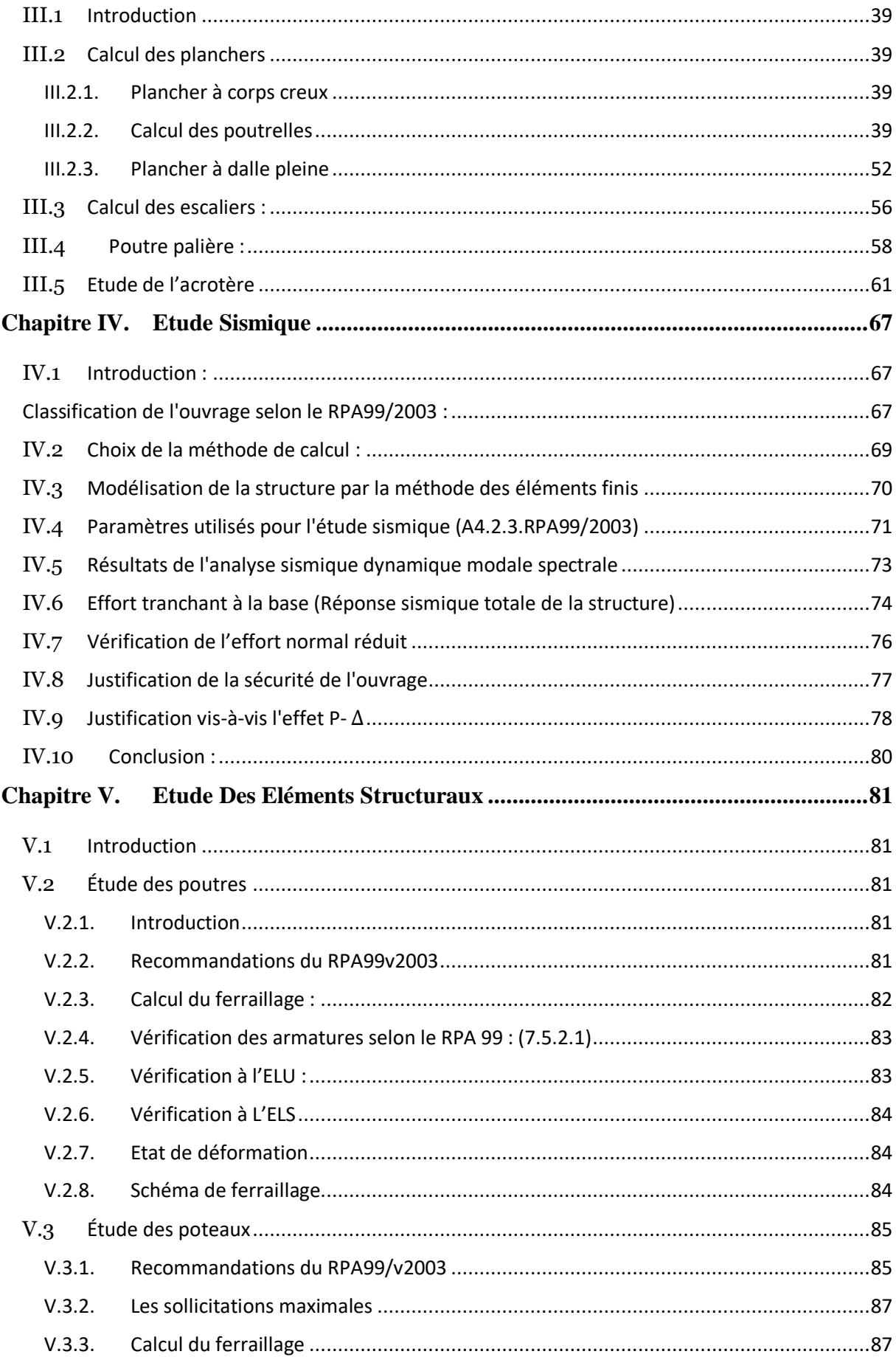

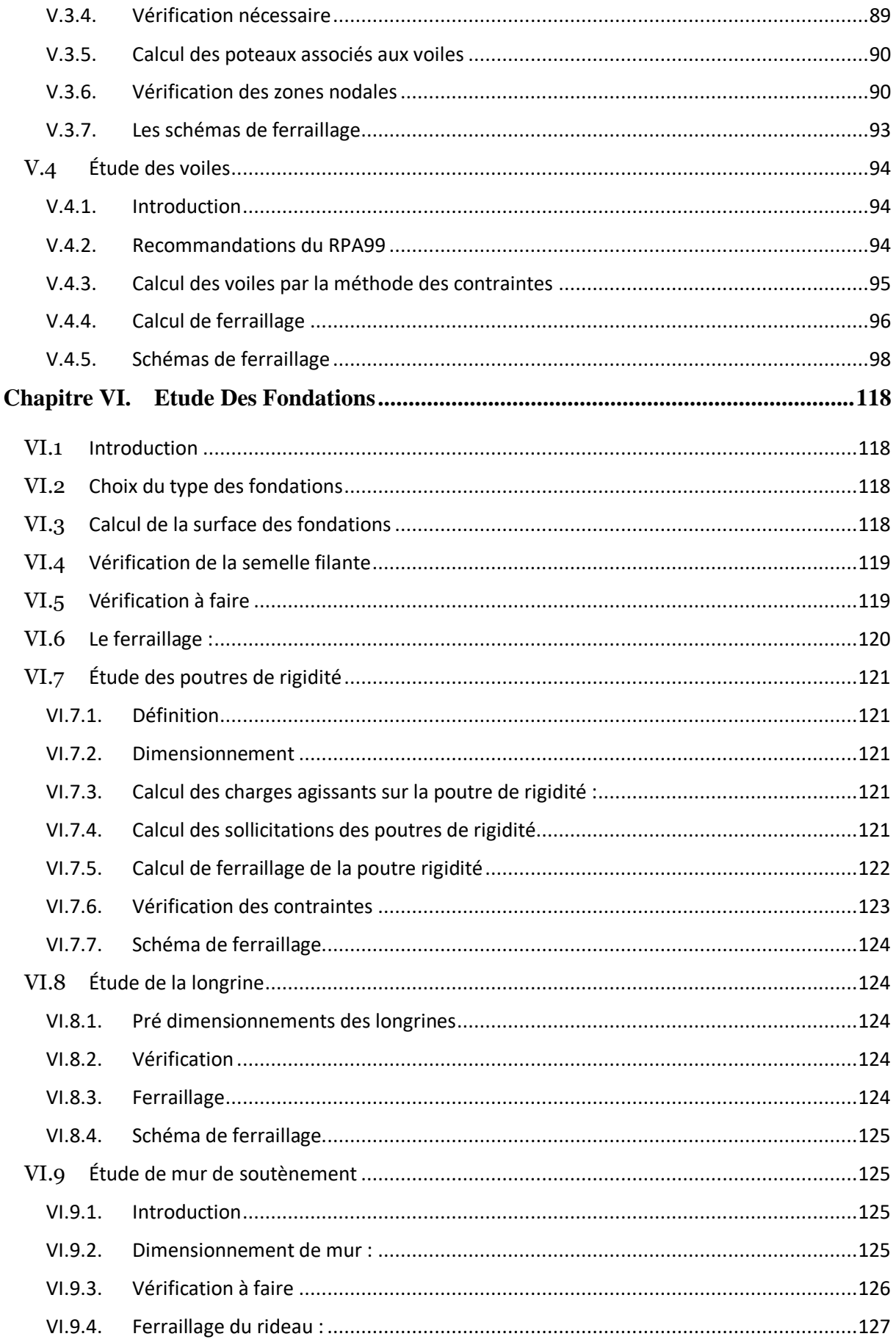

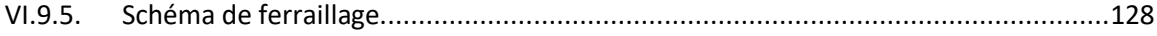

# Liste des figures

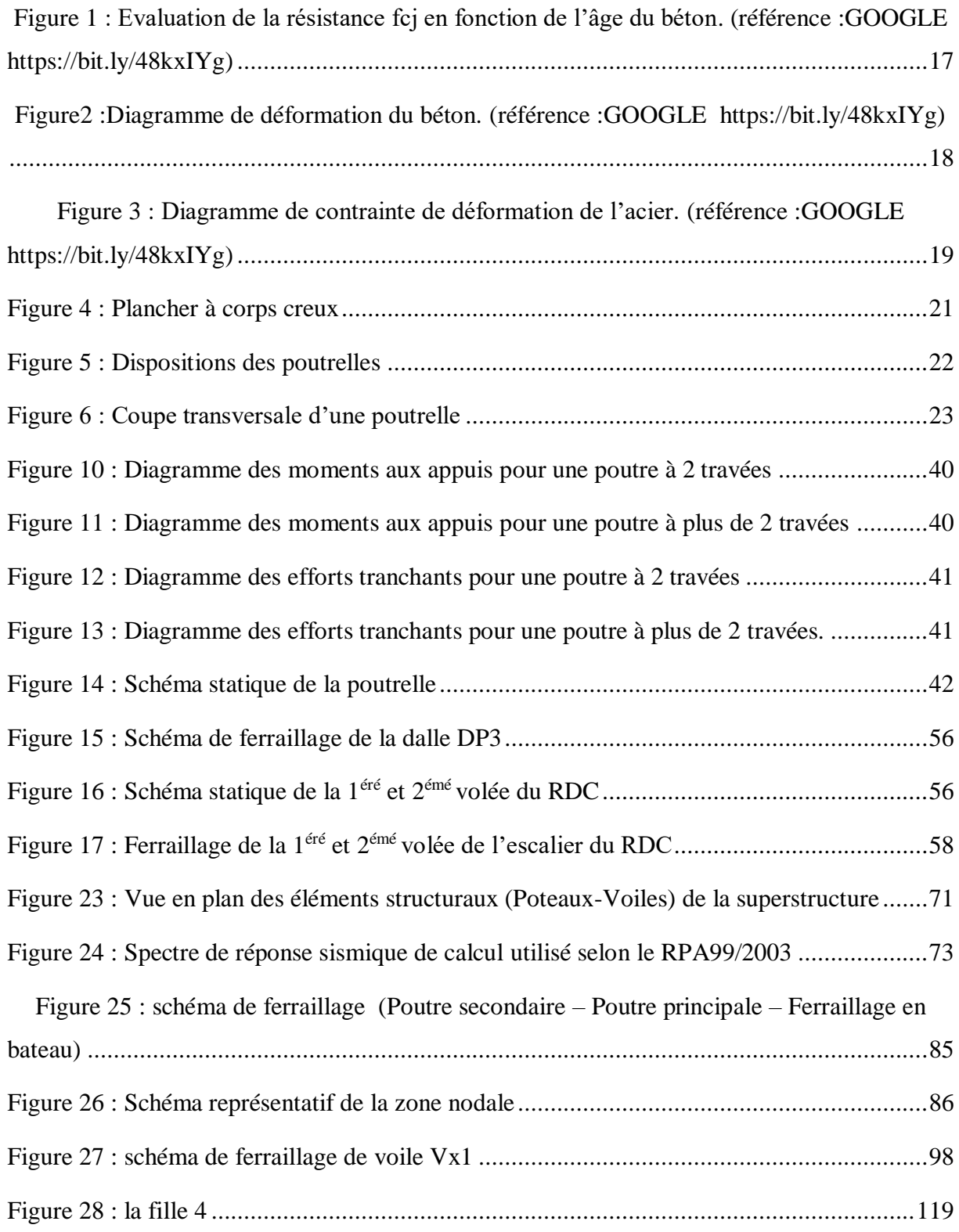

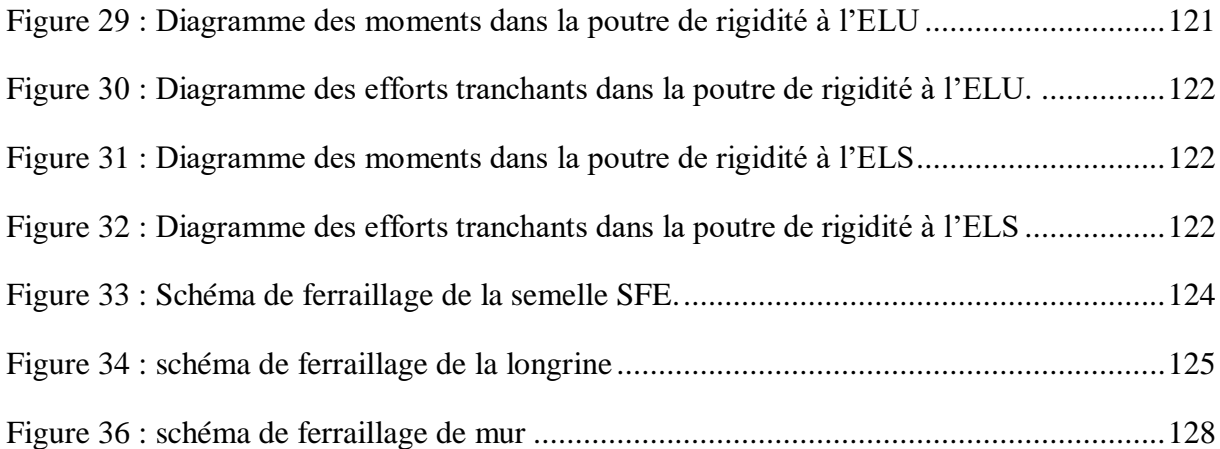

### **Liste des tableaux**

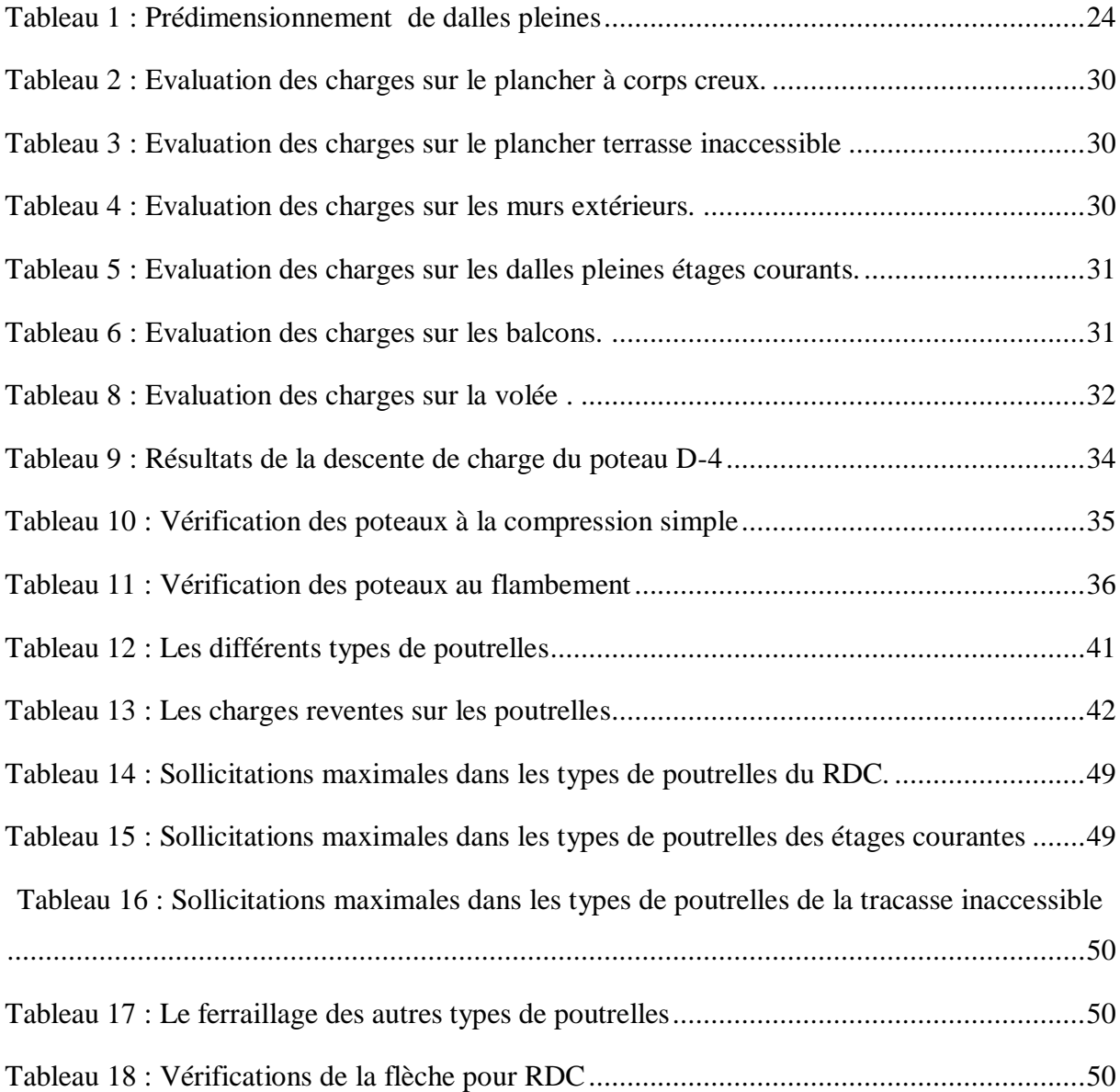

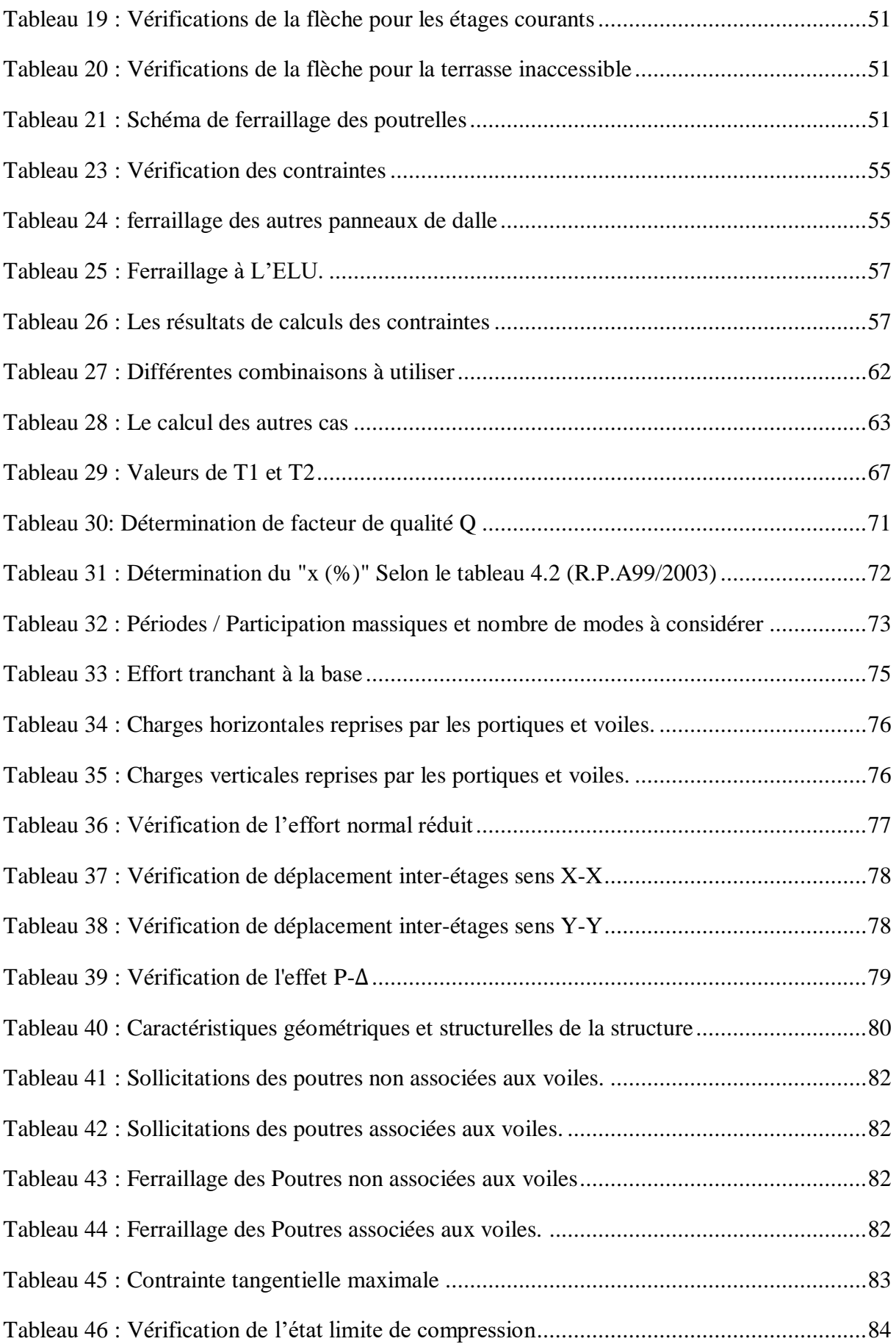

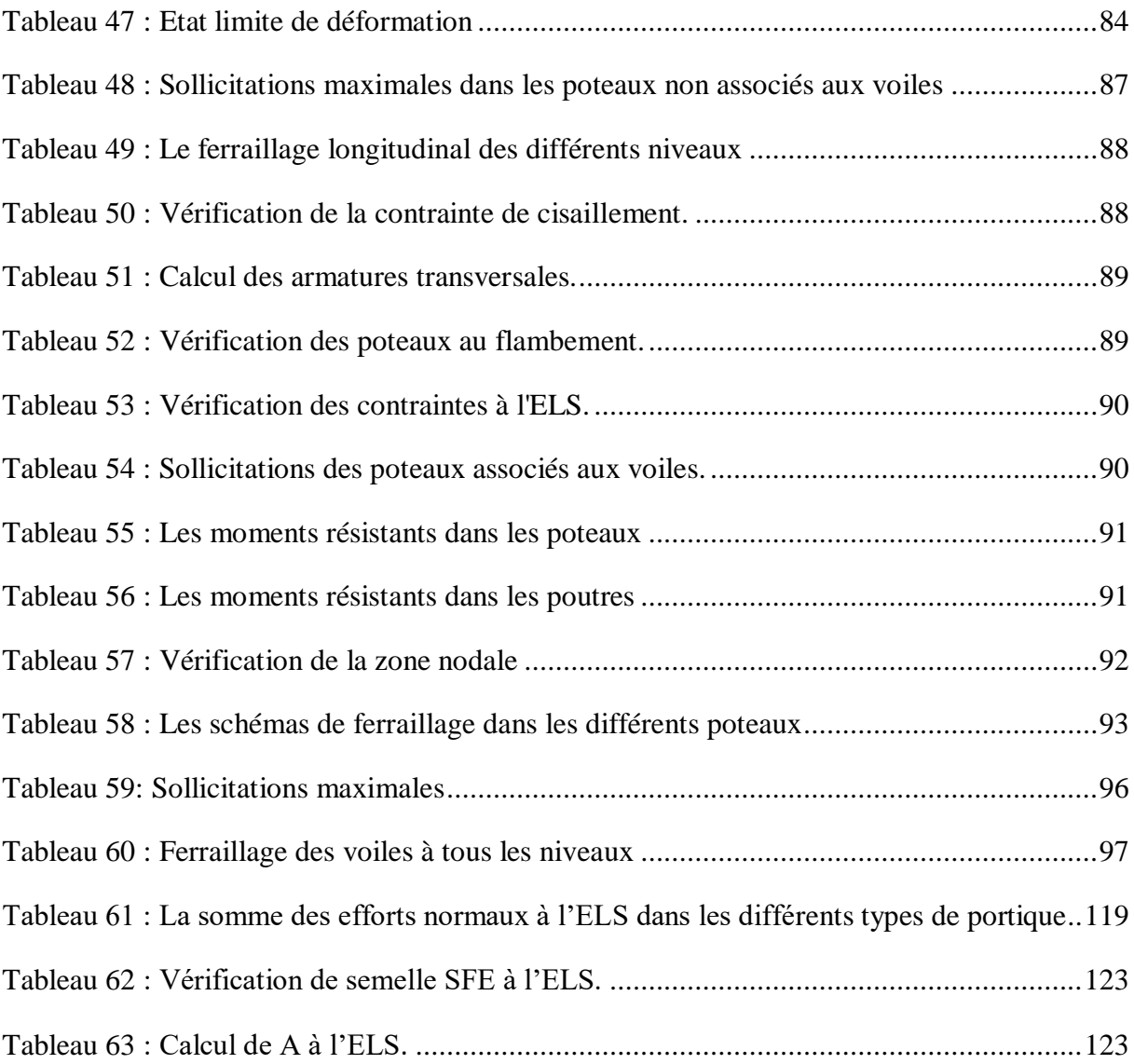

#### *Symboles Et Notations*

- **A :** Aire d'une section d'acier.
- **A' :** Section d'aciers comprimées.
- **Aser :** Section d'aciers pour l'ELS.
- **A<sup>u</sup> :** Section d'aciers pour l'ELU.
- **A<sup>r</sup> :** Section d'un cours d'armature transversal ou d'âme.
- **ELS :** Etat limite de service.
- **ELU :** Etat limite ultime.
- **B :** Aire d'une section de béton.
- **D :** Diamètre.
- **E :** Module d'élasticité longitudinale, séisme.
- **E<sup>h</sup> :** Module de déformation longitudinal du béton.
- **E<sup>j</sup> :** Module d'élasticité instantanée.
- **E<sup>s</sup> :** Module de d'élasticité de l'acier
- **F :** Force ou action générale.
- **G :** Action permanente.
- **I :** Moment d'inertie.
- **M** : Moment en général.
- **M<sup>u</sup> :** Moment de calcul ultime.
- **Mser :** Moment de calcul de service.
- **N :** Effort normal.

**Nser :** Effort normal en service.

- **N<sup>u</sup> :** Effort normal de service.
- **V :** Effort tranchant.
- **P :** Charge concentrée appliquée (ELS ou ELU).
- **Q :** Action ou charge variable.
- **S :** Section.
- **Br :** Section réduite.
- **M<sup>a</sup> :** Moment sur appui.
- **M<sup>t</sup> :** Moment en travée.
- **a**: Une dimension transversale.
- **b:** Une dimension longitudinale.
- **b<sup>0</sup> :** Épaisseur brute de l'arme d'une section.
- **d:** Hauteur utile.
- **e**: Excentricité, épaisseur.
- **f :** Flèche.
- **f<sup>e</sup> :** Limite d'élasticité de l'acier.
- **Fcj :** Résistance caractéristique à la compression du béton âgé de j jours.
- **Ftj :** Résistance caractéristique de la traction du béton âgé de j jour.
- $f<sub>c28</sub>$  et  $f<sub>t28</sub>$  Resistance calculé à 28 jours.
- **h<sup>0</sup> :** Epaisseur d'une membrure de béton.
- **h**: Hauteur totale d'une section de béton armé.
- **i:** Rayon de giration d'une section
- **j** : Nombre de jours.
- **k :** Coefficient en général
- **l :** Longueur ou porté
- **I<sup>f</sup>** : Longueur de flambement.
- **Is** : Longueur de scellement.
- **St :** Espacement des armatures.
- **x:** Coordonnée en général.
- **y**: Coordonnée.
- **z :** Coordonnée d'altitude, bras de levier.
- **α :** Angle en général, coefficient.
- **γ :** Coefficient
- **ε :** Déformation relative.
- **θ :** Coefficient.
- **λ**: Élancement.
- **μ:** Coefficient.
- **υ** : Coefficient de poison.
- **ρ**: Rapport de deux dimensions.
- **σ**: Contrainte normale.
- **σ<sup>b</sup> :** Contrainte de compression du béton.
- **σ<sup>s</sup> :** Contrainte de compression dans l'acier.
- **σi:** Contrainte de traction.
- **τ:** Contrainte tangente

# **Introduction**

Le génie civil, ensemble de disciplines alliant plusieurs techniques, a pour missions fondamentales la conception et la réalisation des ouvrages, ainsi que l'assurance de la sécurité des personnes, objectif ultime de l'ingénieur en génie civil. Pour cela, toute étude de projet dans la structure en béton armé doit garantir stabilité et résistance.

À travers notre formation pédagogique, nous avons pu acquérir un ensemble de connaissances scientifiques, techniques et de mise en œuvre qui nous permettent de construire des structures solides tout en limitant l'impact des séismes et en prenant en compte la nature du sol. Pour cela, il nous a fallu nous référer à divers règlements, tels que les DTR, RPA99/2003 et CBA, qui détaillent les différentes modalités de construction.

Afin de mettre en application nos connaissances, il nous a été proposé de réaliser l'étude d'un bâtiment en R+7 à usage d'habitation en béton armé.

Notre projet est situé dans la wilaya de Béjaïa, au lieu-dit MERDJ EL AOUSSI, VILLAGE ABOUDAOU, commune de TALA HAMZA.

Notre travail est divisé en six chapitres, commençant par une introduction et se concluant par une conclusion générale.

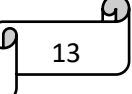

# **Chapitre I**

# **Chapitre I. Généralités**

# <span id="page-15-1"></span><span id="page-15-0"></span>**I.1Introduction**

L'étude d'une structure nécessite une bonne description géométrique et des connaissances préalables des caractéristiques géotechniques du sol d'implantation. À cela s'ajoute la bonne connaissance et la maîtrise des matériaux de construction disponibles afin d'exploiter leurs caractéristiques jusqu'aux états limites. Nous présenterons dans ce chapitre l'ouvrage qui fait l'objet de notre étude, les différentes hypothèses de calcul, ainsi que les différents règlements utilisés.

# <span id="page-15-2"></span>**I.2 Présentation de l'ouvrage**

L'ouvrage à étudier est une promotion immobilière en R+7 au lieu-dit « MERDJ EL AOUSSI VILLAGE ABOUDAOU » commune de TALA HAMZA, wilaya de BEJAIA qui est classé en zone IIa qui est une zone de moyenne sismicité selon le RPA99/version2003.

### <span id="page-15-3"></span>**I.3 Caractéristiques géométriques**

# **Caractéristiques architecturales**

Entresol à usage parking

RDC à usage commercial et habitation

Le reste des étages à usage habitation

### **Dimension en élévation**

Hauteur totale du bâtiment : 29.1m

Hauteur d'entresol : 2.89m

Hauteur du RDC : 3.4m

Hauteur de l'étage courant : 2.89m

**Dimension en plan**

Longueur totale du bâtiment : 20.85m

Largeur totale du bâtiment : 17.6m

# <span id="page-15-4"></span>**I.4 Caractéristiques géotechniques du site**

On constate d'après les résultats de l'étude géotechnique (rapport de sol) que la contrainte admissible du sol appliquée dans le calcul pour le bâtiment est de 1,5 bars a un ancrage de 4m de profondeur, caractéristiques correspondant à un site (S4).

# <span id="page-15-5"></span>**I.5 Caractéristiques structurales**

**Contreventement :** La structure de notre projet est constituée d'une ossature en béton armé selon le RPA99/version2003, tout ouvrage situé à Bejaia (IIa) et dépassant une hauteur de 14m le système doit contenir des voiles de contreventement pour reprendre les forces verticales. Donc le système proposé est un contreventement mixte (portique/voiles avec justification de l'interaction), le choix du nombre, dimensions et emplacement des voiles sera étudié ultérieurement.

**Planchers :** : Les planchers utilisés sont des planchers à corps creux et des planchers à dalle pleine en béton armé.

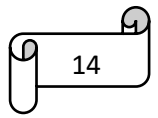

**Escaliers :** Sont des éléments non structuraux, permettant le passage d'un niveau à un autre. Notre bâtiment comprend plusieurs cages d'escaliers qui seront coulés sur place.

**Terrasse :** Notre projet comporte un seul type de terrasses, terrasses inaccessibles.

**La maçonnerie :** La maçonnerie la plus utilisée en Algérie est en brique creuse, pour cet ouvrage nous avons deux types de murs :

Murs extérieurs : à doubles parois séparées par une l'âme d'air d'épaisseur 5cm.

Murs intérieurs : une cloison simple de 10cm d'épaisseur.

**Revêtement** : Le revêtement du bâtiment est composé de :

Carrelage pour les planchers et les escaliers

Céramique pour la salle d'eau et la cuisine

Enduit en plâtre pour les murs intérieurs

Mortier de ciment pour les façades

**L'infrastructure :** L'infrastructure est constituée d'un ensemble d'éléments qui ont pour objectif de supporter les charges de la superstructure et les transmettre au sol, de façon à assurer la stabilité de l'ouvrage et limiter les tassements différentiels.

#### <span id="page-16-0"></span>**I.6 Les règlements et normes utilisés**

RPA99/version2003 (règlements parasismiques algériens)

BAEL 91/99 − CBA93 (code du béton armé)

DTR B.C.2.2 (charges permanentes et surcharges d'exploitations)

DTR B.C.3.3.1 (règle de calcul des fondations superficielles)

#### <span id="page-16-1"></span>**I.7 Etats limites**

L'état limite est l'état ou toutes les conditions de sécurité d'une construction sont satisfaites vis-à-vis de la stabilité et de la résistance. Il existe deux états limites : ELU et ELS.

#### **I.7.1. Etat limite ultime ELU**

<span id="page-16-2"></span>C'est un état qui correspond à la capacité portante maximale de la structure, son dépassement va entrainer la ruine de l'ouvrage.

#### **I.7.2. Etat limite de service ELS**

<span id="page-16-3"></span>C'est l'état que doit satisfaire l'ouvrage, afin qu'il soit à usage normal et sa durabilité soit assuré, son dépassement conduit à : l'ouverture des fissures et déformation des éléments.

#### <span id="page-16-4"></span>**I.8 Actions et sollicitations**

#### **I.8.1. Les actions**

<span id="page-16-5"></span>Les actions sont les forces dues aux charges appliquées à une structure et aux déformations imposées, on distingue trois catégories d'actions :

Les actions permanentes (G) : Ce sont des actions dont l'intensité est constante ou très peu variable dans le temps, ou varie dans le même sens en tendant vers une limite, tel que :

Le poids propre de la structure.

Le poids des poussées des terres et des liquides.

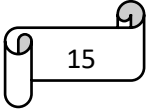

Le poids des revêtements et des cloisons.

Les actions variables (O) : Ce sont des actions dont l'intensité varie fréquemment et de façon importante dans le temps on distingue :

Les charges d'exploitations.

Les charges climatiques (vent et neige).

Les effets thermiques.

Les actions accidentelles (FA) : Ce sont des actions dues à des phénomènes qui se produisent rarement et avec une courte durée d'application, tel que : séisme, chocs.

# **I.8.2. Les sollicitations**

<span id="page-17-0"></span>Les sollicitations sont les efforts tranchants, normaux, les moments de flexion et les moments de torsion développés dans une section par une combinaison d'action donnée. Pour déterminer les sollicitations de calcul dans les éléments, on utilise les combinaisons suivantes :

Situation durable :  $1.35G + 1.5Q$ ;  $G + Q$ Situation accidentelle :  $G + Q + E$  ; 0.8G + E

# <span id="page-17-1"></span>**I.9 Caractéristiques mécaniques des matériaux**

# **I.9.1. Le béton**

<span id="page-17-2"></span>Le béton est un matériau de construction composé de ciment, eau, sable, granulats et d'adjuvants. Son poids volumique est de 2300 à 2500 Kg/m<sup>3</sup>, pour le béton armé on prend :

 $\rho = 2500 \text{ Kg/m}^3$ .

#### **Résistance caractéristique**

#### **A la compression**

La résistance à la compression du béton  $f c_j$  à « j » jours d'âge est déterminée à partir des essais sur des éprouvettes normalisées 16×32cm².

Pour  $j < 28$ jours, on a :

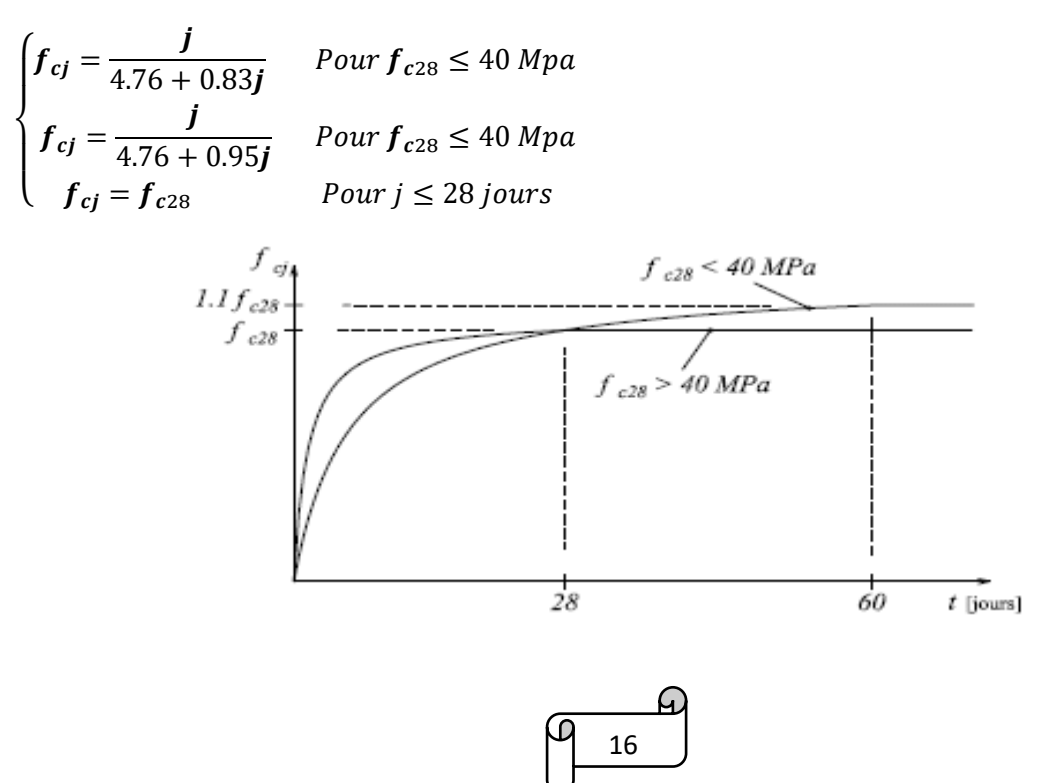

**Figure 1 : Evaluation de la résistance fcj en fonction de l'âge du béton. (référence :GOOGLE [https://bit.ly/48kxIYg\)](https://bit.ly/48kxIYg)**

<span id="page-18-0"></span>On prend  $f_{c28} = 25$  mpa

### **A la traction**

La résistance caractéristique à la traction du béton à « j » jours, notée ftj est conventuellement définie par les relations :

$$
f_{tj} = 0.6 + 0.06f_{cj}
$$
 si  $f_{c28} \le 60$  Mpa  
\n $f_{tj} = 0.275f_{cj}$  si  $f_{c28} > 60$ Mpa  
\nPour j=28 jours on a :  $f_{c28} = 25$  mpa ;  $f_{t28} = 2.1$  mpa

### **Déformation longitudinale du béton**

On distingue deux modules de déformations :

# **Le module de déformation longitudinale instantané**

Sous des contraintes normales d'une durée d'application inférieur à 24h, on admet qu'à l'âge de « j » jours, le module de déformation instantané du béton est égal à :

$$
E_{ij} = 11000 f_{cj}^{\frac{1}{3}}
$$
 Pour  $f_{c28} = 25 mpa$   
 $E_{ij} = 32164.2 Mpa$ 

# **Le module de déformation longitudinale différé**

Sous des contraintes de longue durée d'application, on admet qu'à l'âge de « j » jours, le module de déformation différé du béton est égal à :

$$
E_{vj} = 3700 f_{cj}^{\frac{1}{3}}
$$
  
ou  $E_{vj} = \frac{E_{ij}}{3}$  Pour  $f_{c28} = 25 \text{ mpa}$   $E_{vj} = 10818.87 \text{ Mpa}$ 

#### **Module de déformation transversale**

La valeur du module de déformation transversale est donnée par l'expression suivante :

$$
G = \frac{E}{2(1+v)}
$$

#### **Coefficient de poisson**

C'est le rapport entre la déformation transversale et la déformation longitudinale noté, d'après

Le BAEL91 (Art A.2.1.3) il sera pris égal à :  $v = \begin{cases} 0 & \text{if } c \neq 0 \\ 0 & \text{if } c \neq 0 \end{cases}$ 0.2 en ELS

#### **Diagramme déformation-contrainte du béton**

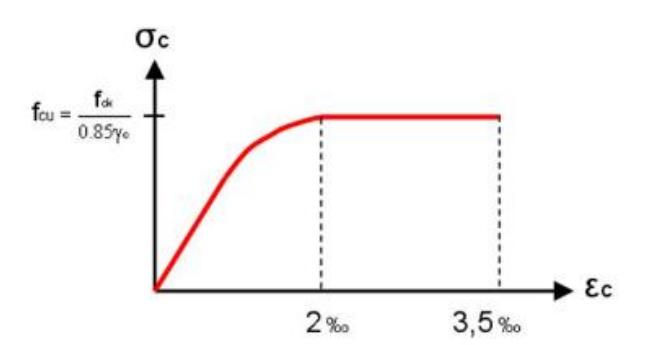

# **Figure2 :Diagramme de déformation du béton. (référence :GOOGLE [https://bit.ly/48kxIYg\)](https://bit.ly/48kxIYg)**

<span id="page-19-1"></span>**Contraintes limite de compression à L'ELU :**

$$
f_{bu} = \frac{0.85 f_{cj}}{\theta \gamma_b}
$$
 BAEL 91 (Article A.4.3.4). [3]

0.85 : coefficient qui tient compte de l'altération en surface du béton et la diminution de la résistance sous charges de longue durée.

 $f_{bu}$ : Contrainte de calcul

 $f_{ci}$ : Résistance caractéristique du béton à la compression de béton à « j » jours

 $\varepsilon_c$ : Déformation du béton en compression

 $\gamma_b$ : 1.5 situation courante

 $\gamma_b$ : 1.15 situation accidentelle

 $\theta = \{$ 1 Pour une durée d'application > 24h  $0.9$  Pour 1 heure  $\leq$  durée  $\leq$  24h 0.85 Pour une durée d'application  $<$  1

#### **La contrainte de compression à l'ELS :**

Pour  $f_{c28} = 25 Mpa$  on a :

 $\overline{\sigma_{bc}}$  = 0.6 $f_{c28}$  = 15 Mpa ....................CBA 93 (Article A.4.5.2). [2]

#### **Contrainte ultime de cisaillement (du béton) :**

Dans le cas où les armatures d'âme sont droites ou comportent à la fois des barres droites et des barres relevées, d'après l'article A.5.2.11 de BAEL91 on a : [3]

 $\tau_{adm} = \min(0.20 \frac{f_{cj}}{v_b})$  ; 5*Mpa*) Pour la fissuration peu nuisible.

 $\tau_{adm} = \min(0.15 \frac{f_{cj}}{v_b})$  (4*Mpa*) Pour la fissuration préjudiciable.

Dans notre cas on a  $f_{c28} = 25 Mpa$  donc:

 $\tau_{adm} = 3.33$  Mpa Fissuration Peu Nuisible.

 $\tau_{adm} = 1.17$  Mpa Fissuration Préjudiciable.

#### **I.9.2. Les aciers**

<span id="page-19-0"></span>L'acier est un alliage fer carbone en faible pourcentage, son rôle est d'absorber les efforts de traction, de cisaillement et de torsion

#### **Les contraintes limites**

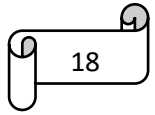

### **Etat limite ultime**

Pour le calcul on utilise le diagramme contrainte- déformation suivant :

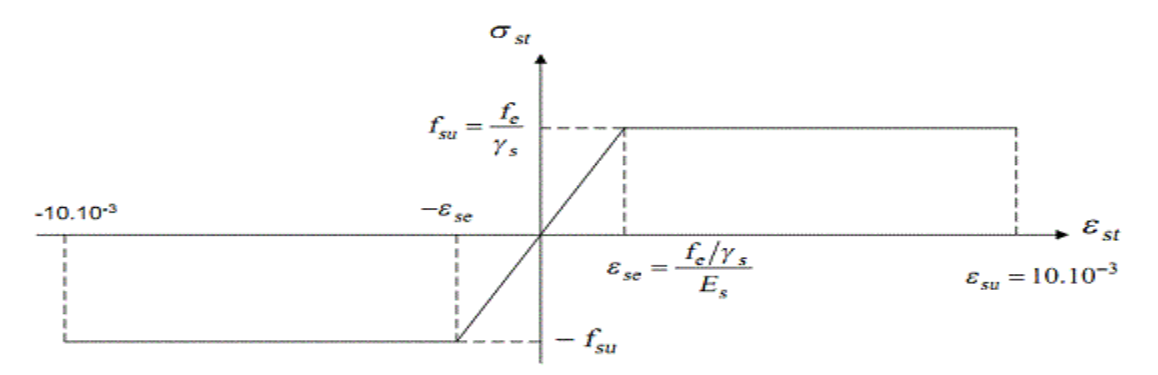

**Figure 3 : Diagramme de contrainte de déformation de l'acier. (référence :GOOGLE [https://bit.ly/48kxIYg\)](https://bit.ly/48kxIYg)**

<span id="page-20-1"></span>
$$
\sigma_s = \frac{f_e}{\gamma_s}
$$
  

$$
\varepsilon_s = \frac{\sigma_s}{E_s}
$$
 Avec  $E_s = 200000$  Mpa

#### **Etat limite de service**

Nous avons pour cet état :

Fissuration peu nuisible : pas de vérification à faire.

Fissuration préjudiciable :  $\sigma_{st} \leq \overline{\sigma_{st}} = min(\frac{2}{3})$  $\frac{2}{3}f_e$ ; 110 $\sqrt{\eta f_{tj}}$ )

Fissuration très préjudiciable :  $\sigma_{st} \leq \overline{\sigma_{st}} = min(\frac{1}{2})$  $\frac{1}{2} f_e$ ; 90 $\sqrt{\eta f_{tj}}$ )

 $\eta$ : Coefficient de fissuration.

 $\eta = 1$  Pour les ronds lisses (RL)

 $\eta$  = 1.6 Pour les armatures à hautes adhérence (HA).

#### <span id="page-20-0"></span>**I.10 Conclusion**

Les caractéristiques du béton et de l'acier utilisés sont données dans le tableau suivant

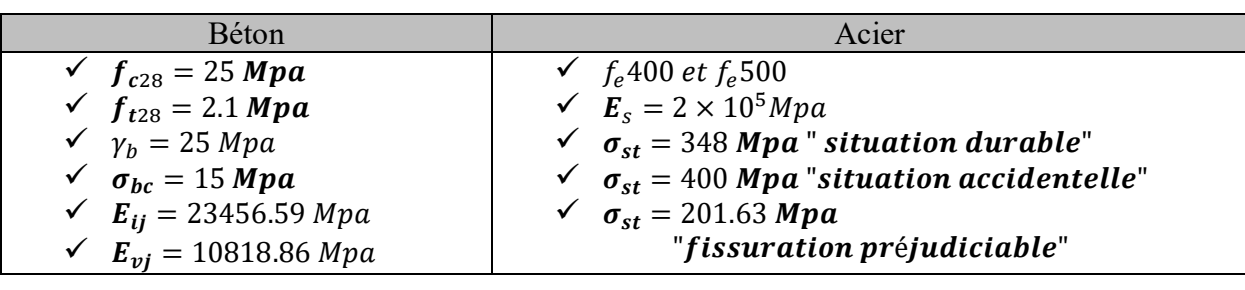

19

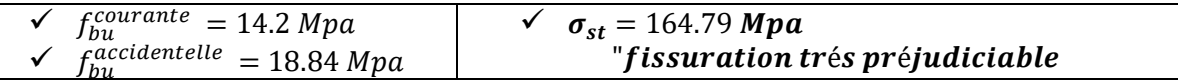

# **Chapitre II**

# **Chapitre II. Pré dimensionnement des éléments**

#### <span id="page-23-1"></span><span id="page-23-0"></span>**II.1 Introduction**

 Le pré dimensionnement a pour but de déterminer l'ordre de grandeur des différents éléments de la structure pour reprendre les efforts dus aux charges permanentes et aux surcharges d'exploitation. Cette étape représente le point de départ et la base de justification de la résistance, de la stabilité et de la durabilité de l'ouvrage.

 Le pré dimensionnement de chaque élément de la structure est conforme aux règlements BAEL 91/99, CBA 93, RPA 99 version 2003 et le DTR.

#### <span id="page-23-2"></span>**II.2 Les Planchers**

#### <span id="page-23-3"></span>**II.2.1. Planchers à corps creux**

Le plancher à corps creux est composé de corps creux, de poutrelles et de dalle de compression. L'épaisseur du plancher est déterminée à partir de la condition de la flèche donnée par le (CBA93 ART : 6.8.4.2.4).

 $h_t \geq \frac{Lmax}{225}$ 22.5

.

*L*max: Longueur maximale entre nus d'appuis selon la disposition des poutrelles adoptées *ht* : Hauteur total du plancher.

$$
h_t \ge \frac{380 - 30}{22.5} \implies h_t \ge 15.55 \text{ cm}
$$

on prend soit  $h_t = 20$  cm

Pour notre projet en adopte pour : Hauteur de dalle de compression  $H_{dc} = 4$  cm

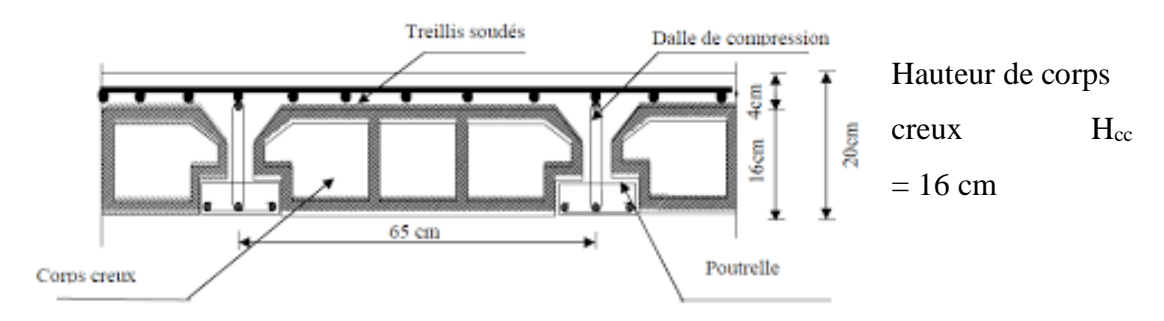

**Figure 4 : Plancher à corps creux**

#### <span id="page-23-4"></span>**Pré dimensionnement des poutrelles**

Les poutrelles sont des sections en T en béton armé, servant à transmettre les

$$
\begin{array}{c}\n\mathbf{a} \\
\hline\n\mathbf{a} \\
\hline\n\mathbf{b} \\
\hline\n\mathbf{c} \\
\hline\n\mathbf{c} \\
\hline\n\mathbf{c} \\
\hline\n\mathbf{c} \\
\hline\n\mathbf{d} \\
\hline\n\mathbf{c} \\
\hline\n\mathbf{c} \\
\hline\n\mathbf{c} \\
\hline\n\mathbf{c} \\
\hline\n\mathbf{c} \\
\hline\n\mathbf{c} \\
\hline\n\mathbf{c} \\
\hline\n\mathbf{c} \\
\hline\n\mathbf{c} \\
\hline\n\mathbf{c} \\
\hline\n\mathbf{c} \\
\hline\n\mathbf{c} \\
\hline\n\mathbf{c} \\
\hline\n\mathbf{c} \\
\hline\n\mathbf{c} \\
\hline\n\mathbf{c} \\
\hline\n\mathbf{c} \\
\hline\n\mathbf{c} \\
\hline\n\mathbf{c} \\
\hline\n\mathbf{c} \\
\hline\n\mathbf{c} \\
\hline\n\mathbf{c} \\
\hline\n\mathbf{c} \\
\hline\n\mathbf{c} \\
\hline\n\mathbf{c} \\
\hline\n\mathbf{c} \\
\hline\n\mathbf{c} \\
\hline\n\mathbf{c} \\
\hline\n\mathbf{c} \\
\hline\n\mathbf{c} \\
\hline\n\mathbf{c} \\
\hline\n\mathbf{c} \\
\hline\n\mathbf{c} \\
\hline\n\mathbf{c} \\
\hline\n\mathbf{c} \\
\hline\n\mathbf{c} \\
\hline\n\mathbf{c} \\
\hline\n\mathbf{c} \\
\hline\n\mathbf{c} \\
\hline\n\mathbf{c} \\
\hline\n\mathbf{c} \\
\hline\n\mathbf{c} \\
\hline\n\mathbf{c} \\
\hline\n\mathbf{c} \\
\hline\n\mathbf{c} \\
\hline\n\mathbf{c} \\
\hline\n\mathbf{c} \\
\hline\n\mathbf{c} \\
\hline\n\mathbf{c} \\
\hline\n\mathbf{c} \\
\hline\n\mathbf{c} \\
\hline\n\mathbf{c} \\
\hline\n\mathbf{c} \\
\hline\n\mathbf{c} \\
\hline\n\mathbf{c} \\
\hline\n\mathbf{c} \\
\hline\n\mathbf{c} \\
\hline\n\mathbf{c} \\
\hline\n\mathbf{c} \\
\hline\n\mathbf{c} \\
\hline\n\mathbf{
$$

chargesréparties ou concentrées aux poutres principales, elles sont calculées en flexion simple.

La disposition des poutrelles se fait selon deux critères :

- **Critère de la petite portée :** Les poutrelles sont disposées parallèlement à la pluspetite portée. (pour minimiser la flèche)
- **Critère de continuité :** Si les deux sens ont les mêmes dimensions, alors les poutrelles sont disposées parallèlement au sens du plus grand nombre d'appuis.

Pour la structure à étudier, on a penché à disposer les poutrelles selon le critère de la continuitéplus que le critère de la petite portée, ce qui nous donne la disposition suivante :

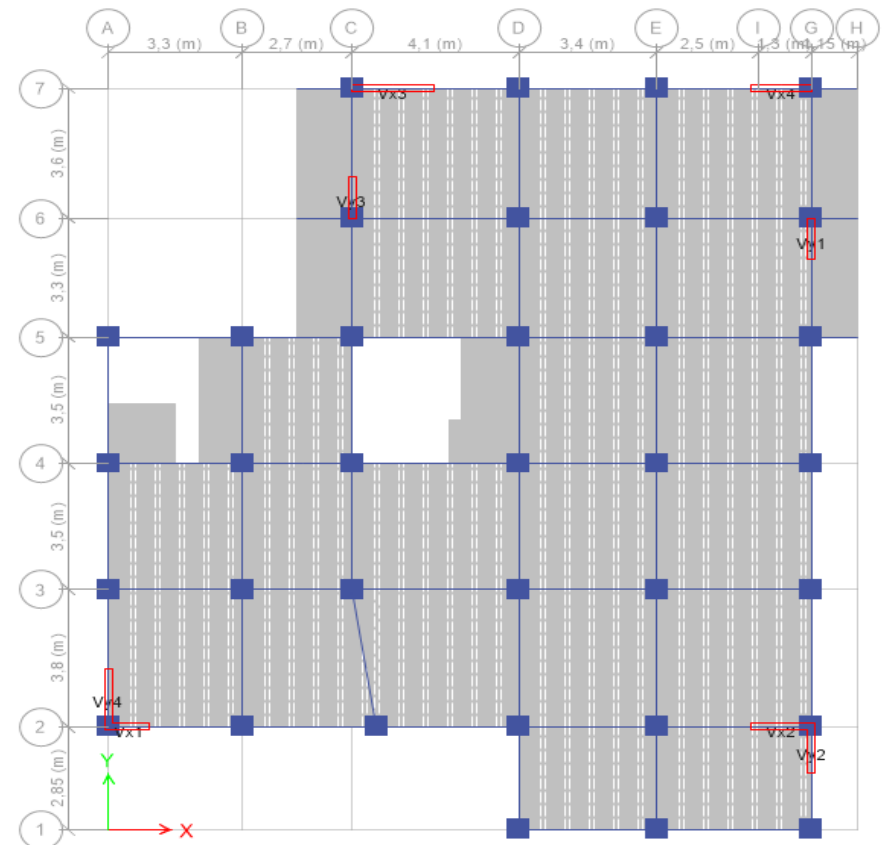

<span id="page-24-0"></span> **Figure 5 : Dispositions des poutrelles**

- *b* : Largeur de la table de compression.
- *h* : Épaisseur du plancher =16+4cm
- *Lx* : Distance maximale entre nus d'appui de deux poutrelles.
- *Ly* : Distance minimale entre nus d'appuis de deux poutres principales.

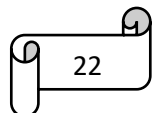

 $b_{0} = (8 \text{ à } 10) \rightarrow$  for faitairement en prend  $b_{0} = 10 \text{ cm}$ 

*b1* ≤ min ( *Lx / 2 ; L<sup>y</sup>* / 10 ) CBA 93 (art A 4.1.3)

 $L<sub>x</sub> = 60-10 = 50$  cm, Distance entre deux nervures successives.

 $L_v = 285 - 30 = 255$  cm

 $b<sub>1</sub> \leq$  min (25, 25, 5)  $\Rightarrow$   $b<sub>1</sub> = 25$  cm

 $b = 2b_1 + b_0 = 2 \times 25 + 10 = 60$  cm

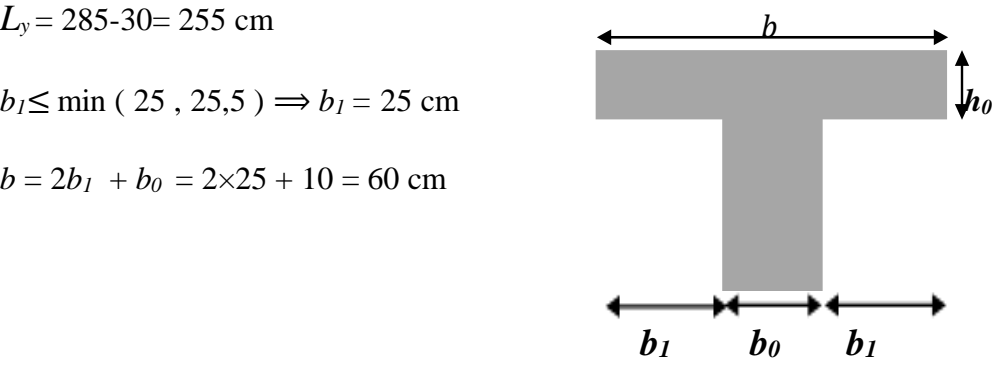

<span id="page-25-1"></span>**Figure 6 : Coupe transversale d'une poutrelle** 

#### <span id="page-25-0"></span>**II.2.2. Les dalles pleines**

Son pré dimensionnement se fait en se basant sur les critères suivants d'après le **(CBA93) :**

#### **Résistance au feu** :

e ≥7 cm pour une heure de coupe-feu.

e≥ 11 cm pour deux heures de coupe-feu

e ≥14cm pour quatre heures de coupe-feu.

Avec : e= épaisseur de la dalle

## **Résistance à la flexion :**

Dalle reposant sur trois ou quatre appuis avec  $\rho > 0$ , 4 :  $\frac{Lx}{\sqrt{1-x^2}}$  $\frac{Lx}{45} < e < \frac{Lx}{40}$  $\frac{2\pi}{40}$  avec  $\rho = Lx/Ly$ 

Lx : est la petite portée entre nus d'appuis du panneau le plus sollicité (cas le plus défavorable).

#### **Critére de resistance** :

 $e \geq \frac{lx}{2c}$  $\frac{u}{20}$  pour les dalles sur un seul (1) ou deux (2) appuis

 $l\mathbf{x}$  $\frac{lx}{35}$  <e <  $\frac{lx}{30}$  $\frac{a}{30}$  pour les dalles sur quatre (4) appuis avec  $\rho < 0.4$ 

 $l\mathbf{x}$  $\frac{lx}{45} < e < \frac{lx}{40}$  $\frac{12}{40}$  pour les dalles sur trois (3) ou quatre (4) appuis avec  $\rho > 0.4$ 

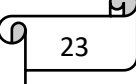

<span id="page-26-1"></span>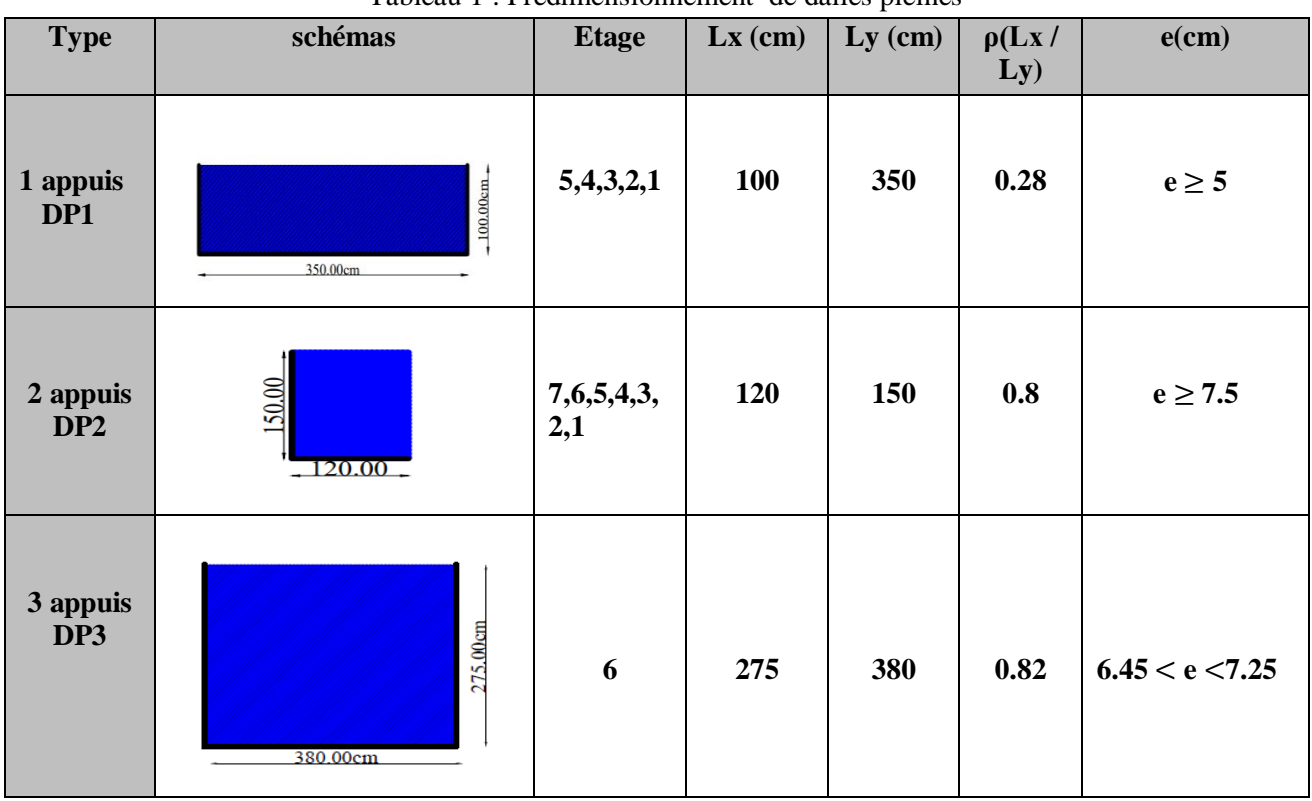

Tableau 1 : Prédimensionnement de dalles pleines

Les épaisseurs obtenues par la condition de résistance à la flexion sont très faibles, donc on utilise le résultat de la condition de coupe-feu  $\Rightarrow$ e=15cm

#### <span id="page-26-0"></span>**II.3 Pré dimensionnement des poutres :**

# **Les poutres principales :**

 $Lmax$  $\frac{max}{15} \leq h \leq \frac{Lmax}{10}$ 10 **BAEL 91 /99** L max =  $410-30 \implies L$  max=380cm 25 .33 cm≤  $h$  ≤ 38 cm {  $b = 30 cm \geq 20 cm \dots \dots \dots \dots \dots V$ érifier  $h = 35 cm \geq 30 cm \dots \dots \dots \dots V$ érifier 1  $\frac{1}{4} \leq \frac{h}{b}$  $\frac{n}{b} = 1.16 \leq 4 \dots \dots \dots \dots \dots \dots V$ érifier **(RPA99version2003Art .7.5.1)**

On adopte pour une section rectangulaire ( $b \times h$ ) = (30×35) cm<sup>2</sup>

#### **Les poutres secondaires** :

Lmax  $\frac{n+1}{15} \leq h \leq$ Lmax 10 L max = 380-30  $\Rightarrow$  Lmax = 350 cm 350  $\frac{1}{15} \leq h \leq$ 350  $\frac{10}{10}$   $\Rightarrow$  23.33 cm  $\leq$  h  $\leq$  35 cm

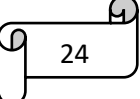

{  $b = 30 cm \geq 20 cm \dots \dots \dots \dots \dots V$ érifier  $h=30 cm\ \geq 30 cm\ ... \ ... \ ... \ ... \ V$ érifier 1  $\frac{1}{4} \leq \frac{h}{b}$  $\frac{n}{b} = 1 \leq 4 \dots \dots \dots \dots \dots \dots \dots V$ érifier

**(RPA99version2003Art .7.5.1)**

On adopte pour une section carrée ( $b \times h$ ) = (30×30) cm<sup>2</sup>

#### <span id="page-27-0"></span>**II.4 Pré dimensionnement des voiles :**

 $e \geq max \left[ \frac{he}{20} \right]$  $\frac{ne}{20}$ ; 15 cm  $\left]$ 

L min≥4×e

he :c'est la hauteur libre d'étage

L min : longueur de voile

e : épaisseur de voile

#### **Pour entre sol :**

he =  $2.89 - 0.35 = 2.54$  m

 $e \geq \frac{254}{30}$  $\frac{254}{20}$ =12.7cm  $\Rightarrow$  e= 20cm

### **Pour RDC :**

 $e \geq \frac{305}{30}$  $\frac{303}{20}$ =15.25 cm  $\Rightarrow$  e=20cm

#### **Pour les autres niveaux :**

he= $2.89-0.35 = 2.54$ m

$$
e \ge \frac{254}{20} = 12.7cm \implies e = 15cm
$$

Longueur minimal des voiles

Lmin  $\geq 4 \times e \Rightarrow$  Lmin = 80cm

#### <span id="page-27-1"></span>**II.5 Pré dimensionnement de l'acrotère :**

 L'acrotère est un élément encastré à la périphérie du plancher-terrasse. Cet élément est réalisé en béton armé. Son rôle est la protection contre les infiltrations des eaux pluviales. Il sert à l'accrochage des matériaux pour les travaux d'entretien des bâtiments.

L'acrotère est considéré comme une console enc<br> $\frac{10 \text{cm}}{2}$ poids propre ainsi qu'à une force horizontale.

Soit S la section de l'acrotère :

$$
S = (0.5 \times 0.1) + (0.10 + 0.07) \times 0.10 / 2
$$

 $S = 0.0585m^2$ 

**Charge Permanente :**

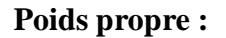

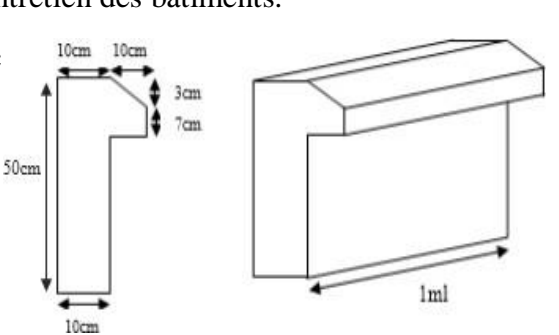

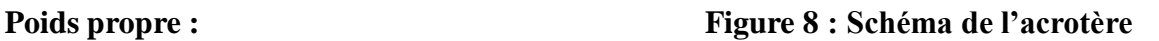

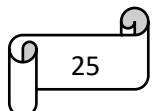

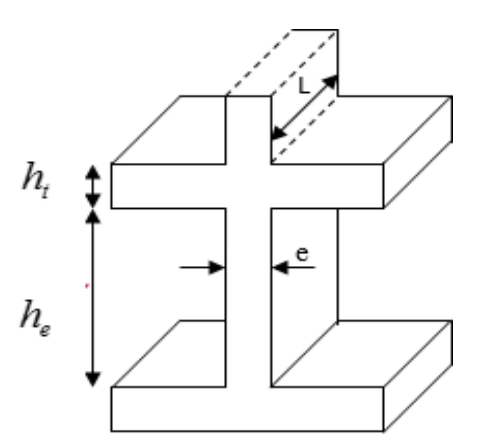

he=3.4-0.35 = 3.05m **Figure 7 : coupe de voile en élévation**

 $G_1 = \gamma_h \times S \times 1$ 

 $G_1 = 25 \times 0.0585 \times 1 \implies G_1 = 1.46$ *kn* / *ml* 

# **Enduit de ciment :**

 $G_2 = \gamma_c \times e$ 

 $G_2 = 20 \times 0.02 = 0.40$ *kn* / *ml* 

 $G = G_1 + G_2 \implies G = 1.86$ *kn* / *ml* 

# <span id="page-28-0"></span>**La Surcharge d'exploitation** : Q=1 KN/ml

### **II.6 Pré dimensionnement des poteaux**

 Ce sont des éléments en béton armé, rectangulaires ou circulaires, destinés à transmettre les charges aux fondations.

 Le pré dimensionnement des poteaux se fait à la compression centrée selon les règles du BAEL 91 (article B.8.4.1), en appliquant les critères de résistance, le critère de stabilité de forme et en suivant les exigences du RPA 99 version 2003.

# **D'après le RPA99/version 2003 : (zone II a)**

 **Poteaux carrés :**

$$
\begin{cases}\n\min (b1, h1) \ge 25 \, \text{cm} \\
\min (b1, h1) \ge \frac{he}{20} \\
\frac{1}{4} \le \frac{b1}{h1} \le 4\n\end{cases}
$$

#### **On opte préalablement la section des poteaux comme suit** :

*Entre sol et*  $RDC$  : $(b \times h) = (45x45)cm^2$  $1^{er}$ ,  $2^{eme}$  étage :  $(b \times h) = (45 \times 40)$ cm<sup>2</sup>  $3^{eme}$ ,  $4^{eme}$  étage:  $(b \times h) = (40 \times 40)$ *cm*<sup>2</sup> 5 *eme* ,6 *eme étage* :*b h* 40 35*cm*<sup>2</sup>  $7<sup>eme</sup> étage : (b \times h) = (35 \times 35) cm<sup>2</sup>$ 

# <span id="page-28-1"></span>**II.7 Pré dimensionnement des escaliers**

 Les escaliers sont des éléments composés d'une succession de marches permettant le passaged'un niveau à un autre, ils sont en béton armé, en acier ou en bois. Dans notre cas ils sont réalisés en béton coulé sur place. Les différents éléments constituant un escalier sont :

26

μ.

- (1) : e (Epaisseur du palier de repos)
- (2) : L0 (Longueur totale d'escalier)

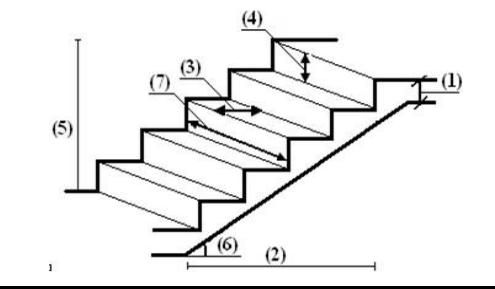

- (3) : g (Giron)
- (4) : h (Hauteur du contre marche)
- (5) : H0 (Hauteur de la volée)

(6) : α (Inclinaison de la paillasse) **Figure 9 : Schéma de terminologie d'escalier**

(7) : (Emmarchement)

# **Dimensionnement :**

Condition d'accès d'un étage à l'autre tant dans le sens montant que descendant pratiquement :

- la hauteur h des contremarches se situe entre 14 et 18 cm.
- la largeur g se situe entre 25 et 32 cm.

La formule très empirique de BLONDEL qui les lie est :

 $2h+g = m$  avec  $59cm \le m \le 64cm$ ............(1)

Elle correspond à la distance franchie lors d'un pas moyen

$$
h = \frac{H}{n}
$$
 et  $g = \frac{L0}{n-1}$  Avec n : est le nombre de marches sur la volée.

On distingue dans notre projet deux types d'escalier

 **Type 1 l'escalier des étages courants :** L0= 240 cm; H=153cm 64n<sup>2</sup> - (64 + 2×H + L0) n + 2×H = 0 64n<sup>2</sup> - (64 + 2×153 + 240) n + 2×153=0

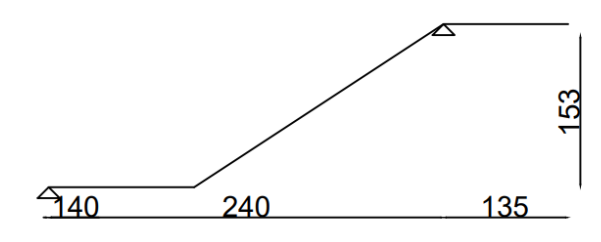

$$
64n^2 - 610n + 306 = 0 \implies \sqrt{\Delta} = 542 \implies {n = 9 \choose n - 1} = 8
$$
  

$$
n = \frac{L_0}{n} - \frac{240}{n} \implies n = 30 \text{ cm}
$$

$$
g = \frac{20}{n-1} = \frac{240}{8} \implies g = 30 \text{cm}
$$

$$
h = \frac{H}{n} = \frac{153}{9} \implies h = 17 \text{cm}
$$

**Inclinaison de la palliasse** :

$$
tga = \frac{153}{240} \Rightarrow \alpha = 32.52^{\circ}
$$

# **Épaisseur de la paillasse :**

L=L<sub>p1</sub>+L<sub>p1</sub>  
\nL=L<sub>p1</sub>+
$$
\sqrt{L0^2 + H^2}
$$
  
\nL=140+ $\sqrt{240^2 + 153^2}$ = 425cm  
\n $\frac{L}{30} \le e \le \frac{L}{20} \Rightarrow \frac{425}{30} \le e \le \frac{425}{20} \Rightarrow 14.16cm \le e \le 21.25cm$ 

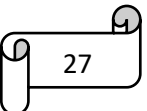

#### **On prend e = 15cm.**

**Volée 2 :**

L0=210 cm ; H=136cm

 $\begin{cases} n = 8 \\ n = 1 \end{cases}$  $n = 8$ <br>  $n-1 = 7$   $\Rightarrow$   $\begin{cases} g = 30cm \\ h = 17cm \end{cases}$  $h = 17cm$ 

**Inclinaison de la paillasse :** 

 $\text{tg}\alpha = \frac{136}{210} \Rightarrow \alpha = 32.92^{\circ}$ 

**Épaisseur de la paillasse :**

 $L=L_V+L_p$ 

 $L=L_p+\sqrt{L0^2+H^2}$ L=170+ $\sqrt{136^2 + 210^2}$  =420cm L  $\frac{L}{30} \leq e \leq \frac{L}{20}$  $rac{L}{20} \Rightarrow \frac{420}{30}$  $\frac{420}{30} \le e \le \frac{420}{20}$  $rac{420}{20}$   $\Rightarrow$  14cm $\leq e \leq 21$ cm

#### **On prend e=15cm**

#### **Type 2 l'escalier de RDC :**

L0=270 cm ; H=170cm

$$
\begin{cases}\nn = 10 \\
n - 1 = 9\n\end{cases} \Rightarrow \begin{cases}\ng = 30cm \\
h = 17cm\n\end{cases}
$$

**Inclinaison de la paillasse** :

tga= $\frac{170}{270}$   $\Rightarrow$  a=32.19<sup>o</sup>

**Épaisseur de la paillasse :**

 $L=L_V+L_p$ 

$$
L=L_p+\sqrt{L0^2+H^2}
$$

L=140+ $\sqrt{270^2 + 170^2}$  = 459cm

L  $\frac{L}{30} \leq e \leq \frac{L}{20}$  $rac{L}{20}$   $\Rightarrow$   $rac{459}{30}$  $\frac{459}{30} \le e \le \frac{459}{20}$ 20

 $15.3cm \leq e \leq 22.95cm$ 

#### **On prend e=16cm**

#### **Type 3 l'escalier Entre sol :**

$$
LO=240 \text{ cm}; H=153 \text{ cm}
$$

$$
\begin{cases}\nn = 9 \\
n - 1 = 8\n\end{cases} \Rightarrow \begin{cases}\ng = 30 \, \text{cm} \\
h = 17 \, \text{cm}\n\end{cases}
$$

**Inclinaison de la paillasse :**

 $\text{tga} = \frac{153}{240} \Rightarrow \alpha = 32.52^{\circ}$ 

**Épaisseur de la paillasse :**

$$
L = L_V + L_p
$$

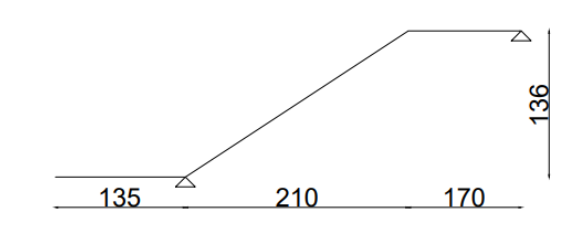

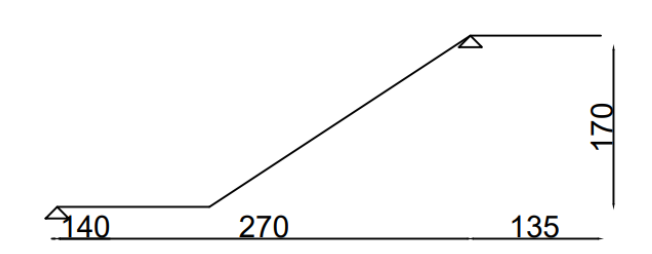

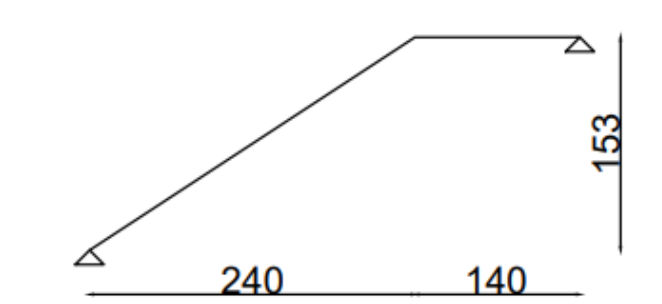

28

$$
L=L_{p}+\sqrt{L0^{2}+H^{2}}
$$
  
\n
$$
L=140+\sqrt{153^{2}+240^{2}}=425 \text{ cm}
$$
  
\n
$$
\frac{L}{30} \le e \le \frac{L}{20} \implies \frac{425}{30} \le e \le \frac{425}{20} \implies 14.16 \text{ cm} \le e \le 21.25 \text{ cm}
$$

**On prend e=15 cm**

**Volée 2 :**

L0= 120cm ; H=85cm

 $\begin{cases} n = 5 \\ n = 1 \end{cases}$  $n = 5$ <br>  $n-1 = 4$   $\Rightarrow$   $\begin{cases} g = 30cm \\ h = 17cm \end{cases}$  $h = 17cm$ 

**Inclinaison de la paillasse :**

 $\text{tga} = \frac{85}{120} \Rightarrow \alpha = 35.31^{\circ}$ 

**Épaisseur de la paillasse** :

$$
L = L_V + L_p
$$

$$
L=L_p+\sqrt{L0^2+H^2}
$$

L=140+ $\sqrt{85^2 + 120^2}$  = 287cm

$$
\frac{L}{30} \le e \le \frac{L}{20} \Rightarrow 9.56 \text{ cm} \le e \le 14.35 \text{ cm}
$$

On prend e= 15 cm

$$
\triangleright \quad \text{Volée 3 :}
$$

L0= 60cm ; H=51cm

$$
\begin{cases}\nn = 3 \\
n - 1 = 2\n\end{cases} \Rightarrow \begin{cases}\ng = 30cm \\
h = 17cm\n\end{cases}
$$

**Inclinaison de la paillasse :**

$$
tg\alpha \frac{51}{60} \Rightarrow \alpha = 40.36^{\circ}
$$

**Épaisseur de la paillasse :**

$$
L = L_V + L_p
$$

L=L<sub>p1</sub>+L<sub>p2</sub>+ $\sqrt{L0^2 + H^2}$ 

$$
L = 140 + 100 + \sqrt{60^2 + 51^2}
$$

 $L=318cm$ 

L  $\frac{L}{30} \leq e \leq \frac{L}{20}$  $\frac{L}{20}$   $\Rightarrow$  10.6cm $\leq e \leq 15.9$ cm

On prend  $e = 15$  cm

#### <span id="page-31-0"></span>**II.8 Evaluation des charges et surcharges sur les planchers :**

**Plancher des étages courants :**

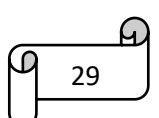

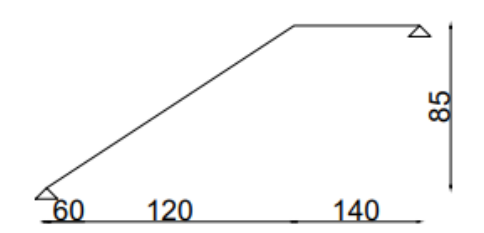

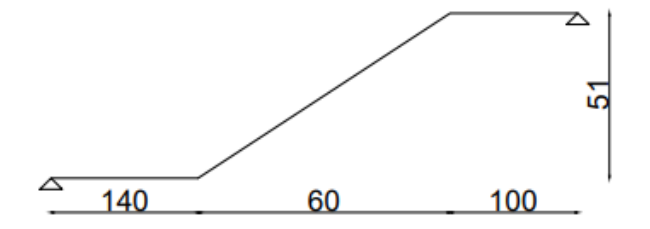

<span id="page-32-0"></span>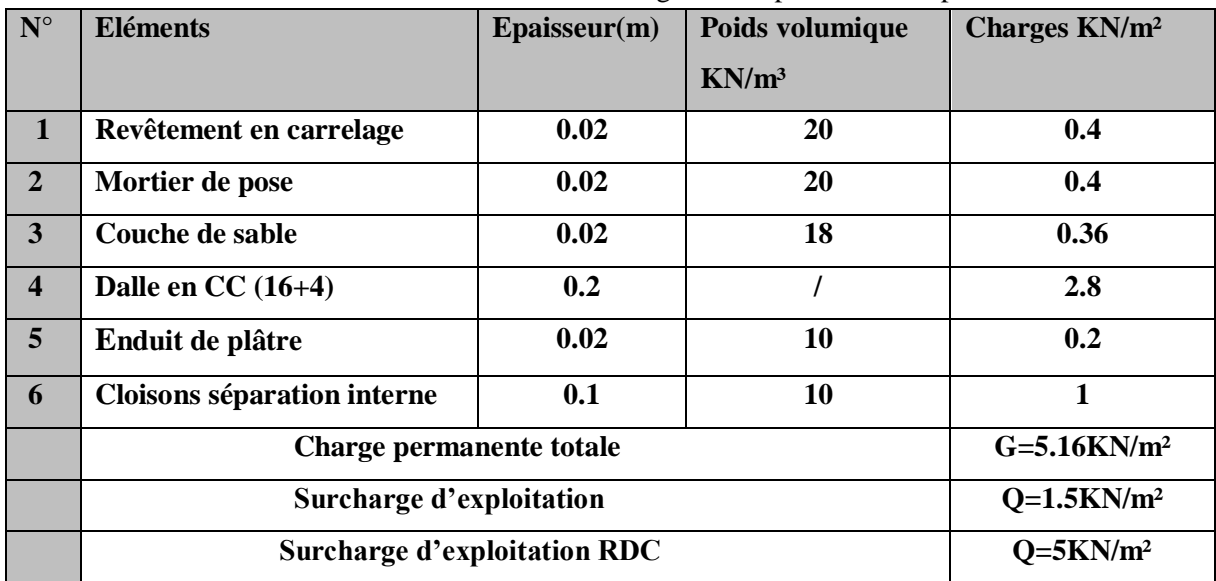

Tableau 2 : Evaluation des charges sur le plancher à corps creux.

# <span id="page-32-1"></span>**Terrassé inaccessible** :

Tableau 3 : Evaluation des charges sur le plancher terrasse inaccessible.

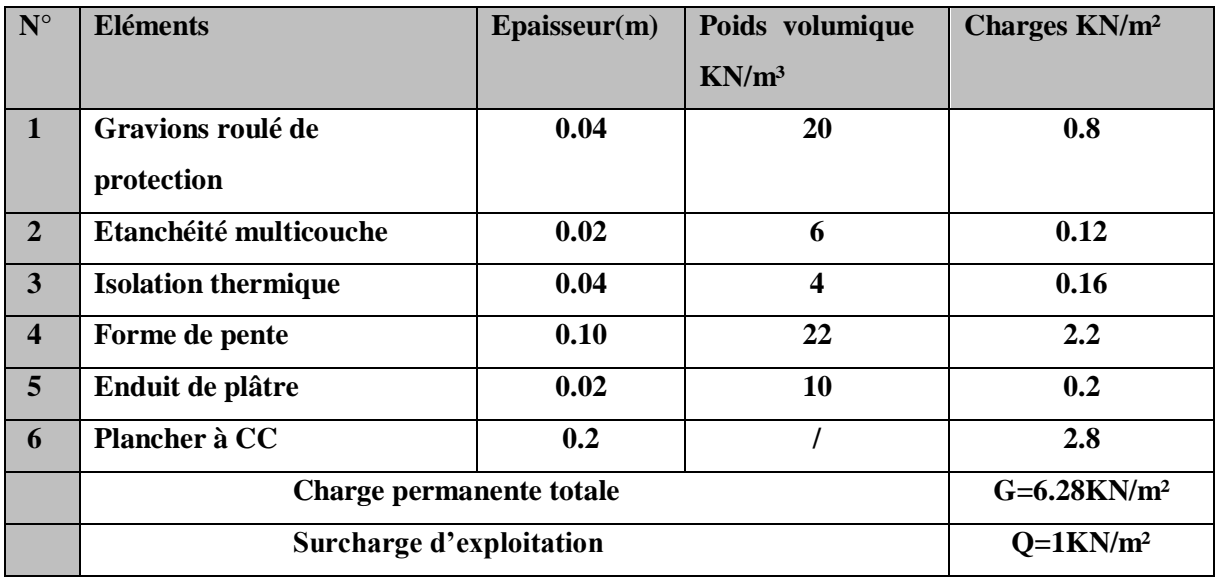

**Les murs extérieurs (doubles parois en brique creuse) :**

Tableau 4 : Evaluation des charges sur les murs extérieurs.

<span id="page-32-2"></span>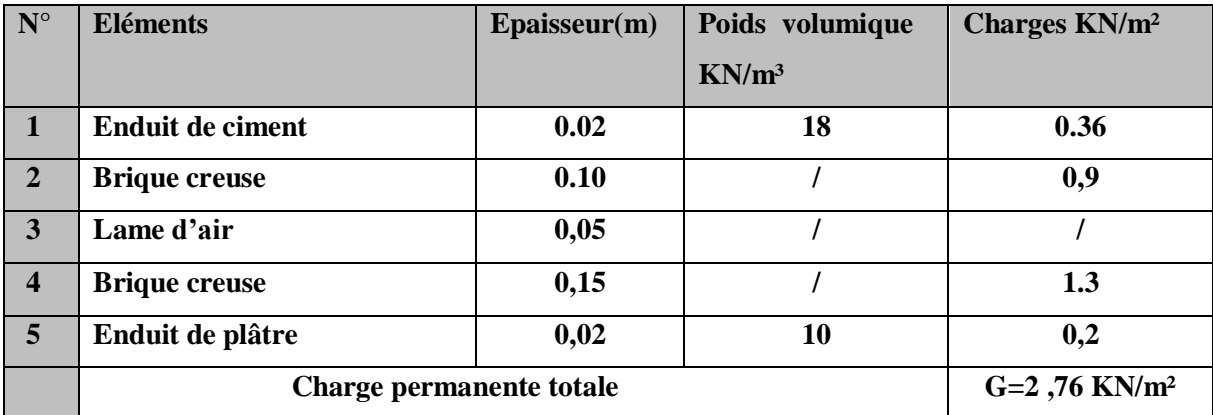

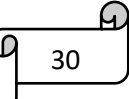

# **Dalle plein étage courants :**

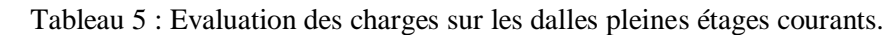

<span id="page-33-0"></span>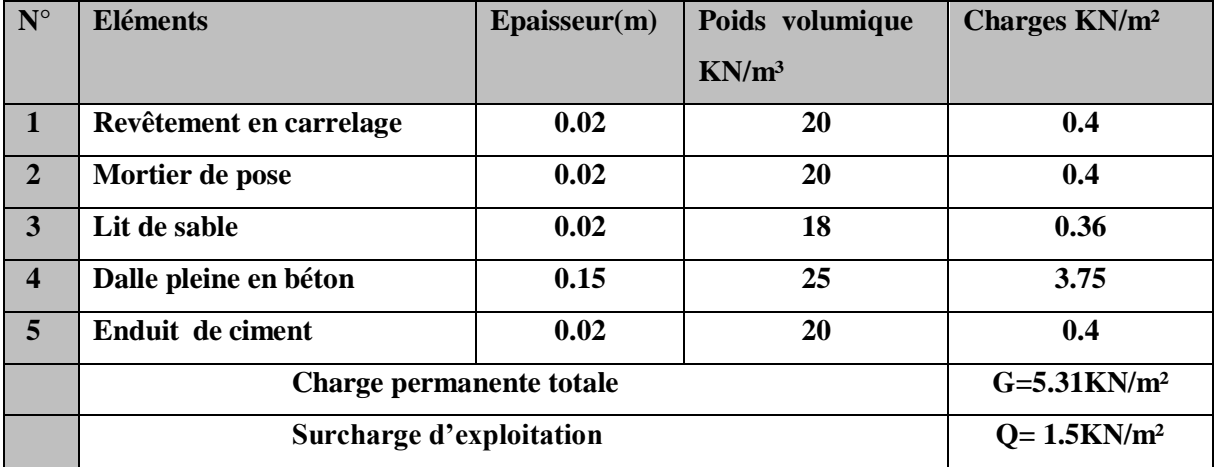

#### **Balcons :**

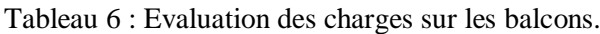

<span id="page-33-1"></span>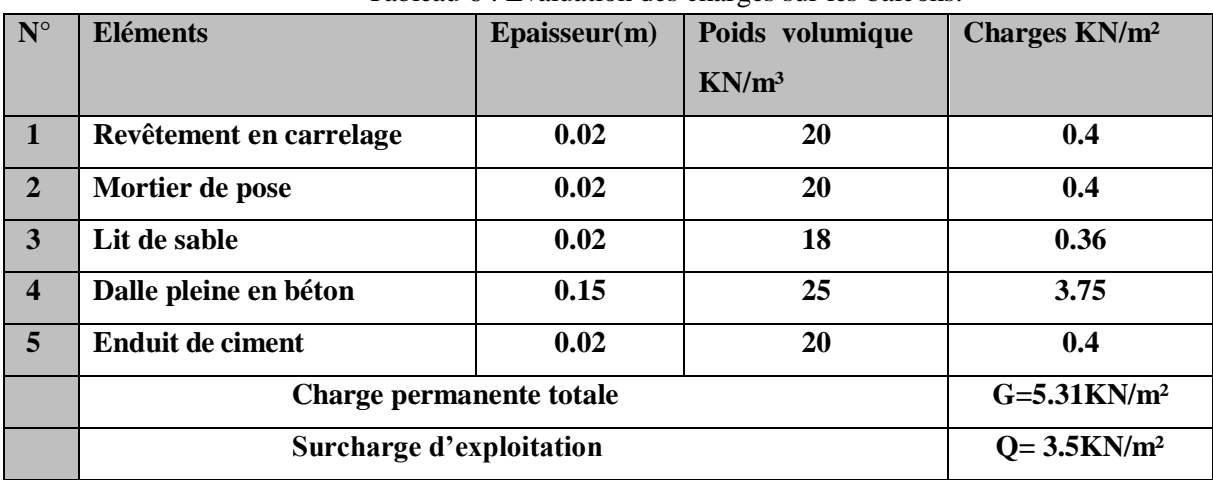

# **Evaluation des charges du palier :**

Tableau 7 : Evaluation des charges sur le palier.

| $N^{\circ}$             | <b>Eléments</b>                 | $E$ paisseur $(m)$ | Poids volumique | Charges KN/m <sup>2</sup>    |
|-------------------------|---------------------------------|--------------------|-----------------|------------------------------|
|                         |                                 |                    | $KN/m^3$        |                              |
| $\mathbf{1}$            | Revêtement en carrelage         | 0.02               | 20              | 0.4                          |
| $\overline{2}$          | Mortier de pose                 | 0.02               | 20              | 0.4                          |
| 3                       | Lit de sable                    | 0.02               | 18              | 0.36                         |
| $\overline{\mathbf{4}}$ | Dalle pleine en béton           | 0.15               | 25              | 3.75                         |
| 5                       | <b>Enduit de ciment</b>         | 0.02               | 20              | 0.4                          |
|                         | <b>Charge permanente totale</b> |                    |                 | $G = 5.31$ KN/m <sup>2</sup> |
|                         | Surcharge d'exploitation        |                    |                 | $Q=2.5KN/m2$                 |

 $\Omega$ 31

 $\mathcal{O}$ 

## **Evaluation des charges de la volée :**

<span id="page-34-1"></span>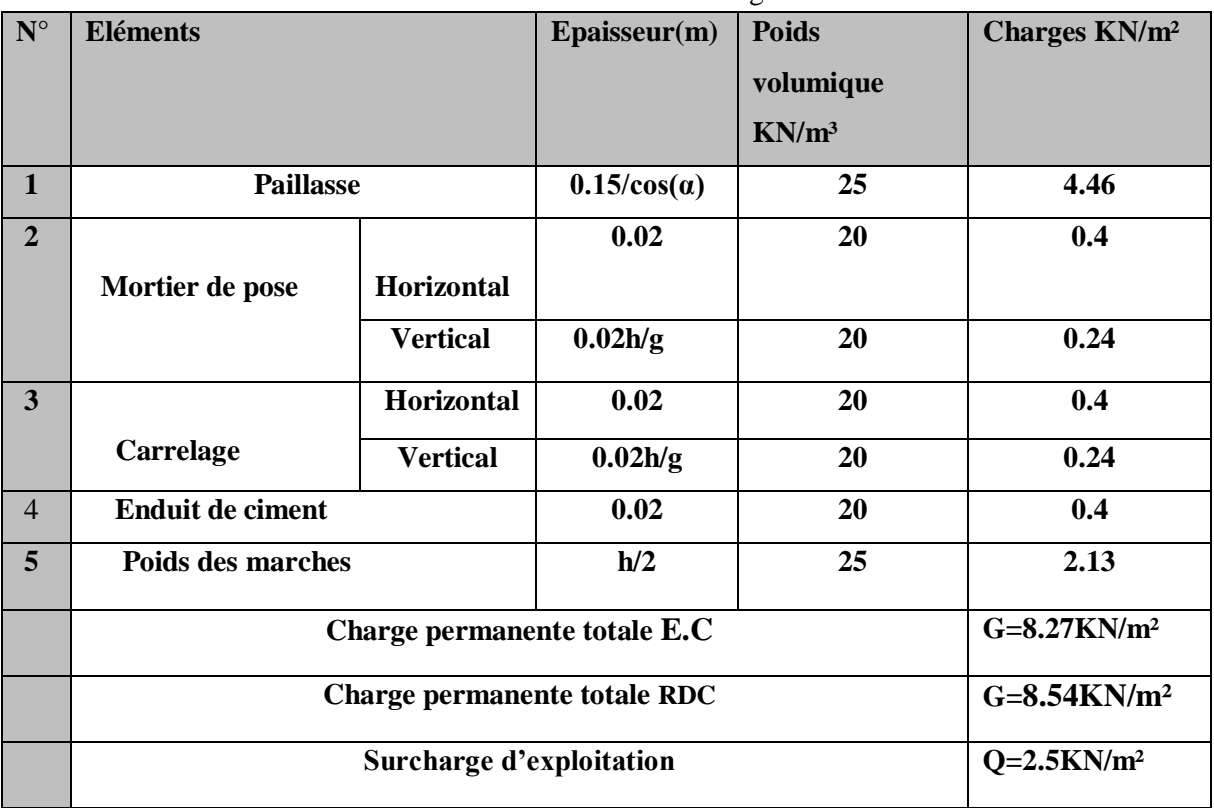

#### Tableau 8 : Evaluation des charges sur la volée .

#### <span id="page-34-0"></span>**Descente de charge :**

On va effectuer la descente de charge pour le poteau le plus sollicitée (souvent celui qui a la plus grande surface afférente ou à côté de la cage d'escalier). Pour notre cas, on va effectuer la descente de charge pour le poteau D-4

#### **Descente de charge poteau D-4**

# **Surface afférente :**

SPalier=1.7×1.6=2.72 m SVolée=0.2×1.6=0.32 m  $S_2=1.6\times1.55=2.48$  m  $S_3=1.9\times1.6=3.04$  m  $S_4 = 1.6 \times 1.55 = 2.48$  m  $\sum S_{\text{CC} = 8 \text{ m}^2}$ 

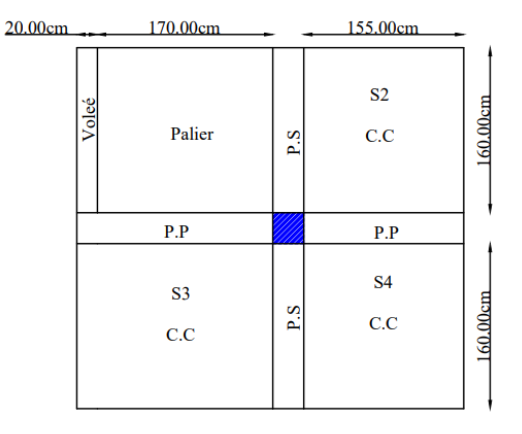

# **Le poteau le plus sollicité a la plus grande surface afférente**

# **Plancher entre sol :**

 $G=(5.16\times8)+(0.32\times8.27)+(2.72\times5.31)=57.57KN$ Q=2.5×11.04 Q=27.6 KN

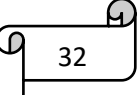

# **Plancher RDC :**

 $S_{\text{palier}}= 2.24 \text{ m}^2$ 

 $S_{\text{volée}}= 0.8 \text{ m}^2$ 

 $G=(5.31\times2.24)+(0.8\times8.54)+(5.16\times8)$ 

 $G= 60.01$  KN

Q= 27.6 KN

# **Les autres niveaux :**

 $G=(5.16\times8)+(0.32\times8.27)+(2.72\times5.31)=57.57$ KN

Q=1.5×11.04

Q=16.56 KN

# **Plancher terrasse inaccessible :**

G=6.28×11.04

 $G=69.33$  KN

$$
Q = 1 \times 11.04
$$

Q=11.04 KN

# **Poids des poutres :**

- Poutres principales (PP) :  $G_{pp=}$  25×0.3×0.35×3.45=9.06 KN
- Poutres secondaires (PS) :  $G_{DS} = 25 \times 0.3 \times 0.3 \times 3.2 = 7.2$  KN
- Poids totale des poutres :  $G_{pt=}$  9.06+7.2= 16.26 KN

# **Poids des poteaux :**

- E.SOL  $\Rightarrow$  G<sub>p=</sub> 25×0.45×0.45×2.89=14.63 KN
- RDC  $\Rightarrow$  G<sub>P=</sub> 25×0.45×0.45×3.4= 17.21 KN
- 1<sup>er</sup> et 2<sup>eme</sup>  $\Rightarrow$  G<sub>p=</sub>25×0.45×0.40×2.89=13 KN
- $3^{\text{eme}}$  et  $4^{\text{eme}}$  ⇒G<sub>p=</sub> 25×0.4×0.4×2.89 =11.56 KN
- $5^{\text{eme}}$  et  $6^{\text{eme}} \Rightarrow G_{p=25} \times 0.4 \times 0.35 \times 2.89 = 10.11$  KN
- $7^{\text{eme}} \Rightarrow G_{p=25} \times 0.35 \times 0.35 \times 2.89 = 8.85 \text{KN}$

# **La loi de dégression des charges d'exploitation :**

# **Définition :**

 La descente de charge est le chemin suivi par les différentes actions (charges et surcharges) du niveau le plus haut de la structure jusqu'au niveau le plus bas avant leur transmission au sol. On effectuera la descente de charges pour le poteau le plus sollicité, qui a souvent la plus grande surface d'appui.**(DTR.B.C2.2.art.6.3) :** [4]

Soit Qo la surcharge d'exploitation sur la terrasse couvrant le bâtiment.

Qo, Q1 ....................................Qn sont les charges d'exploitation respectivement des

33

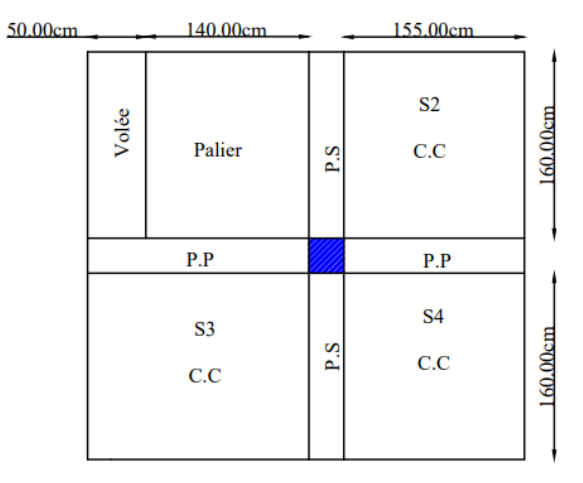
planchers d'étage

1,2……n numéroté à partir du sommet du bâtiment.

Q à chaque niveau est déterminé comme suit :

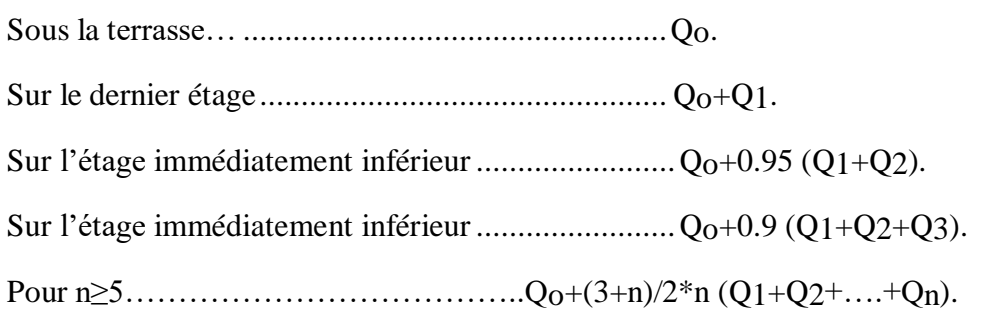

# **Résumé de la descente de charge du poteau D-4**

# $\triangleright$  **Avec : Nu** = 1,35 G  $_{\text{Cum}} + 1,5$  Q  $_{\text{Cum}}$

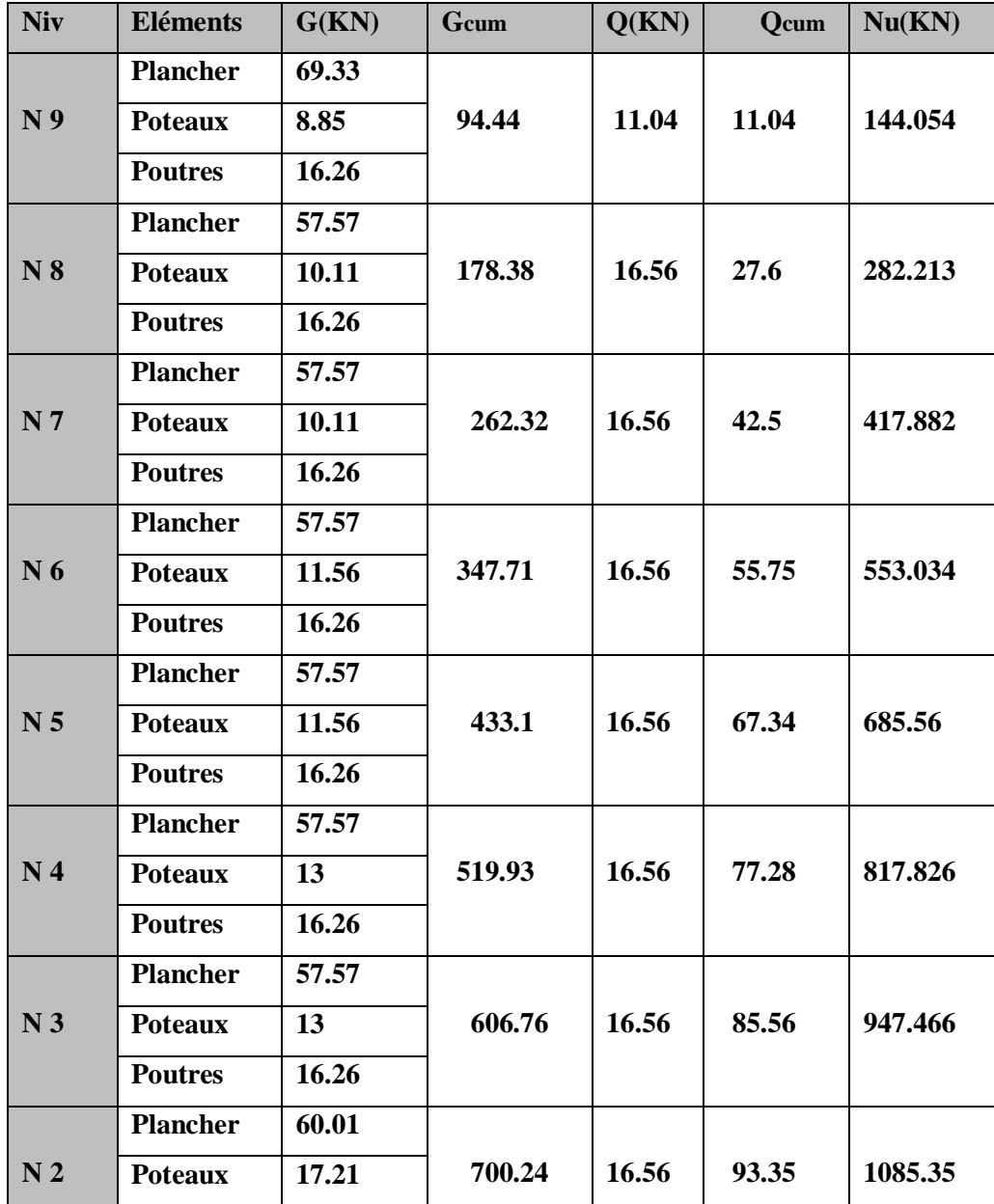

34

ြ

Tableau 9 : Résultats de la descente de charge du poteau D-4

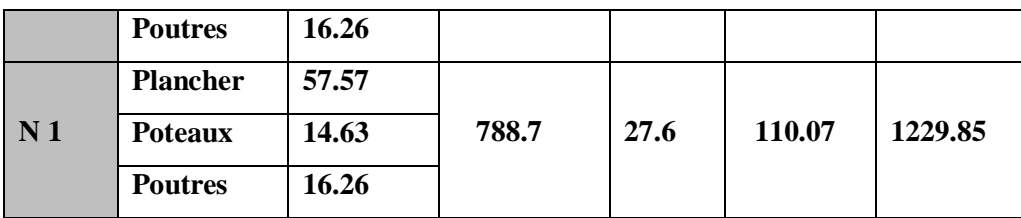

# **II.9 Les vérifications nécessaires**

#### **II.9.1. Vérification du poteau :**

**Remarque :** Selon le CBA 93, L'effort normale ultime Nu doit être majoré de 10 % c'est-à-

dire  $Nu^* = 1,10$  Nu.

**Critère de résistance :**

# $\sigma$  =  $Nu$  \*/ $B \leq \overline{\sigma}_b$  = 14.2 MPa

Avec B : la section du poteau.

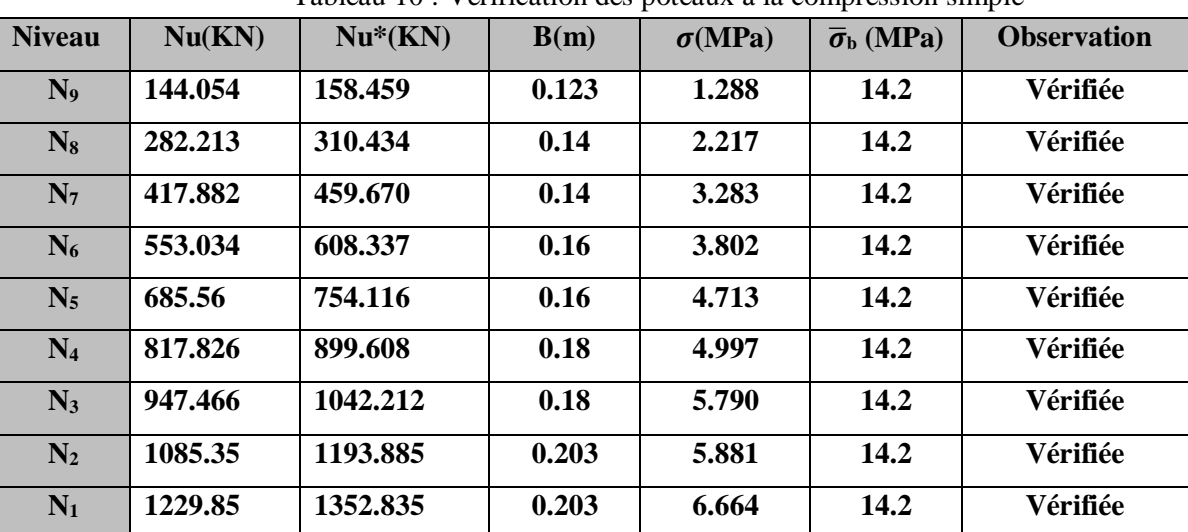

35

A.

Tableau 10 : Vérification des poteaux à la compression simple

# **II.9.2. Vérification de la stabilité de forme**

 $\triangleright$  Br opté  $\geq$  Br calculer

$$
\triangleright \quad \text{Br calculate} \ge \frac{Nu^*}{\alpha \left( \frac{Fc28}{0.9\gamma b} + \frac{Fe}{100\gamma s} \right)}
$$

 $\triangleright$  B<sub>r</sub> opté = (b – 2) (h – 2) m<sup>2</sup> : section réduite du poteau

$$
> 0 \leq \lambda \leq 50 \implies \alpha = \frac{0.85}{1 + 0.2(\frac{\lambda}{35})^2}
$$

- $\triangleright$  Lf = L0 × 0,7 : Longueur de flambement.
- $\geqslant$  L0 = h<sub>0</sub> : la hauteur libre de l'étage.

$$
\triangleright \quad I = \frac{b \times h^3}{12}
$$
\n
$$
\triangleright \quad i = \sqrt{\frac{I}{b \times h}} = \sqrt{\frac{h^2}{12}}
$$
\n
$$
\triangleright \quad \lambda = \frac{Lf}{i}
$$

Exemple de calcul :

Vérification du flambement pour le poteau du RDC :

$$
I = \frac{0.45 \times 0.45^{3}}{12} = 3.42 \times 10^{-3} \text{ m}^{4}
$$
  
\n
$$
i = \sqrt{\frac{3.42 \times 10^{-3}}{0.2025}} = 0.13 \text{ m}
$$
  
\n
$$
I_{f} = 0.7 \times I_{0} \Rightarrow I_{f} = 0.7 \times 3.05 = 2.135 \text{ m}
$$
  
\n
$$
\lambda = \frac{2.135}{0.13} = 16.42 < 50 \Rightarrow \alpha = \frac{0.85}{1 + 0.2 \times \left(\frac{16.42}{35}\right)^{2}} \Rightarrow \alpha = 0.814
$$

D'après le BAEL 91 , on doit vérifier :

Br $\geq \frac{Nu^*}{\sqrt{Fc^{28}}}$  $a\left(\frac{Fc28}{0.9\gamma b}+\frac{Fe}{100\gamma s}\right)$  $\Rightarrow$  Br $\geq \frac{1.19}{25}$  $0.814\left[\frac{25}{0.000}\right]$  $\frac{25}{0.9 \times 1.5} + \frac{400}{100 \times 1.15}$ Brcal= 0.0664 m²  $B_r = (b-2) (h-2) = (45-2) (45-2)$ Br= 1849 cm² Br= 0.1849 m²> 0.0664 m² ...…………condition vérifiée

| <b>Niveau</b>  | Nu*      | $L_0(m)$ | $L_f(m)$ | i     | λ      | $\alpha$ | <b>Br</b> | <b>Br</b> | <b>Observation</b> |
|----------------|----------|----------|----------|-------|--------|----------|-----------|-----------|--------------------|
|                |          |          |          |       |        |          | calculé   | opté      |                    |
| N <sub>9</sub> | 158.459  | 2.54     | 1.778    | 0.1   | 17.78  | 0.81     | 0.0089    | 0.1089    | Vérifiée           |
| $N_8$          | 310.434  | 2.54     | 1.778    | 0.1   | 17.78  | 0.81     | 0.0174    | 0.1254    | Vérifiée           |
| N <sub>7</sub> | 459.670  | 2.54     | 1.778    | 0.1   | 17.78  | 0.81     | 0.0257    | 0.1254    | Vérifiée           |
| $N_6$          | 608.337  | 2.54     | 1.778    | 0.115 | 15.46  | 0.818    | 0.0338    | 0.1444    | Vérifiée           |
| $N_5$          | 754.116  | 2.54     | 1.778    | 0.115 | 15.46  | 0.818    | 0.0419    | 0.1444    | Vérifiée           |
| $N_4$          | 899.608  | 2.54     | 1.778    | 0.115 | 15.46  | 0.818    | 0.0499    | 0.1634    | Vérifiée           |
| $N_3$          | 1042.212 | 2.54     | 1.778    | 0.115 | 15.46  | 0.818    | 0.0579    | 0.1634    | Vérifiée           |
| $N_2$          | 1193.885 | 3.05     | 2.135    | 0.13  | 16.423 | 0.814    | 0.0666    | 0.1849    | Vérifiée           |
| $N_1$          | 1352.835 | 2.54     | 1.778    | 0.13  | 13.68  | 0.825    | 0.0745    | 0.1849    | Vérifiée           |

Tableau 11 : Vérification des poteaux au flambement

$$
\varphi_{36}
$$

# **II.10Conclusion :**

- $\triangleleft$  Les plancher corps creux sont des planchers (16+4).
- $\div$  Epaisseurs des planchers dalle pleine e= 15cm.
- $\div$  Epaisseurs des voiles e=20 cm pour RDC et entre sol, e= 15 cm pour les autres niveaux.
- $\triangle$  Epaisseurs des volées d'escaliers e= 16 cm pour RDC et e=15 cm pour les autres niveaux.
- Sections des poutres principales (30×35) cm<sup>2</sup>, poutres secondaires (30×30) cm<sup>2</sup>
- Les poteaux :

*Entre sol et RDC* :  $(45x45)cm<sup>2</sup>$  1 *er* , 2<sup>eme</sup> étage : (45×40)cm<sup>2</sup> 3 <sup>*eme*</sup>, 4<sup>*eme*</sup> étage : (40 × 40) *cm*<sup>2</sup> 5 <sup>eme</sup> ,6<sup>eme</sup> étage : (40×35)cm<sup>2</sup> 7  $7<sup>eme</sup> étage : (35 × 35) cm<sup>2</sup>$ 

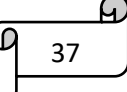

# **Chapitre III**

# **Chapitre III. Calcul des éléments secondaire**

# **III.1 Introduction**

Les éléments secondaires sont des éléments non structuraux, indépendants de l'action sismique et qui n'ont pas de fonction porteuse ou de contreventement.

#### **III.2 Calcul des planchers**

#### **III.2.1. Plancher à corps creux**

 Ce type de plancher est constitué de corps creux qui servent de coffrage perdu, de poutrelles qui reprennent les efforts de traction, et d'une dalle de compression pour reprendre les efforts de compression.

#### **III.2.2. Calcul des poutrelles**

 Les poutrelles sont calculées comme une poutre continue sur plusieurs appuis en flexion simple. Pour le calcul des sollicitations, on utilise des méthodes appropriées applicables en béton armé : méthode forfaitaire, méthode de Caquot, etc.

#### **Méthode forfaitaire**

 Cette méthode ne peut pas être appliquée que si les conditions suivantes sont satisfaites :

#### **Condition d'application de la méthode forfaitaire :**

- 1) Le plancher est à surcharge modérée  $\Rightarrow$  Q $\leq$  min (2G, 5KN/m<sup>2</sup>).
- 2) Le rapport de dimension entre deux travées successives  $\frac{Li}{Li_{+1}} \epsilon$  [0.8 ; 1.25].
- 3) Les moments d'inertie sont constants sur toutes les travées.
- 4) La fissuration est considérée comme peu nuisible (F.P.N).
- **Calcul des moments au niveau des appuis :**
	- Le moment sur appuis donnée et calculer comme suit :
		- $\triangleright$  Ma = 0.6M<sub>0</sub> Pour une poutre à deux travées.
		- $\triangleright$  Ma = -0.5M<sub>0</sub> Pour les appuis intermédiaires voisin de rive, pour une poutre à trios travées ou plus.
		- $\triangleright$  Ma = -0.4M<sub>0</sub> Pour les autres travées intermédiaires d'une poutre à plus de trois travées.

Tel que : M<sup>0</sup> c'est le moment isostatique max des moments dans les deux travées encadrant l'appui.

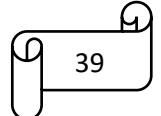

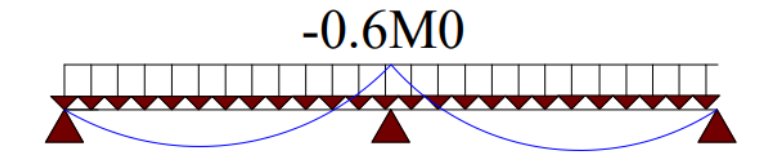

**Figure 10 : Diagramme des moments aux appuis pour une poutre à 2 travées**

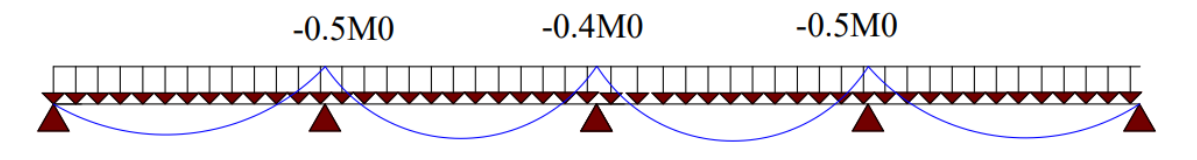

**Figure 11 : Diagramme des moments aux appuis pour une poutre à plus de 2 travées**

# **Calcul du moment en travée M<sup>t</sup> :**

Le moment max dans chaque travée est déterminé par la méthode suivante :

- $\times$  Mt<sub>1</sub> +  $\frac{\text{Mg+Md}}{2}$  $\frac{m_{\text{max}}}{2} \ge \max \left[ (1+0.3\alpha) \; ; \; 1.05 \right] \times M_0$
- $\checkmark$  Mt<sub>2</sub>  $\geq \frac{(1+0.3\alpha)}{2}$  $\frac{\delta \cdot 8a}{2} \times M_0$  Pour une poutre intermédiaire.
- $\times$  Mt<sub>2</sub>  $\geq \frac{(1.2+0.3\alpha)}{2}$  $\frac{1}{2}$   $\times$  **M**<sub>0</sub> Pour une travée de rive

Et on prend le maximum entre Mt<sub>1</sub> et Mt<sub>2</sub> avec :

- **M**g : Moment au niveau de l'appui de gauche.
- $\mathbf{M}_{d}$  : Moment au niveau de l'appui droit.
- $\sqrt{a} = \frac{Q}{Q}$  $\frac{Q}{Q+G}$ : Degré de surcharge .

# **Effort tranchant :**

Pour l'évaluation des efforts tranchants sur les appuis on suppose une discontinuité entre travée (l'effort tranchant hyperstatique est confondu avec l'effort tranchant isostatique) sauf pour les appuis voisins de rive en majorant l'effort tranchant isostatique de :

- 15% pour une poutre à 2 travées seulement.
- 10% pour une poutre à plus 2 travées.

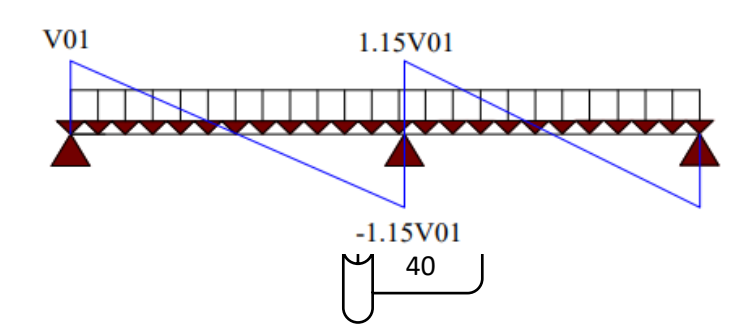

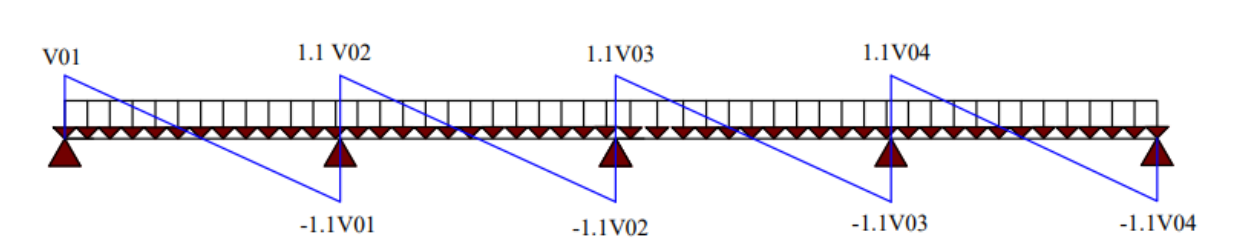

# **Figure 12 : Diagramme des efforts tranchants pour une poutre à 2 travées**.

**Figure 13 : Diagramme des efforts tranchants pour une poutre à plus de 2 travées.**

# **Les différents types de poutrelles**

Nous disposons de 6 types de poutrelles qui seront illustré dans le tableau ci-dessous :

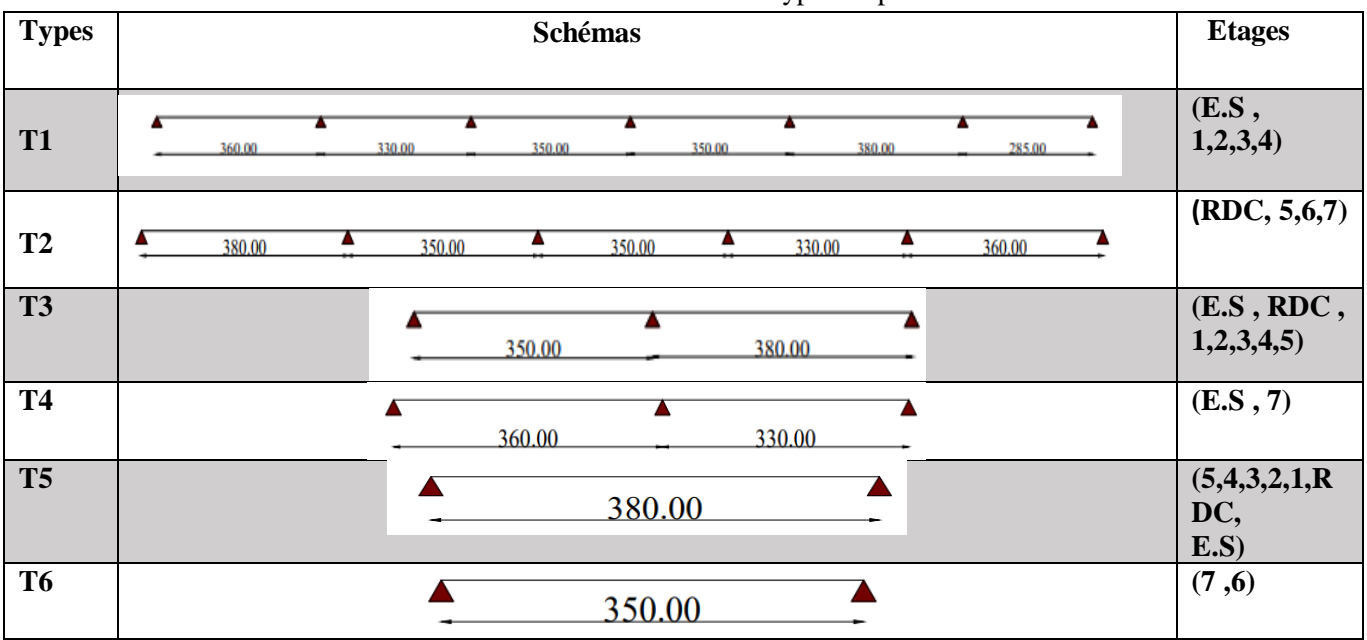

Tableau 12 : Les différents types de poutrelles

#### **Calcule des charges revenantes sur les poutrelles**

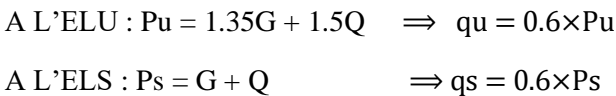

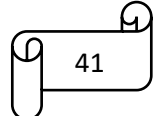

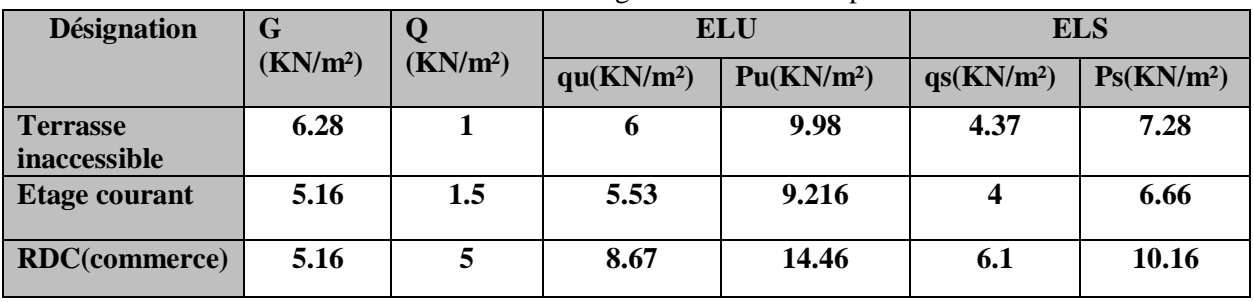

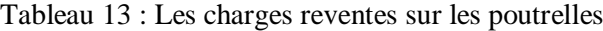

#### **Calcul des sollicitations dans les poutrelles**

Dans ce qui suit, nous allons exposer un exemple de calcul (type 3 RDC) afin d'illustrer la démarche à suivre, pour cela nous utiliserons la méthode forfaitaire :

# **Schéma statique :**

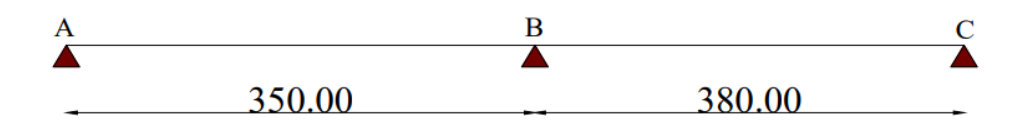

**Figure 14 : Schéma statique de la poutrelle**

#### **Calcul des moments :**

#### **Moments isostatiques :**

$$
M_0^{AB} = \frac{ql^2}{8} \Rightarrow
$$
 **ELU** :  $M_u^{AB} = 13.29$  KN.m  
**ELS** :  $M_s^{AB} = 9.34$  KN.m

$$
M_0^{BC} = \frac{ql^2}{8} \Rightarrow ELU : M_u^{BC} = 15.65 \text{ KN.m}
$$
  

$$
ELS : M_s^{BC} = 11.01 \text{ KN.m}
$$

# **Moments aux appuis :**

**-Appuis intermédiaire :**

 $M_a^{int}$  = -0 .6  $M_0^{max}$   $\Rightarrow$  **ELU :**  $M_u^{int}$  = -9.39 KN.m

$$
ELS : M_s^{int} = -6.61
$$
 KN.m

 $M_0$ = max ( $M_0^{AB}$ ;  $M_0^{BC}$ )

**-Appuis de rive :**

 $M_a^{riv} = -0.15 M_0 \Rightarrow ELU : M_u^{riv} = -2.35 KN.m$ **ELS** :  $M_S^{riv} = -1.65$  KN .m

#### **Moments en travées :**

Chaque travée est calculée indépendamment, le moment max en travée est déterminé par les deux conditions :

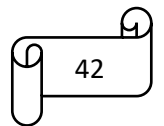

- Mt+ (Md + Mg)  $/2 \geq$  Max (1.05M<sub>0</sub>, (1+0.3α) M<sub>0</sub>)
- Mt  $\geq$  (1+0.3 $\alpha$ ) M<sub>0</sub>/2  $\Rightarrow$  pour une travée intermédiaire.
- Mt  $\geq$  (1.2+0.3 $\alpha$ ) M<sub>0</sub>/2  $\Rightarrow$  pour une travée de rive.

$$
\alpha = \frac{Q}{G+Q} = 0.49
$$
  

$$
\begin{cases} 1 + 0.3\alpha = 1.147 \\ 1.2 + 0.3\alpha = 1.347 \end{cases}
$$

**ELU :**

Travée (AB)

Mt+ 0+0.6 ₀ 2 ≥ max [1.05 ₀ ; 1.147 ₀] , tel que : M0= M<sup>0</sup> AB ⇒M<sup>0</sup> AB= 13.29KN.m Mt≥ 0.847 M0 …………………..① Mt≥ 1.147 ₀ 2 Mt≥ 0.573 M₀…………….② Donc : Mt = 9 .25 KN .m Travée (BC) : M<sup>0</sup> BC= 15.66 KN.m Mt= 11.75 KN .m

ELS :

 $M_{ts}^{AB}$ = 7.91 KN. m

 $M_{ts}^{BC} = 9.32$  KN. m

# **Effort tranchant :**

- Travée AB :
- $\bullet$   $V_A = \frac{q_u l}{r_a}$  $\frac{u^{i}}{2}$  = 15.17 KN
- $\bullet$  V<sub>B</sub>= -1 .15 V<sub>A</sub> = -17.45 KN
- Travée BC :

• 
$$
V_B = 1.15 \frac{q_u l}{2} = 18.94 \text{ KN}
$$

$$
\bullet \qquad V_C = -\frac{q_u l}{2} = -16.47 \text{ KN}
$$

**Ferraillage des poutrelles :**

**a) Ferraillage longitudinal :**

ELU :

 $M_t = 9.25$  KN.m

$$
M_a^{int} = -9.39 \text{ KN.m}
$$

 $M_a^{riv}$ = -2.35 KN.m

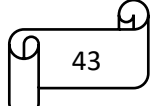

V=18.94 KN

**ELS :**

 $M_t = 6.5$  KN.m

 $M_a^{int}$ = -6.61 KN.m

 $M_a^{riv}$ = -1.65 KN.m

b=60 cm;  $b_0$ =10 cm; h=20 cm; d=18cm; h<sub>0</sub>=4 cm; Fe=400 Mpa; Fc28= 25 Mpa

# **Ferraillage en travée :**

 $M_{tu} = F_{bu} \times b \times h_0 (d - h_0)$  $\frac{10}{2}$ ) = 0.054 MN .m  $\geq M_t$ = 0 .00925 MN.m

⇒Calcul d'une section rectangulaire (b×h)

$$
\mu_{bu} = \frac{0.00925}{14.2 \times 0.6 \times 0.18^2} = 0.033 < 0.186 \text{ Pivot A}
$$
\n
$$
\mu_{bu} < \mu_l = 0.392 \Rightarrow A^2 = 0
$$
\n
$$
\text{Ce qui donne : } A_t = \frac{M_{tu}}{Z \times fst} = \frac{0.00925}{0.175 \times 348}
$$

 $\alpha=0.061$ ; z=0.175

D'où  $A_t = 1.51$  cm<sup>2</sup>; avec  $f_s = \frac{Fe}{m}$  $\frac{Fe}{\gamma s} = \frac{400}{1.15}$  $\frac{400}{1.15}$  = 348 Mpa

# **Condition de non fragilité :**

•  $A_t^{\text{min}} = 0.23 \times b \times d \times \frac{ft28}{f_e} = 0.23 \times 0.6 \times 0.1 \times 0.18 \times \frac{2.1}{400}$ 

Aₜmin = 1.304 cm² < A<sup>t</sup> = 1.51 cm² ………………..condition vérifiée

- **Ferraillage aux appuis :**
- $\div$  **Appuis intermédiaires : (b<sub>0</sub>×h)**

 $M_a^{int} = 9.39$  KN.m  $\mu_{\text{bu}} = \frac{0.00939}{14.3 \times 0.1 \times 0.1}$  $\frac{0.00959}{14.2 \times 0.1 \times 0.18^2} = 0.204 < \mu_l = 0.392 \implies A^2 = 0$  $\mu_{\text{bu}} > 0.186 \implies \text{pivote B}$ ce qui donne :  $A_t = \frac{0.00939}{0.050 \times 24}$  $\frac{0.00939}{0.159 \times 348} = 1.69$  cm<sup>2</sup>  $\alpha = 0.288$   $z= 0.159$ 

## **Appuis de rive :**

 $\mu_{\text{bu}} = \frac{0.00235}{44.3 \times 0.4 \times 0.00235}$  $\frac{0.00233}{14.2 \times 0.1 \times 0.18} = 0.051 < \mu_1 \implies A' = 0$  $\mu_{\text{bu}} < 0.186 \implies$  pivote A ce qui donne :  $A_t = \frac{0.00235}{0.475 \times 24}$  $\frac{0.00233}{0.175 \times 348} = 0.386$  cm<sup>2</sup>  $\alpha=0.065$  z=0.175

**Condition de non fragilité :**

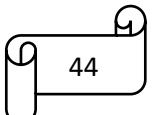

 $A_a^{min} = 0.23 \times b_0 \times d \times \frac{f t_{28}}{f_e} \longrightarrow A_a^{min} = 0.22$  cm<sup>2</sup>

- A<sup>a</sup> min = 0.22 cm² < A<sup>a</sup> int = 1.69 cm²……………… vérifie
- A<sup>a</sup> min = 0.22 cm² < A<sup>a</sup> riv = 0.386 cm²……………...vérifie

# **Voici les sections de ferraillage choisies :**

- Entravée  $A_t = 1.51$  cm<sup>2</sup>  $\Rightarrow$  3HA12 = 3.39 cm<sup>2</sup>
- En appuis intermédiaire  $A_a^{int} = 1.69$  cm<sup>2</sup>  $\Rightarrow$  2HA12 = 2.26 cm<sup>2</sup>
- En appuis de rive  $A_a^{riv} = 0.386$  cm<sup>2</sup>  $\Rightarrow$  1HA12 = 1.13 cm<sup>2</sup>

# **Vérification de la flèche :**

# **Condition de vérification de la flèche**

Données : L= 3.8 m,  $M_0^s = 11.01$  KN.m,  $M_t^s = 0.847$   $M_0^s = 9.32$  KN.m

La vérification de la flèche n'est pas nécessaire si les conditions suivantes sont observées :

- 1) h≥ $\frac{Mt^s}{1\pi M}$ 15ₒˢ × ⇒ h=20cm< 56.43…………….non vérifiée
- 2) A $\leq \frac{3.6 \times b_{0} \times d}{f}$ ₑ ⇒ A= 3.39 cm²> 1.26 cm² …………..non vérifiée
- 3) L=3.8 m<8m………….. Vérifiée

Puisque les deux premières conditions ne sont pas vérifiées, donc la vérification de la flèche est nécessaire.

# $\Delta f \leq f$

 $\Delta f$ : la flèche à calculer selon le BAEL, en considérant les propriétés du béton armé  $\Delta f = (f^{\text{gv}} - f^{\text{ji}}) + (f^{\text{pi}} - f^{\text{gi}}) \dots (BAEL91/99)$ 

# C**alcule des moments en travée sous les différents chargements**

 $j = (G - G<sup>revêtement</sup>) = 3.8$  KN/m<sup>2</sup>

 $M_{\rm ^{g}ser} = 0.847 \times G \times l_0 \times \frac{l^2}{2}$  $M_{\text{ser}}^{\text{g}} = 4.73 \text{ KN.m}$  $M^j{}_{\text{ser}} = 0.847 \times j \times l_0 \times \frac{l^2}{2}$  $\frac{R^2}{8}$   $\implies$   $M^j_{\text{ser}} = 3.49 \text{ KN.m}$  $M_{\rm PSer} = 0.847 \times (G+Q) \times l_0 \times \frac{l^2}{2}$  $\frac{R^2}{8}$  M<sup>p</sup><sub>ser</sub> = 9.32 KN.m

- Module de Young instantané et différé
	- $E_v = 3700 \sqrt[3]{f c_{28}} = 10818.86$

 $E_i = 3 \times E_v = 3245646 MPa$ 

Coefficients  $\lambda$ ,  $\rho$ :

• 
$$
\lambda_i = \frac{0.05 \times b \times ft28}{(2 \times b + 3 \times b_0)} = 2.23
$$

$$
\lambda_{\rm v} \,{=}\, \frac{2}{5}\,\lambda_{\rm i}\,{=}\,0.89
$$

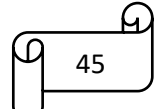

$$
\rho = \frac{A}{b_0 \times d} = 0.0188 \implies \rho = 1.18\%
$$
  
\nCalculate de  $\sigma_{st}$ ,  $\mu$ :  
\n $\sigma^2_{st} = 15 \times M^8_{sert} \times \frac{(d - y)}{I} \implies \sigma^2_{st} = 85.03 \text{ Mpa}$   
\n $\sigma^3_{st} = 15 \times M^8_{sert} \times \frac{(d - y)}{I} \implies \sigma^3_{st} = 62.62 \text{ Mpa}$   
\n $\sigma^p_{sert} = 15 \times M^p_{sert} \times \frac{(d - y)}{I} \implies \sigma^3_{st} = 62.62 \text{ Mpa}$   
\n $\sigma^p_{sert} = 15 \times M^p_{sert} \times \frac{(d - y)}{I} \implies \sigma^p_{sert} = 167.43 \text{ Mpa}$   
\nAvec:  $I = 11071 \text{ cm}^2 \quad ; Y = 4.74 \text{ cm}$   
\n $\mu^g = \max (0; 1 - \frac{1.75 \times f t^{28}}{4 \times \rho \times \sigma st^4 + f t^{28}}) = 0.568$   
\n $\mu^j = \max (0; 1 - \frac{1.75 \times f t^{28}}{4 \times \rho \times \sigma st^2 + f t^{28}}) = 0.75$   
\nCalculate a moments d'inerties fissurés  
\n $y_{G} = \frac{b_{s}xh^2}{2} + (b - b_{o})\frac{h_{s}^2}{2} + 15Ad}{b_{s}xh + (b - b_{o})h_{s} + 15A}$   
\n $I_{o} = \frac{byG^3}{3} + b_{0} \frac{(d - yG)^3}{3} - \frac{(b - b_{0})(yG - h_{o})}{3} + 15A(d - yG)^2$   
\n $yo = 11.79 \text{ cm}$   
\n $I_{i} = \frac{1.1 f_{o}}{1 + 4, \times \mu^{i}} = 9623.7 \text{ cm}^4$   
\n $I_{i} = \frac{1.1 f_{o}}{1 + 4, \times \mu^{i}} = 10756 \text{ cm}^$ 

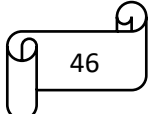

 $\varphi_t \ge \min (12; 5.714 \text{ mm}; 10 \text{ mm})$ on choisit  $\varphi_t = 8$ mm  $A_t = 2\varphi 8 = 1.01$  cm<sup>2</sup>

**Les vérifications nécessaires :** 

a) **à l'ELU** :

# **Vérification de rupture par cisaillement**

 $\tau_{\rm u} = \frac{V_{\rm u}^{\rm max}}{(h \times d)}$  $\frac{v_{\rm u}}{(b_{\rm o} \times d)} = 1$  .052 Mpa FPN $\Rightarrow$   $\tau$  = min( $\frac{0.2 f c_{28}}{Yb}$ ; 5Mpa) = 3.33Mpa

 $\tau_u \leq \tau \Rightarrow$  pas de rupture par cisaillement

#### **Espacement des armatures :**

s<sub>t</sub>≤ min ( 0.9d ;40cm)  $\Rightarrow$  s<sub>t</sub>≤ 16.2 cm

$$
s_t \le \frac{At \times f_e}{0.4b_o} \Rightarrow s_t \le 101 \text{cm}
$$
  

$$
s_t \le \frac{0.8 \, At \times f_e}{b_o(\tau u - 0.3ft28)} \Rightarrow s_t \le 76.58 \text{cm}
$$

D'où  $s_f$ = 15cm

#### **Vérification des armatures longitudinales vis-à-vis de l'effort tranchant v<sup>u</sup>**

#### **-Appuis de rive**

$$
A_l^{min} \ge \frac{Y_s}{f_e} v_u \Rightarrow A_l^{min} \ge 0.544 cm^2
$$

A<sub>l</sub>=A<sub>travée</sub> +A<sub>appui</sub> ⇒A<sub>l</sub>= 3.39+1.13= 4.52 ⇒ A<sub>l</sub>≥ 0.544 ( condition vérifiée)

# -Appuis intermédiaire

 $A_l \geq \frac{r_s}{f}$  $\frac{\gamma s}{f_e}$  (V<sub>u</sub> +  $\frac{M}{0.9}$  $\frac{M}{0.9d}$ 

A<sub>l</sub> = -1.12 < 0 ⇒ pas de vérification au niveau de l'appui intermédiaire, car l'effort est négligeable devant l'effet du moment.

#### **Vérification de la jonction table nervure**

$$
\tau_{u} = \frac{b_1 \times V_u}{0.9 \times b \times h_o \times d} \le \tau \qquad \text{avec : } b_1 = \frac{b - b_o}{2} = 25 \text{cm}
$$

τu=1 .21Mpa < τ =3.33Mpa

Donc pas de risque de rupture à la jonction table de nervure.

# **Vérification de la bielle :**

$$
\sigma_{bc} = \frac{2v_u}{\alpha \times b_0} < \bar{\sigma}_{bc}
$$
\n
$$
\alpha = \min[0.9d; (l - 4)cm] = 16.2cm \quad ; \quad l = 45cm
$$
\n
$$
v_u \le 0.267 \times \alpha \times b_0 \times f_{c28} = 108.135KN \quad ; \quad b_0 = 10cm
$$

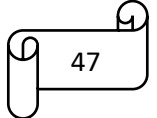

18.94KN < 108.135KN ... ... ... ... ... ... ... .. Donc la bielle est vérifier

**b) à l'ELS**

Les vérifications concernées sont les suivantes :

-Ouvertures des fissures (les contraintes)

-Déformations (flèche)

**Vérification des contraintes** 

# **-En travée :**

A=3.39 cm<sup>2</sup>; b=60cm; b<sub>0</sub>=10cm; h<sub>0</sub>=4cm; d=18cm; M<sub>t</sub>=9.32 KN.m Position de l'axe neutre (H) :

$$
H = \frac{b \times h_0^2}{2} - 15A(d - h_0) = -231.9 \text{ cm}
$$

 $H < 0 \Rightarrow$  Alors l'axe neutre ne passe pas par la table de compression

⇒ Calcul d'une section en T :

$$
\sigma_{bc} = \frac{M_{\text{ser}}}{I}\ y \leq \sigma = 0.6 \times f_{c28} = 15 Mpa
$$

-Calcul de I :

$$
\frac{b_o}{2}y^2 + [(b - b_0)h_0 + 15A]y - (b - b_0)\frac{h_o^2}{2} - 15Ad = 0
$$

y=4.79 cm

-Calcul de I :

I=
$$
\frac{b}{3}y^3
$$
 - (b–b<sub>0</sub>)  $\frac{(y-h_o)^3}{3}$  + 15Ad (d–y)  $^2=0$ 

 $I = 11063.36$  cm<sup>4</sup>

Donc :  $\sigma_{bc}$ = 4.03 Mpa <  $\sigma$ =15Mpa

Donc :il n'y a pas de risque de fissure en travée.

# **En appuis intermédiaire**

A= 2.26 cm<sup>2</sup>; b=60cm; b<sub>0</sub>=10cm; h<sub>0</sub>=4cm; d=18cm; M<sub>a</sub><sup>int</sup>=-6.61KN.m

 $M_a^{int} < 0 \Rightarrow$  calcul d'une section rectangulaire (b<sub>0</sub>×h)

$$
\sigma_{bc} = \frac{M_{\rm ser}}{I} y < \sigma = 15 \, \text{Mpa}
$$

-Calcul y :

$$
\frac{b_0}{2}y^2 + 15Ay - 15Ad = 0 \Rightarrow y = 8.16 \text{ cm}
$$

-Calcul I :

$$
I = \frac{b}{3}y^3 + 15A(d - y)^2 = 0 \Rightarrow I = 4614.1 \text{ cm}^4
$$

Donc :  $\sigma_{bc} = 11.67Mpa < \sigma = 15Mpa$  .... Pas de risque de fissure au niveau des appuis.

# **Calcul de la dalle de compression**

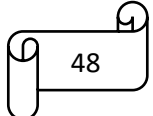

Le ferraillage de la dalle de compression se fait dans les deux sens :

**Armatures perpendiculaires aux poutrelles** 

 $A\perp = \frac{4\times l_{\circ}}{f}$  $\frac{\lambda t_0}{f_e}$  = 0.6 cm<sup>2</sup>/ml

On adopte : A⊥ = 4HA6 / ml = 1.13 cm<sup>2</sup> /ml avec st=  $20cm \leq 20cm$ 

# **Armatures parallèles aux poutrelles**

 $\text{Al} = \frac{\text{Al}}{2} = 0.3 \text{ cm}^2/\text{ml}$  on adopte 4HA6 / ml = 1.13 cm<sup>2</sup> /ml avec st= 25cm  $\leq$  30cm

Donc on adopte une treille soudée HA6 de mailles (150×150) ce qui satisfait les sections précédentes.

 **Les résultats de calculs des sollicitations maximales à L'ELU et à L'ELS des différents types de poutrelles par niveau sont résumés dans les tableaux qui suivent** :

# **Sollicitations maximales dans les types de poutrelles du RDC :**

|                    |                     |                                | <b>ELU</b>  | <b>ELS</b>          |                               |                                |                 |  |
|--------------------|---------------------|--------------------------------|-------------|---------------------|-------------------------------|--------------------------------|-----------------|--|
| <b>Type</b>        |                     | <b>Evaluation des moments</b>  |             | <b>Effort</b>       | <b>Evaluation des moments</b> |                                |                 |  |
|                    | $M_a$ riv<br>(KN.m) | $M_a$ <sup>int</sup><br>(KN.m) | $M_t(KN.m)$ | tranchant<br>Vu(KN) | $M_a$ riv<br>(KN.m)           | $M_a$ <sup>int</sup><br>(KN.m) | $M_t$<br>(KN.m) |  |
| <b>RDC</b><br>(T2) | 2.35                | 7.83                           | 14.06       | 18.14               | 1.65                          | 5.50                           | 9.88            |  |
| (T3)               | 2.35                | 9.40                           | 13.28       | 18.97               | 1.65                          | 6.60                           | 9.33            |  |
| (T5)               | 2.35                |                                | 15.67       | 16.49               | 1.65                          |                                | 11.01           |  |

Tableau 14 : Sollicitations maximales dans les types de poutrelles du RDC.

# **Sollicitations maximales dans les types de poutrelles des étages courantes**

Tableau 15 : Sollicitations maximales dans les types de poutrelles des étages courantes

|             |                     |                               | <b>ELU</b>  | <b>ELS</b>                 |                               |                              |                                   |  |
|-------------|---------------------|-------------------------------|-------------|----------------------------|-------------------------------|------------------------------|-----------------------------------|--|
| <b>Type</b> |                     | <b>Evaluation des moments</b> |             | <b>Effort</b><br>tranchant | <b>Evaluation des moments</b> |                              |                                   |  |
|             | $M_a$ riv<br>(KN.m) | $M_a^{\text{int}}$<br>(KN.m)  | $M_t(KN.m)$ | Vu(KN)                     | $M_a$ riv<br>(KN.m)           | $M_a^{\text{int}}$<br>(KN.m) | $\mathbf{M}_{\text{t}}$<br>(KN,m) |  |
| (T1)        | 1.34                | 6.85                          | 6.6         | 11.36                      | 0.97                          | 4.91                         | 4.78                              |  |
| (T2)        | 1.49                | 4.99                          | 8.16        | 11.56                      | 1.08                          | 3.61                         | 5.89                              |  |
| (T3)        | 1.49                | 5.98                          | 7.66        | 12.08                      | 1.08                          | 4.33                         | 5.54                              |  |
| (T4)        | 1.34                | 5.37                          | 6.87        | 11.45                      | 0.97                          | 3.88                         | 4.97                              |  |
| (T5)        | 1.49                |                               | 9.98        | 10.51                      | 1.08                          |                              | 7.21                              |  |
| (T6)        | 1.27                |                               | 8.47        | 9.68                       | 0.92                          |                              | 6.12                              |  |

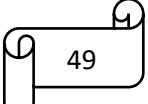

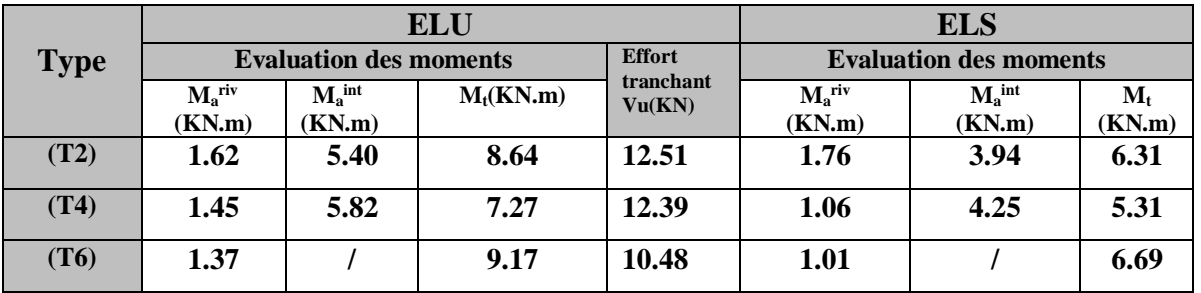

## **Sollicitations maximales dans les types de poutrelles de la tracasse inaccessible**

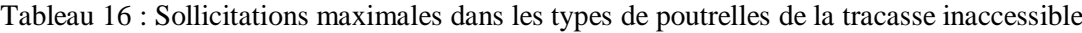

# **Voici le ferraillage des autres types de poutrelles** :

Tableau 17 : Le ferraillage des autres types de poutrelles

|            | <b>Position</b>          | M<br>(KN, m) | <b>µ</b> bu | $\alpha$ | ${\bf z}$<br>(m) | A <sub>cal</sub><br>$\rm (cm^2)$ | A <sub>min</sub><br>$\text{(cm}^2)$ | Aadopté<br>$\rm (cm^2)$          |
|------------|--------------------------|--------------|-------------|----------|------------------|----------------------------------|-------------------------------------|----------------------------------|
|            | Travée                   | 13.26        | 0.048       | 0.061    | 0.175            | 2.18                             | 1.304                               | $3H A 12 = 3.39$ cm <sup>2</sup> |
| <b>RDC</b> | <b>Appuis</b><br>int     | 9.39         | 0.204       | 0.288    | 0.159            | 1.69                             | 1.69                                | $2H A 12 = 2.26$ cm <sup>2</sup> |
|            | <b>Appuis</b><br>de rive | 2.35         | 0.051       | 0.065    | 0.175            | 0.386                            | 0.386                               | $1H A 12 = 1.13$ cm <sup>2</sup> |
| E.C        | <b>Travée</b>            | 9.98         | 0.036       | 0.046    | 0.176            | 1.624                            | 1.304                               | $3H A 10 = 2.36$ cm <sup>2</sup> |
|            | <b>Appuis</b><br>int     | 6.85         | 0.149       | 0.203    | 0.165            | 1.19                             | 1.3                                 | $2H A 10=1.57$ cm <sup>2</sup>   |
|            | <b>Appuis</b><br>de rive | 1.49         | 0.032       | 0.041    | 0.177            | 0.24                             | 0.34                                | $1H A 10=0.79$ cm <sup>2</sup>   |
| <b>T.I</b> | <b>Travée</b>            | 9.17         | 0.033       | 0.042    | 0.176            | 1.49                             | 1.3                                 | 3HA10=2.36 cm <sup>2</sup>       |
|            | <b>Appuis</b><br>int     | 5.82         | 0.126       | 0.17     | 0.167            | 0.997                            | 1.304                               | $2H A 10=1.57$ cm <sup>2</sup>   |
|            | <b>Appuis</b><br>de rive | 1.62         | 0.035       | 0.044    | 0.176            | 0.263                            | 0.36                                | 1HA10=0.79 cm <sup>2</sup>       |

**La vérification de la flèche des autres types de poutrelles est résumée dans le tableau suivant :**

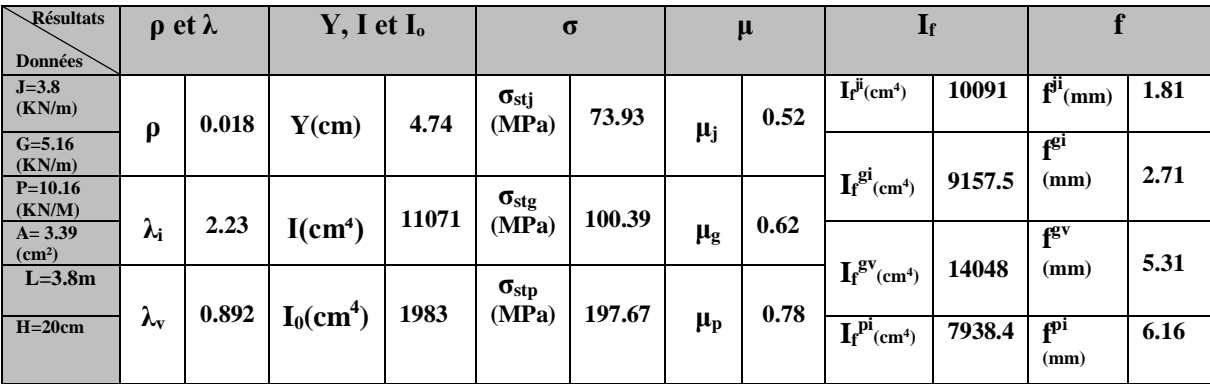

50

Tableau 18 : Vérifications de la flèche pour RDC

# $\Delta f = 6.94$  mm  $\langle \bar{f} = 7.6$  mm( la flèche est vérifiée)

| <b>xésultats</b>                                                  |                   | $\rho$ et $\lambda$ | $Y, I$ et $I_0$          |        |                             | $\sigma$ |               | $\mu$ | $\mathbf{I}_{\mathbf{f}}$     |        |                         |      |
|-------------------------------------------------------------------|-------------------|---------------------|--------------------------|--------|-----------------------------|----------|---------------|-------|-------------------------------|--------|-------------------------|------|
| <b>Données</b><br>$J = 3.8$<br>(KN/m)                             |                   | 0.013               | Y(cm)                    | 4.05   | $\sigma_{\rm stj}$<br>(MPa) | 104.74   |               | 0.52  | $I_f^{ji}(cm^4)$              | 7470   | $f^{ji}(mm)$            | 2.45 |
| $G = 5.16$<br>(KN/m)                                              | Q                 |                     |                          |        |                             |          | $\mu_{\rm j}$ |       |                               | 6668.5 | f <sup>gi</sup><br>(mm) | 3.73 |
| $P=6.66$<br>(KN/M)                                                |                   | 3.2                 |                          | 8217.5 | $\sigma_{\rm stg}$<br>(MPa) | 142.23   |               | 0.61  | $I_f^{gi}$ (cm <sup>4</sup> ) |        |                         |      |
| $A = 2.36$<br>$\text{cm}^2$                                       | $\lambda_i$       |                     | I(cm <sup>4</sup> )      |        |                             |          | $\mu_{\rm g}$ |       | $I_f^{gv}(cm^4)$              | 11079  | $f^{gv}$<br>(mm)        | 6.73 |
| $L=3.8m$                                                          | $\lambda_{\rm v}$ | 1.281               | $I_0$ (cm <sup>4</sup> ) | 18016  | $\sigma_{\rm stp}$<br>(MPa) | 183.58   |               | 0.68  |                               |        |                         |      |
| $H=20cm$                                                          |                   |                     |                          |        |                             |          | $\mu_{\rm p}$ |       | $I_f^{pi}$ (cm <sup>4</sup> ) | 6194   | f <sup>pi</sup><br>(mm) | 5.18 |
| $\Delta f = 5.73$ mm $\langle f = 7.6$ mm(la flèche est vérifiée) |                   |                     |                          |        |                             |          |               |       |                               |        |                         |      |

Tableau 19 : Vérifications de la flèche pour les étages courants

Tableau 20 : Vérifications de la flèche pour la terrasse inaccessible

| <b>xésultats</b><br><b>Données</b>                                |                   | $\rho$ et $\lambda$ | $Y, I$ et $I_0$          |        |                             | $\sigma$ |               | μ    | $\mathbf{I}_{\rm f}$          |        |                         |      |
|-------------------------------------------------------------------|-------------------|---------------------|--------------------------|--------|-----------------------------|----------|---------------|------|-------------------------------|--------|-------------------------|------|
| $J=5$<br>(KN/m)                                                   | Q                 | 0.013               | Y(cm)                    | 4.05   | $\sigma_{\rm stj}$<br>(MPa) | 116.92   |               | 0.55 | $I_f^{ji}(cm^4)$              | 7146   | $f^{ji}(mm)$            | 2.42 |
| $G=6.28$<br>(KN/m)                                                |                   |                     |                          |        |                             |          | μj            |      | $I_f^{gi}$ (cm <sup>4</sup> ) | 6600.9 | fgi<br>(mm)             | 3.3  |
| $P = 7.28$<br>(KN/M)                                              | $\lambda_i$       | 3.2                 | I(cm <sup>4</sup> )      | 8217.5 | $\sigma_{\rm stg}$<br>(MPa) | 146.85   |               | 0.63 |                               |        |                         |      |
| $A = 2.36$<br>$\rm (cm^2)$                                        |                   |                     |                          |        |                             |          | $\mu_{\rm g}$ |      | $I_f^{gv}(cm^4)$              | 11004  | ₽gv<br>(mm)             | 5.94 |
| $L=3.5m$                                                          | $\lambda_{\rm v}$ | 1.281               | $I_0$ (cm <sup>4</sup> ) | 18016  | $\sigma_{\rm stp}$<br>(MPa) | 170.24   |               | 0.67 |                               |        |                         |      |
| $H=20cm$                                                          |                   |                     |                          |        |                             |          | $\mu_{\rm p}$ |      | $I_f^{pi}$ (cm <sup>4</sup> ) | 6319.8 | f <sup>pi</sup><br>(mm) | 4    |
| $\Delta f = 4.21$ mm $\langle f = 7.6$ mm(la flèche est vérifiée) |                   |                     |                          |        |                             |          |               |      |                               |        |                         |      |

# **Schéma de ferraillage des poutrelles :**

Tableau 21 : Schéma de ferraillage des poutrelles

|                          |                                     | ຼ                         |                                           |  |
|--------------------------|-------------------------------------|---------------------------|-------------------------------------------|--|
| <b>TYPE</b>              | Travée                              | Appuis intermédiaire      | Appuis de rive                            |  |
| <b>Plancher</b><br>R.D.C | 1HA12<br>Etrier <b>Φ6</b>           | 2HA12<br>Etrier <b>P6</b> | 1HA12<br>Etrier <b>Φ6</b>                 |  |
|                          | $\blacksquare$<br>3H <sub>A12</sub> | 3HA12                     | $\blacksquare$<br>e<br>3 <sub>H</sub> A12 |  |

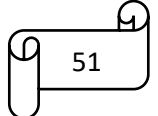

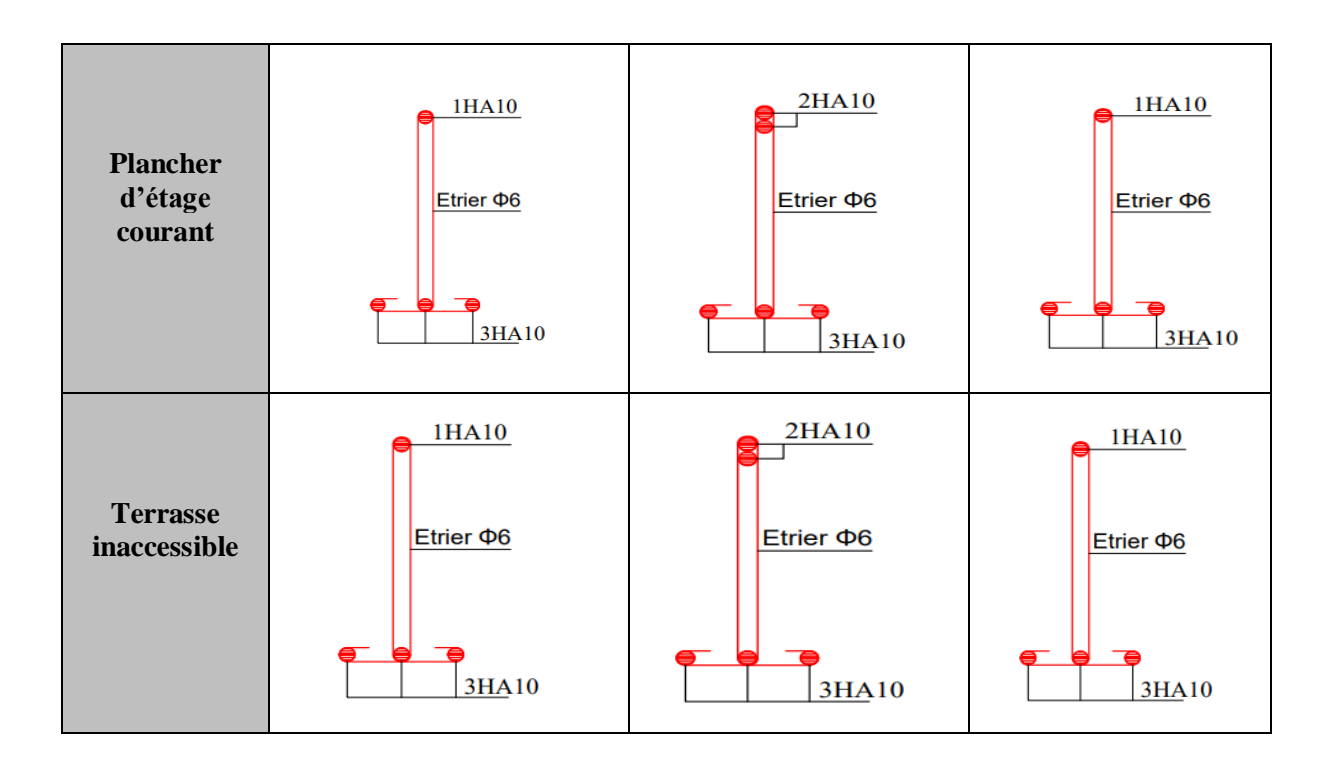

# **III.2.3. Plancher à dalle pleine**

Le plancher à dalle pleine est utilisé essentiellement quand le plancher à corps creux

ne peut pas être utilisé tel que pour les balcons, les terrasses accessibles …etc.

# **Données des différents types de dalles pleines.**

Tableau 22 : Différents types de dalles pleines.

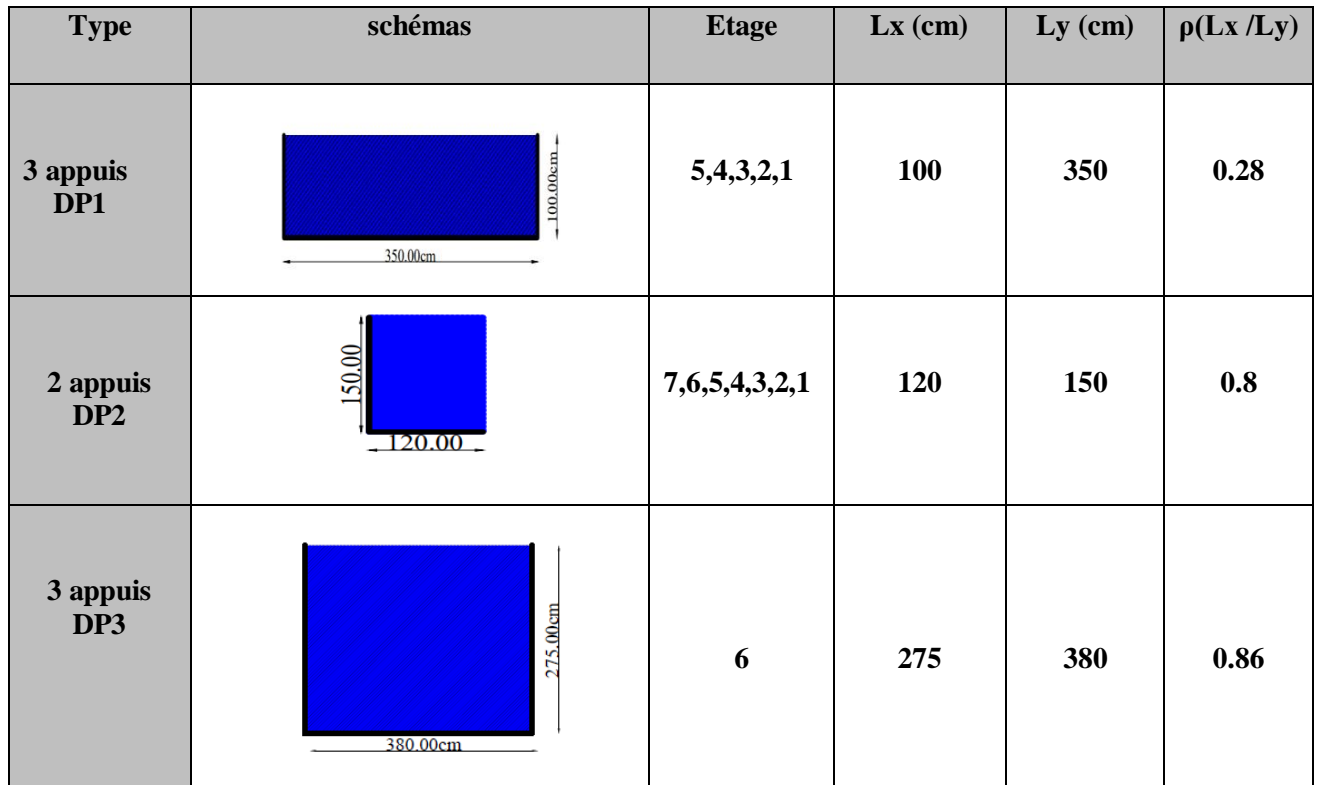

52

**Calcul des sollicitations à l'ELU**

**Evaluation des charges** 

{  $\int G = 5.31 \, KN/m^2$  $Q = 1.5 K N/m^2$ 

A l'ELU :  $P_u = (1.35G + 1.5 Q) \Rightarrow P_u = 9.42$  KN/m<sup>2</sup> A l'ELS :  $P_s = (G + Q) \Rightarrow P_s = 6.81$  KN/m<sup>2</sup>

# **Calcul des sollicitations**

 $p= 0.76 > 0.4 \Rightarrow$  Dalle travaillant selon deux sens

 $l_x = 2.75 \text{ m} > \frac{ly}{3}$  $\frac{dy}{2} = 1.9 \text{ m}$  $M_0^x = \frac{q l y^3}{r^4}$ 24  $M_0$ <sup>y</sup> $=$  $\frac{q l y^2}{r}$  $\frac{ly^2}{8}(l_{x} - \frac{ly}{2})$  $(\frac{dy}{2})+\frac{qly^3}{48}$ A L'ELU :  $M_0^x = 21.86$  KN.m  $M_0$ <sup>y</sup> = 25.22 KN.m A l'ELS :  $M_0^x = 15.57$  KN.m  $M_0^y = 18.23$  KN.m

#### **Correction des moments compte tenue de l'encastrement**

Selon le BAEL, le moment  $M_0$  calculées doivent être corrigés :

En travée :

 $M_t = 0.85 M_0$  (travée de rive)

 $M_t$ = 0.75  $M_0$  (travée intermédiaire)

En appui **:** 

 $M_a$ = -0.3 $M_0$  (appui de rive)

 $M_a$ = -0.5 $M_0$  (appui intermédiaire)

• En travée :  $M_f = 0.85 M_0$  (travée de rive)

 $ELU : M_t^x = 18.31$  KN.m ;  $M_t$  $M_t^y = 21.44$  KN.m

 $ELS : M_t^x = 31.23$  KN.m ;  $M_t$  $M_t^y = 15.49$ KN.m

• En appui :  $M_a = -0.5 M_0$  (appui intermédiaire)

 $ELU : M_a^x = -10.77$  KN.m

 $ELS : M<sub>a</sub><sup>x</sup> = -7.78$  KN.m

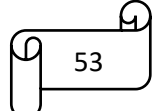

# **Ferraillage :**

Le calcul se fait à la flexion simple pour une section  $(l \times e)$ 

 $l_x= 2.75m$ ;  $l_y= 3.8 m$ ; e= 15cm; c= 3 cm; f<sub>c28</sub>= 25 Mpa; F<sub>e</sub>= 400 Mpa; d = 12cm

# **En travée :**

Sens x-x :

 $\mu_{\text{bu}} = 0.089 < 0.186 \Rightarrow$  Pivot A  $\mu_{\text{bu}} = 0.089 < \mu_{\text{I}} = 0.392 \Rightarrow A'=0$  ; M<sub>t</sub>= 18.31KN.m Ce qui donne : z=0.114 ;  $\alpha$  =0.116 ; A<sub>t</sub><sup>x</sup>= 4.62 cm<sup>2</sup> Sens y-y :  $\mu_{\text{bu}} = 0.105 < 0.186 \Rightarrow$  Pivot A  $\mu_{\text{bu}} = 0.105 < \mu_{\text{I}} = 0.392 \Rightarrow A^{\prime} = 0$ Ce qui donne :  $\alpha = 0.139$  ; z=0.113 ; A<sub>t</sub><sup>y</sup> = 5.45cm<sup>2</sup> • En appuis : Sens  $x-x$  /y-y :  $\mu_{\text{bu}} = 0.05 < 0.186 \Rightarrow$  Pivot A  $\mu_{\text{bu}} = 0.05 < \mu_{\text{I}} = 0.392$ Ce qui donne :  $\alpha = 0.067$ ; z= 0.112; A<sub>a</sub>= 2.76 cm<sup>2</sup>

# **Vérification nécessaire :**

**Condition non fragilité :**

# **En travée**

Sens x-x :  $A_{\min} = \frac{\rho_o}{2}$  $\frac{20}{2}$ (3− $\rho$ )b× e= 1.31cm<sup>2</sup> < A<sub>calculé</sub>

 $p_0 = 0.0008$ 

Sens y-y :  $\rho_0 \times b \times e = 1.2$  cm<sup>2</sup>

- **En travée** : sens x-x :  $5HA12 = 5.65$  cm<sup>2</sup>
	- sens y-y : 4HA14= 6.16 cm<sup>2</sup>
- **En appuis** :  $4H A 10 = 3.14$  cm<sup>2</sup>

# **Espacement des barres :**

**Sens x-x :** on opte pour  $s_f = 20cm \leq min$  (3e ; 20cm) = 20cm

**Sens y-y** : on opte pour  $s_f = 25cm \leq min$  (4e ; 25cm) = 25cm

# **Vérification l'effort tranchant :**

$$
\tau = \frac{v}{b \times d} \le \overline{\tau}_{\mathbf{u}} = \frac{0.07 f c_{28}}{\gamma b} = 1.16 \text{ Mpa}
$$

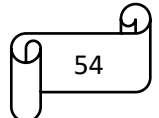

$$
V_{ux} = \frac{P \times l_x}{2} \times \frac{l_y^4}{l_x^4 \times l_y^4} = 8.38 \text{ KN}
$$
  
\n
$$
V_{uy} = \frac{P \times l_y}{2} \times \frac{l_x^4}{l_x^4 \times l_y^4} = 5.32 \text{ KN}
$$
  
\nSens x-x :  $\tau = 0.07 \text{ Mpa} < 1.16 \text{ Mpa}$   
\nSens y-y :  $\tau = 0.044 \text{ Mpa} < 1.16 \text{ Mpa}$ 

Donc : les armatures transversales ne sont pas nécessaires.

#### **Vérification des contraintes :**

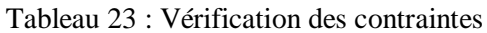

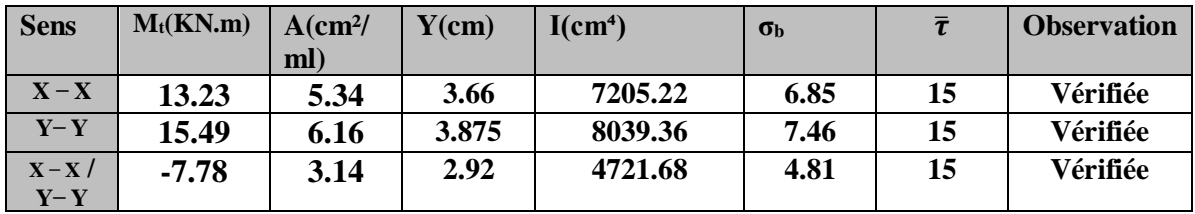

#### **Vérification de la flèche :**

La vérification de la flèche n'est pas nécessaire si les conditions suivantes sont observées :

**Sens x-x :**

- $\checkmark$   $\frac{h}{h}$  $\frac{h}{l_{\rm x}} \geq \frac{M_{\rm ser}}{20M_{\rm x}}$ 20ₒ*ₛ*ₑᵣ ⇒ 0.054 ≥ 0.0425 ………………….. Condition vérifiée
- $\sqrt{A}$  $\frac{A}{b \times d} \leq \frac{2}{f}$  $\frac{2}{f_e}$  ⇒ 4.45 $\times$   $10^{-3}$   $\leq$  5 $\times$   $10^{-3}$  ..................Condition vérifiée
- < 8 m ………………………………………Condition Vérifiée

**Sens y-y :**

 $\sqrt{\frac{h}{l}}$  $\frac{h}{l} \geq \frac{M_{\text{ser}}}{20 M_{\text{o}}}$  $\frac{m_{\text{ser}}}{20M_{\text{over}}}$  ⇒ 0.04 ≥0.04……………Condition vérifiée  $\sqrt{A}$  $\frac{A}{b \times d} \leq \frac{2}{f}$  $\frac{2}{f_e}$  ⇒ 5 × 10<sup>-3</sup> ≤ 5× 10<sup>-3</sup>……. Condition vérifiée < 8m …………………………………Condition vérifiée

**Le calcul de ferraillage des autres panneaux de dalle est résumé dans le tableau suivant** :

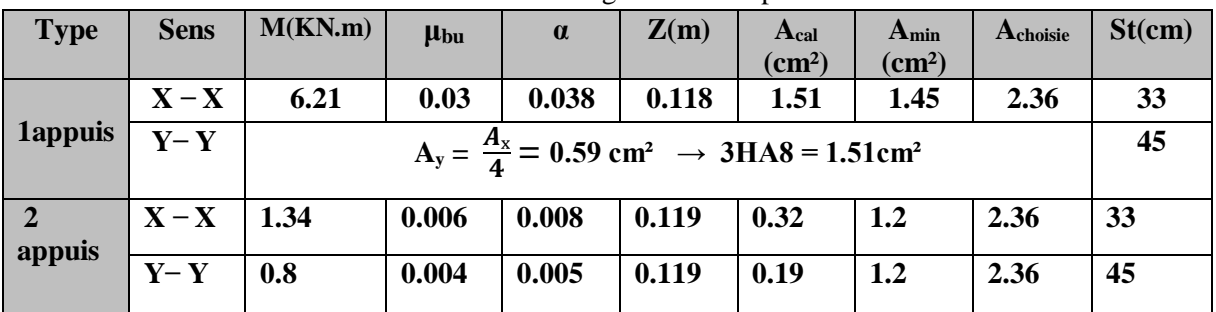

55

Tableau 24 : ferraillage des autres panneaux de dalle

**Les coefficients**  $\mu$ <sub>x</sub>,  $\mu$ <sub>y</sub> pour la dalle 2 appuis : ELU ( $\mu$ <sub>x</sub>= 0.0565 ;  $\mu$ <sub>y</sub>= 0.595)

ELS ( $\mu_x = 0.0632$ ;  $\mu_y = 0.71$ )

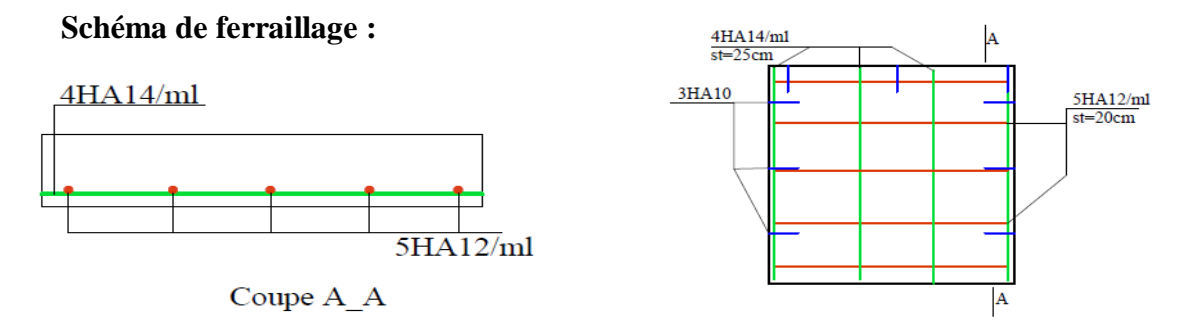

**Figure 15 : Schéma de ferraillage de la dalle DP3**

#### **III.3 Calcul des escaliers :**

Pour notre cas on s'intéresse à la cage d'escalier du RDC:

 $\bullet$  1<sup>éré</sup> et 2<sup>émé</sup> volée :

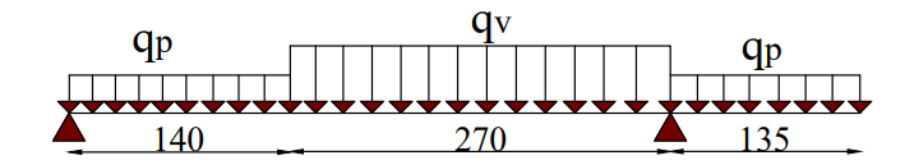

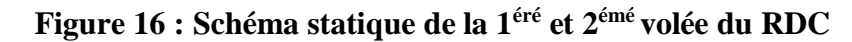

#### **a) Les combinaisons de charges :**

On a :  $G_V = 8.54$ KN/m<sup>2</sup> ;  $G_P = 5.31$ KN/m<sup>2</sup> ; Q=2.5KN/m<sup>2</sup>

$$
ELU: \begin{cases} q_v = 15.23KN/ml \\ q_p = 10.92KN/ml \end{cases} ; \quad ELS: \begin{cases} q_v = 11.04KN/ml \\ q_p = 7.81KN/ml \end{cases}
$$

b) Les sollicitations

#### **Les réactions d'appuis**

$$
\Sigma F/y=0 \Rightarrow R_A + R_B = 2.4q_v + (1.4 + 1.2)q_P
$$
  

$$
\Sigma M/A = 0 \Rightarrow ELU : \begin{cases} R_A = 23.83KN \\ R_B = 47.45 KN \end{cases}; \quad ELS : \begin{cases} R_A = 17.15KN \\ R_B = 34.14KN \end{cases}
$$

Moments fléchissant et efforts tranchants et efforts tranchants :

$$
\text{ELU:} \begin{cases} M_0^{\text{max}} = 25.06KN.m \\ M_t^{\text{max}} = 0.75M_0 = 18.8KN.m \\ M_a^{\text{max}} = 0.5M_0 = 12.53KN.m \\ V_{\text{max}} = 29.17KN \end{cases}; \text{ELS:} \begin{cases} M_0^{\text{max}} = 18.1KN.m \\ M_t^{\text{max}} = 0.75M_0 = 13.58KN.m \\ M_a^{\text{max}} = 0.5M_0 = 9.05KN.m \\ V_{\text{max}} = 21.12KN \end{cases}
$$

**c) Ferraillage**

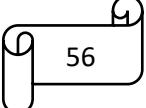

Le ferraillage se fera en flexion simple pour une section  $(b \times e)$ 

Les résultats obtenus sont résumés dans le tableau ci-après :

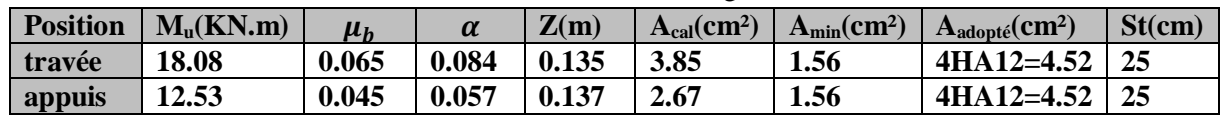

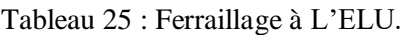

# **Armature de répartition :**

 $Ar_t = \frac{A_t}{A}$  $\frac{A_t}{4} = \frac{4.52}{4}$  $\frac{32}{4}$  = 1.13 cm<sup>2</sup>  $\Rightarrow$  Ar<sub>t</sub> = 4HA10 = 3.14 cm<sup>2</sup>

$$
Ar_{a} = \frac{A_{a}}{4} = \frac{4.52}{4} = 1.13 \text{ cm}^2 \Rightarrow Ar_{a} = 4 \text{HA} 10 = 3.14 \text{ cm}^2
$$

#### **d) Les vérifications nécessaires**

• **A L'ELU :**  
\n
$$
\tau_u = \frac{v_u}{b \times d} \le \frac{0.07 f_{c_{28}}}{\gamma_b} = 1.17 \text{Mpa} \quad ; \text{ avec : } V_u = 29.17 \text{KN}
$$
\n
$$
\tau_u = \frac{29.17 \times 10^{-3}}{1 \times 0.14} = 0.21 < 1.17 \text{Mpa} \quad \dots \dots \text{ condition } \text{veitifie}
$$

**A L'ELS :**

#### **Etat limite de compression du béton :**

Les résultats de calculs des contraintes sont résumés dans le tableau suivant :

Tableau 26 : Les résultats de calculs des contraintes

| <b>Position</b> | Mser(KN.m) | Y(cm) | I(cm <sup>4</sup> ) | $\sigma_{bc} \leq \overline{\sigma}_{bc}$ |
|-----------------|------------|-------|---------------------|-------------------------------------------|
| travée          | 13.58      | 3.73  | 8880.9              | 5.7 < 15                                  |
| appuis          | 9.05       | 3.73  | 8880.9              | 3.8 < 15                                  |

# **Etat limite de déformation :**

# **Vérification de la flèche**

- $\frac{h}{h}$  $\frac{h}{l} \geq max(\frac{3}{80})$  $\frac{3}{80}$ ;  $\frac{M_t}{20M}$  $\frac{M_t}{20M_0}$   $\Rightarrow$   $\frac{0.16}{4.1}$  $\frac{3.16}{4.1} = 0.039 \ge 0.0375 \dots$  Condition vérifiée
- $A \leq \frac{2 \times b \times d}{f}$ ⇒ 4.52 ² ≤ 7²…………….. Condition vérifiée
- $l = 4.1 m < 8 m$  ................ Condition vérifiée

# **La vérification de la flèche n'est pas nécessaire**

**Schéma ferraillage escalier** :

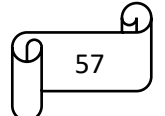

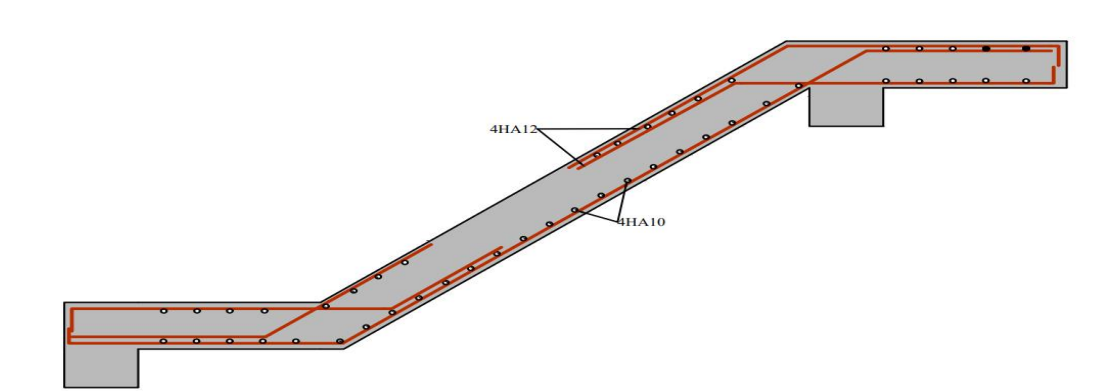

**Figure 17 : Ferraillage de la 1éré et 2émé volée de l'escalier du RDC**

# **III.4 Poutre palière :**

# **a-Définition :**

C'est une poutre de section rectangulaire, de dimension (b×h) et uniformément

chargée, les charges venant à cette poutre sont :

- Poids propre de la poutre.
- Réaction du palière et de la volée.
- Poids de mur.

# **b- Pré dimensionnement de la poutre palier :**

on 
$$
a: \frac{L}{15} \le h_P \le \frac{L}{10} \Rightarrow \frac{350}{15} \le h_P \le \frac{350}{10}
$$
  
\n $\Rightarrow$  23.33  $\le h_P \le 35$ 

# **c-Vérification RPA : D'après l'article 7.5.1 (RPA 2003).**

$$
\begin{cases}\nb = 30cm \ge 20cm \\
h = 30cm \ge 30cm \\
\frac{h}{b} \le 4 \implies 1 \le 4\n\end{cases}
$$

On adopte une section de (30×30)

# **Evaluation des charges :**

Poids propre :  $G=0.32\times25=2.25$ KN/ml

Réaction d'appuis :

 $ELU: R_B = 47.45KN$ 

 $ELS: R_B=34.14KN$ 

# **Calcul des sollicitations :**

 $q_u=1.35G+R_B = 50.49KN/ml$ 

 $q_s = G + R_B = 36.39$ KN/ml

**Schéma statique de la poutre :** 

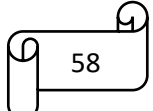

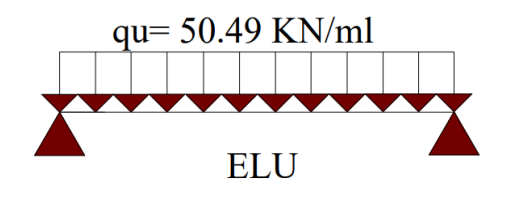

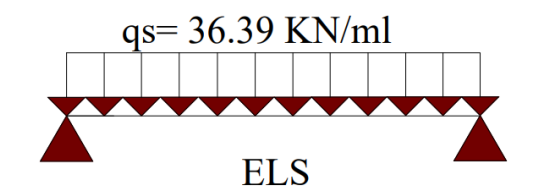

# **En travée :**

 $M_{\text{umax}}$  = 77.31KN.m ;  $M_{\text{ser}}$  = 55.72KN.m  $M_{tu} = 0.85 M_{umax} = 65.71 KN.m$  $M_{\text{tser}} = 0.85 M_{\text{sermax}} = 47.36 K N.m$ **Aux appuis :** Mau=0.3Mumax= 23.19KN.m  $M_{as}=0.3M_{smax}=16.72KN.m$ **Ferraillage de la poutre palière : ELU : Armature principale : En travée :**  $M_{tu} = 65.71$ KN .m  $\mu_{bu}$ =0.228>0.186  $\Rightarrow$  Pivote B  $\mu_{bu} < u_l \Rightarrow A'=0 \qquad ; \quad A_{\min} = 0.942 \text{cm}^2$  $\alpha = 0.328$  ; Z=0.226 A=8.35cm<sup>2</sup>  $\Rightarrow$  on adopte : 6HA14= 9.42cm<sup>2</sup> **En appuis :** Mau=23.19 KN.m  $u_{bu} = 0.08$ ;  $\alpha = 0.104$ ; Z= 0.249  $A<sub>a</sub>= 2.68$ cm<sup>2</sup>  $\Rightarrow$  on adopte : 3HA12= 3.39cm<sup>2</sup> **Vérification de cisaillement :**

 $\overline{\tau_u}$ =3.33Mpa ; V=88.36KN

 $\tau$  =1.32Mpa

 $\overline{\tau_u} > \tau \Rightarrow$  condition vérifiée

# **Calcul de la poutre palière à la torsion :**

Mtor : moment max en appui (l'escalier)

Mtor=21.93 KN.m

# **Calcul de la contrainte de cisaillement** :

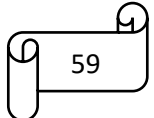

$$
\tau = \frac{M_{tor}}{2 \times 0.0025 \, \text{m}^2} \quad ; \quad \Omega = (b-e) \text{ (h-e)} = 0.0625 \, \text{m}^2
$$

 $\tau = 3.51 \text{Mpa}$  ;  $e = \frac{1}{6} \times b = 0.05 \text{ m}$ 

On doit vérifier :  $\tau < \bar{\tau}$ 

 $\tau = \sqrt{\tau^2 + \tau^2} = 3.75 \text{Mpa}$ ;  $\bar{\tau} = \min(\frac{0.2f_{C28}}{\gamma_b}; 5 \text{Mpa})$ 

Donc > ̅……………condition non vérifiée

y'a risque de cisaillement ce que nous oblige a augmenté la section (30×35) ; e=0.05

$$
\Omega = 0.075 \text{m}^2
$$
;  $\tau = 2.924 \Rightarrow \tau = 3.21 \text{M} \text{pa} < \bar{\tau} = 3.33 \text{M} \text{pa}$ 

⇒pas de risque de cisaillement

# Armature longitudinale en torsion :

$$
A_{l} = \frac{M_{t} \times \mu \times \gamma_{s}}{2 \times \Omega \times f_{e}} \qquad ; \quad \mu = 2 \times ((0.3 - 0.05) + (0.35 - 0.05)) = 1.1
$$

 $A_1 = 4.62 \text{ cm}^2$ 

# Armature transversale en torsion :

$$
\frac{A_t \times f_e}{st \times \gamma_s} = \frac{M_t}{2\Omega}
$$
  
A<sub>t</sub>= $\frac{M_t \times st \times \gamma_s}{2 \times \Omega \times f_e} = 0.63 \text{ cm}^2$ 

Vérification de la flèche :

# Etat limite de déformation :

 × =0.012 ≥ 4.2 =0.0105………………Vérifiée ℎ = 0.0857 ≥ 4.2 =0.085………………..Vérifiée ℎ = 0.0857 ≥ 1 16 =0.0625………………Vérifiée < 8………………………………………….Vérifiée

**Schéma de ferraillage** 

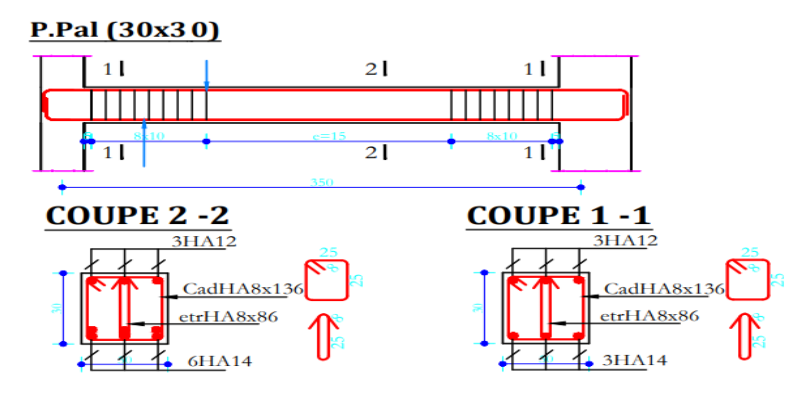

 **Figure 18 : Schéma de ferraillage de la poutre palière**

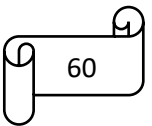

# **III.5 Etude de l'acrotère**

# **Hypothèses de calcul**

- $\checkmark$  Le calcul se fera pour une bande de 1 ml
- $\checkmark$  La fissuration est considérée préjudiciable
- L'acrotère sera calculé en flexion composée

Les dimensions de l'acrotère sont adoptées d'après les plans

d'architecture comme elles sont montrées sur la figure

$$
S=0.0585m^2
$$

**Evaluation des charges**

**Poids propre et la surcharge d'exploitation**

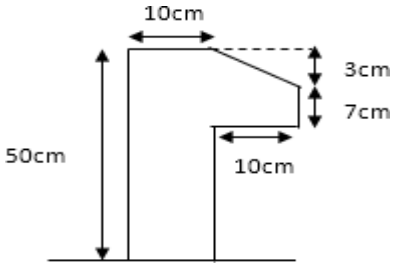

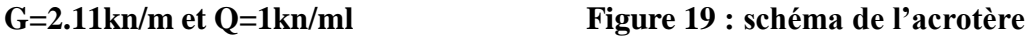

# **La force sismique**

La force sismique horizontale FP est donnée par la formule suivante :  $F_p = 4 \times A \times C_p \times W_p$  (**RPA99/2003,** Art 6.2.3)

*A* : Coefficient d'accélération de zone (groupe d'usage 2, zone IIa,  $A = 0.15$ ).

 $C_p$ : Facteur de force horizontal ( $C_p = 0.8$ ).

 *Wp* **:** Poids de l'acrotère.

Donc:

 $F_p = 4 \times 0.15 \times 0.8 \times 1.86 = 0.89$ *KN* 

# **Calcul des sollicitations**

# **Calcul du centre de pression**

Les coordonnées du centre de pression sont données comme suit :

$$
X_c = \frac{\sum A_i x_i}{\sum A_i}
$$

$$
Y_C = \frac{\sum A_i Y_i}{\sum A_i}
$$

 $x_c = 6.49cm$ 

 $y_c = 27.83cm$ 

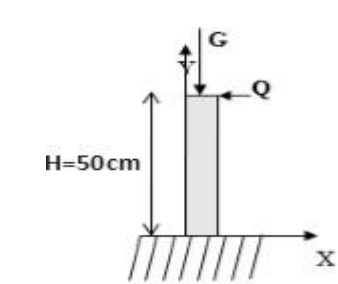

27.83cm **Figure 20 :Les sollicitations sur l'acrotère**

# *L'acrotère est soumis à* MG=0KN.m  $M_0=Q\times h \Rightarrow M_0=1\times 0.50 \Rightarrow M_0=0.5KN.m$  $M_{Fp}=F_p\times Y_c \Rightarrow M_{Fp}=0.89\times0.278 \Rightarrow M_{Fp}=0.25$ KN.m

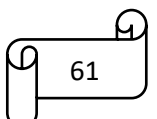

# **Différentes combinaisons à utiliser :**

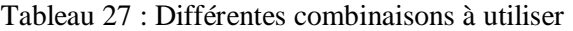

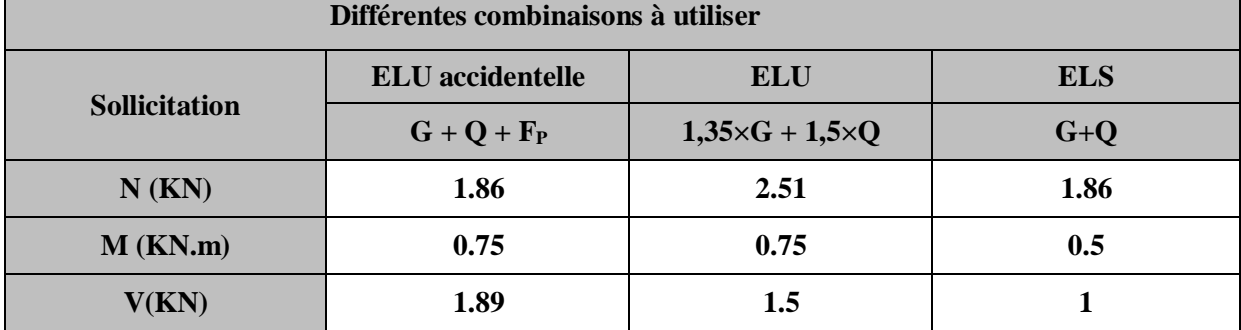

#### **Ferraillage**

Le ferraillage se fait à la flexion composée

# **Calcul de l'excentricité :**

 $e_0 = \frac{M_u}{M_u}$  $\frac{M_u}{N_u} = \frac{0.75}{2.51}$  $\frac{0.75}{2.51} = 29.88$ cm  $\Rightarrow e_0 > \frac{H}{6}$ 6 H  $\frac{H}{6} = \frac{0.1}{6}$  $\frac{h}{6}$  = 1.66cm

Le centre de pression se trouve à l'extérieur de la section et Nu est un effort de

compression dont lasection est partiellement comprimée

Le calcul se fera par assimilation à la flexion simple avec  $Mua = Nu \times e$ , les

éléments soumis a laflexion composée doivent être justifiés vis -à- vis de l'état

limite ultime de stabilité de forme (flambement)

N<sub>max</sub>=2.51KN ⇒M<sub>correspondant</sub>=0.75KN.m (A<sub>1</sub>)  
\nM<sub>max</sub>=0.75KN.m ⇒N<sub>correspondant</sub>=1.5KN (A<sub>2</sub>)  
\nN<sub>min</sub>=1.86KN.m ⇒M<sub>correspondant</sub>=0.75KN.m (A<sub>3</sub>)  
\nM<sub>ua</sub>=M<sub>u</sub>+ N<sub>u</sub>×(d - 
$$
\frac{h}{2}
$$
)=0.86KN.m  
\n $\mu_{bu} = \frac{M_{au}}{b \times d^2 \times f_{bu}} = 0.09$   
\n $\alpha = 0.118$  ; z=0.076m ; A=0.32cm<sup>2</sup>  
\nA=A<sub>1</sub> -  $\frac{N_{u}}{f_{st}}$  = 0.25cm<sup>2</sup>

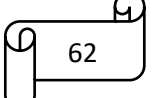

 $\sim$ 

Le calcul des autres cas est mentionné dans le tableau suivant :

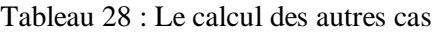

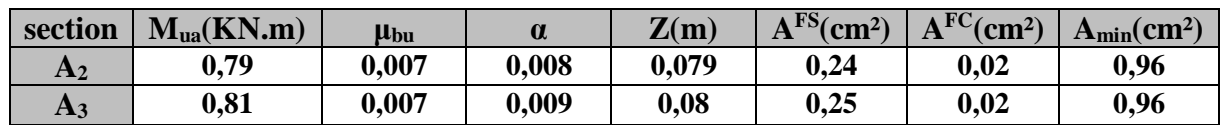

Max  $(A_1;A_2;A_3)=A_1=0.32cm^2$ 

#### **Vérification de la condition de non fragilité :**

A<sub>min</sub>=0.23×b×d× $\frac{f_{t28}}{f}$  $\frac{t^{28}}{f_e}$  = 0.96 $cm^2$  ⇒ A < A<sub>min</sub> ⇒ on adopte  $A<sub>S</sub> = 4HA 8 = 2.02cm<sup>2</sup>/ml$ 

**Armature de répartition :**

$$
A_r = \frac{A}{4} = \frac{2.01}{4} = 0.5 \text{ cm}^2/\text{ml} \Rightarrow \text{soit} : 4\text{HA6} = 1.13 \text{ cm}^2
$$

**L'espacement :**

## **Armature principale**

$$
S_t = \frac{b}{3} = \frac{100}{3} = 33
$$
 cm ; soit  $S_t = 25$  cm

#### **Armature de répartition**

 $S_t = \leq \frac{b}{a}$  $\frac{b}{3} = \frac{100}{3}$  $\frac{360}{3}$  = 33 cm; soit : 25 cm

# **Vérification au cisaillement :**

L'acrotère est exposé aux intempéries (fissuration préjudiciable).

 $V_u = F_p + Q = 0.89 + 1 = 1.89$ KN

 $\tau_u = V_u/(\text{ b} \times \text{d}) = 1.89 \times 10^{-3}/(1 \times 0.07) = 0.027 \text{MPa}$ 

 $\overline{\tau}_{u} \leq \min(0.2 \times f_{c_{28}}/1.5 ; 4 \text{Mpa})$ 

 $\overline{\tau}_u$   $\leq$ min(3.33;4Mpa)  $\overline{\tau}_u$   $\leq$ 3.33Mpa

≤ ̅………………………………..condition vérifiée

**Calcul à l'ELS :** D'après le BAEL 91, la vérification des contraintes se fait de façon suivante :

# **Position de l'axe neutre :**

 $d=0.07m$ 

 $c=$ e<sub>G</sub>-h  $/2$ 

Tel que **e<sup>G</sup> :** distance du centre de pression **C** à la fibre la plus comprimée **B** de la section

 $e_G=\frac{M_{ser}}{N_{corr}}$  $\frac{M_{ser}}{N_{ser}} = \frac{0.5}{1.86}$  $\frac{0.5}{1.86} = 0.27m > \frac{h}{2}$  $\frac{n}{2}$  = 0.05

 $\Rightarrow$ c=0.27-0.05=0.22m(C < 0 *et y<sub>c</sub>* > 0); c à l'extérieur de la section.

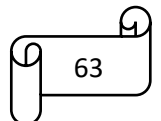

$$
y_{ser} = y_c + c
$$
  
\n
$$
y_c^3 + p^* y_c + q = 0
$$
  
\n
$$
p = -3 \times c^2 + (d - c)\frac{90 \times A_s}{b}
$$
  
\n
$$
q = -2 \times c^3 - (d - c)^2 \frac{90 \times A_s}{b}
$$
  
\n
$$
p = -3 \times 0.2^2 + (0.07 + 0.20) \frac{90 \times 2.01 \times 10^{-4}}{1} = -0.1151 m^2
$$
  
\n
$$
q = -2 \times (-20)^3 - (0.07 + 0.20)^2 \frac{90 \times 2.01 \times 10^{-4}}{1} = 0.0146 m^3
$$

On replaçant p et q dans (\*), sa résolution donne :∆=  $\frac{4p^3}{27}$  $\frac{4p^3}{27} + q^2 = 1.68 \times 10^{-2} < 0$ Donc il existe trois racines réelles, dont on garde celle qui convient à l'intervalle suiv

$$
ycl = a \times \cos(\frac{\phi}{3}) = 0.222
$$
  
-C \le y<sub>c</sub> \le h-C  $\rightarrow$  0,20 \le y<sub>c</sub> \le 0,30  $\rightarrow$  yc2 = a  $\times \cos(\frac{\phi}{3} + 120^{\circ}) = -0.39$   

$$
yc3 = a \times \cos(\frac{\phi}{3} + 240^{\circ}) = 0.168
$$

$$
a = 2\sqrt{\frac{-P}{3}} = 0.392
$$

$$
\phi = \cos^{-1\frac{3p\sqrt{\frac{-3}{p}}}{2p}} = 166.26^{\circ}
$$

**1. Calcul des contraintes :**

$$
\mu_t = \frac{b}{2} y^2 - 15A(d - y) = 9.72 \times 10^{-5} \, m^3
$$
\n
$$
\sigma_{bc} = \frac{N_{ser}}{\mu_t} \, y = 0.42 \, MPa < \bar{\sigma}_{bc} = 15 \, MPa
$$
\n
$$
\sigma_s = \frac{15 \times N_{ser}}{\mu_t} \, (d - y) = 13.77 \, MPa < \bar{\sigma_s} = 201.64 \, MPa \, ;FN
$$

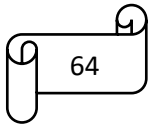

# **Schéma de ferraillage**

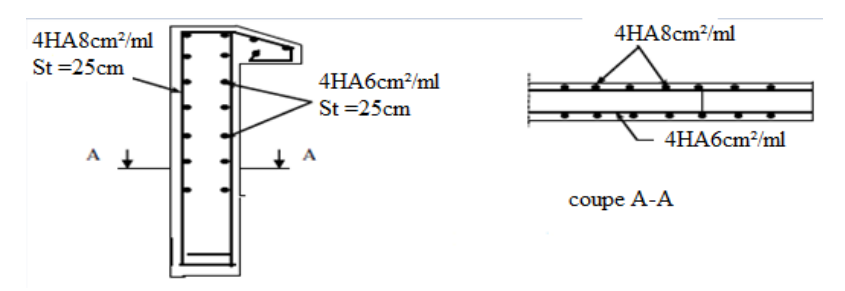

**Figure 21 : schéma de ferraillage de l'acrotère**

# **Conclusion**

Dans ce chapitre, on a choisi une meilleure disposition des poutrelles dans les planchers en corps creux. Ce choix s'est fait en respectant le critère de la petite portée et celui de la continuité. Cette étude à donner naissance à plusieurs types de poutrelles. De plus, nous avons opté pour un calcul de deux types de dalles, l'une sur trois appuis, l'autre sur deux appuis. Dans cette partie aussi, on a effectué une étude sur un seul type d'escalier à deux volées. Ensuite, nous nous sommes ensuite intéressés à l'étude de l'acrotère.

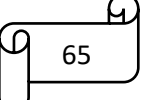

 $\sim$ 

# **Chapitre IV**

# **Chapitre IV. Etude Sismique**

# **IV.1 Introduction :**

L'étude sismique d'une structure vise à assurer au moins une protection acceptable des vies humaines et des constructions face aux risques du séisme, par une conception et un dimensionnement appropriés, tout en satisfaisant les quatre aspects essentiels de la conception qui sont :

- La résistance
- L'aspect architectural
- L'économie.
- La sécurité

L'étude sismique d'une structure telle qu'elle se présente réellement est souvent très complexe et demande un calcul très compliqué. C'est pour cette raison qu'on fait souvent appel à des méthodes qui permettent de simplifier suffisamment le problème pour pouvoir l'analyser. Dans certains cas de bâtiments, on ne peut pas éviter certaines formes qui sont asymétriques. Le concepteur doit prendre en compte les recommandations et satisfaire aux conditions de sécurité exigées par le règlement parasismique (mode de vibration, effort sismique à la base, effet P-D, déplacement de la structure, etc.).

# **Classification de l'ouvrage selon le RPA99/2003 :**

 Des classifications nécessaires à la définition de la situation sismique étudiée et au choix de la méthode et des paramètres de calcul des forces sismiques. À savoir, la zone sismique, groupe d'usage, site, le système de contreventement et la régularité de la structure.

# **Zone sismique (A3.1./RPA99/2003) :**

Selon la carte des zones sismiques de l'Algérie et le zonage global des différentes wilayas (l'annexe I) du RPA, La wilaya de BEJAIA est classée comme une zone de moyenne sismicité  $(IIa)$ .

# **Importance de l'ouvrage (A3.2./RPA99/2003) :**

 Pour les bâtiments d'habitation collective dont la hauteur ne dépasse pas 48 m (notre cas : H=26,17m) sont classées comme des ouvrages courants (importance moyenne : Groupe 2).

# **Site (A3.3. /RPA99/2003) :**

Selon le rapport du sol, le site de notre projet est classé comme site 4.

| Site         |                                                       | S2   | $S_3$ |      |  |  |  |  |  |  |
|--------------|-------------------------------------------------------|------|-------|------|--|--|--|--|--|--|
| $T_{1(sec)}$ | 0.15                                                  | 0.15 | 0.15  | 0.15 |  |  |  |  |  |  |
| $T_{2(sec)}$ | 0.30                                                  | 0.40 | 0.50  | 0.70 |  |  |  |  |  |  |
|              | $S_{4\Rightarrow}T_{1(sec)}=0.15$ ; $T_{2(sec)}=0.70$ |      |       |      |  |  |  |  |  |  |

Tableau 29 : Valeurs de T1 et T2

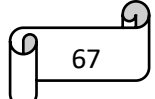

# **Système de contreventement (A3.4. /RPA99/2003)**

L'objet de la classification des systèmes structuraux se traduit, dans les règles et méthodes de calcul, par l'attribution pour chacune des catégories de cette classification, d'une valeur numérique du coefficient de comportement R (voir tableau 4.3) du **RPA**. Le coefficient de comportement correspondant est fixé en fonction de la nature des matériaux constitutifs, du type de construction, des possibilités de redistribution d'efforts dans la structure et des capacités de déformation des éléments dans le domaine post-élastique. Le système de contreventement retenu pour notre structure, est une structure en béton contreventé par portiques et voiles. Le règlement parasismique algérien RPA99/2003 a classé trois types de système de contreventement pour les structures en béton contreventé par portiques et voiles.

• **Système 2 :** contreventement constitué par des voiles porteurs en béton armé ;

**• Système 4 a** : Système de contreventement mixte assuré par des voiles et des portiques avec justification d'interaction portiques -voiles :

**• Système 4b** : Système de contreventement de structures en portiques par des voiles en béton armé.

En fonction du pourcentage de charges verticale et horizontale, on peut fixer une valeur pour R (voir page 30 de RPA).

# **Configuration du bloc (A3.5./RPA99/2003)**

Un bâtiment est classé régulier s'il est à la fois régulier en plan et en élévation :

Un bâtiment est classé régulier en plan si tous les critères de régularité en plan (a1 à a4) sont respectés. Par contre, il est classé irrégulier en plan si l'un de ces critères n'est pas satisfait ; selon l'article A3.5.1 (a3-Figure 3.2) :

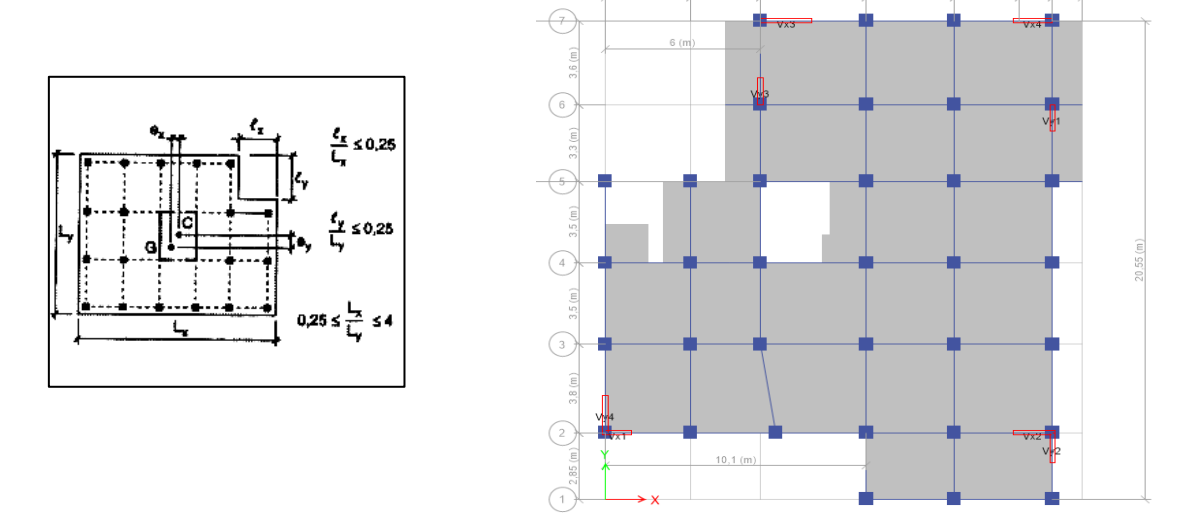

Figure 22 : Limite des décrochements en plan.

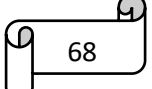

Pour notre bâtiment :

$$
\begin{cases}\nlx = 6.3m \\
Lx = 17.60m\n\end{cases}\n\Rightarrow\n\frac{l_x}{L_x} = 0.35 > 0.25 \Rightarrow \text{condition non veirifiée}
$$
\n
$$
\begin{cases}\nly = 7.2m \\
L_y = 20.85m\n\end{cases}\n\Rightarrow\n\frac{l_y}{L_y} = 0.34 > 0.25 \Rightarrow \text{condition non veirifiée}
$$

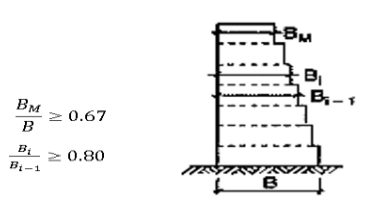

Fig.IV.2 : Limites des décrochements en élévation

Pour notre bâtiment : on n'a pas le même plan dans tous les étages

# **Bâtiment irrégulier en plan et irrégulier en élévation**

# **Bâtiment irrégulier**

# **IV.2 Choix de la méthode de calcul :**

# **Méthodes utilisables (A4.1.1. /RPA99/2003)**

Le calcul des forces sismiques peut être mené suivant trois méthodes :

- Méthode statique équivalente
- Méthode dynamique
- Par la méthode d'analyse dynamique par accéléro − grammes Méthode d'analyse modale spectrale

# **Condition d'application la méthode statique équivalente (A.4.1.2)**

La méthode statique équivalente peut être utilisée dans les conditions suivantes ; pour notre cas :

- Le bâtiment présente une configuration irrégulière
- Zone IIa
- Groupe d'usage 2
- La hauteur du bâtiment H = 29,1 m >  $H_{max}$  = 23m
- $\triangleright$  La M.S.E n'est pas applicable

# **Analyse Sismique Dynamique Modale Spectrale (A4.1.3. /RPA99/2003)**

La méthode d'analyse modale spectrale peut être utilisée dans tous les cas, et en particulier, dans le cas où la méthode statique équivalente n'est pas permise.

# **Principe de Modélisation (A4.3.2. /RPA99/2003)**

Pour les structures irrégulières et comportant des planchers rigides, elles sont représentées par :

- Un modèle tridimensionnel (Analyse 3D)
- Un modèle encastré à la base

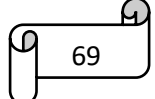
Les masses sont concentrées au niveau des centres de gravité des planchers (Diaphragme rigide) avec trois 03 DDL (2 translations horizontales et une rotation d'axe vertical).

# **IV.3 Modélisation de la structure par la méthode des éléments finis**

Cette méthode consiste à discrétiser la structure en plusieurs éléments. La modélisation revient à représenter un problème physique possédant un nombre infini de degrés de liberté (DDL) par un modèle ayant un nombre fini de (DDL), en tenant compte de la masse possible, de la rigidité de tous les éléments de la structure et de l'amortissement.

#### **Programme utilisé pour la modélisation**

- $\div$  Version : Version 16.2.0
- Nom du programme : Extended 3D Analysais of Building System
- Entreprise productrice : Computers and Structures, Inc. Berkeley, California. USA

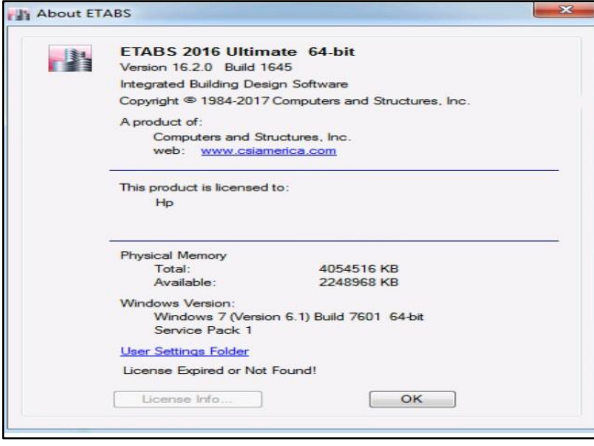

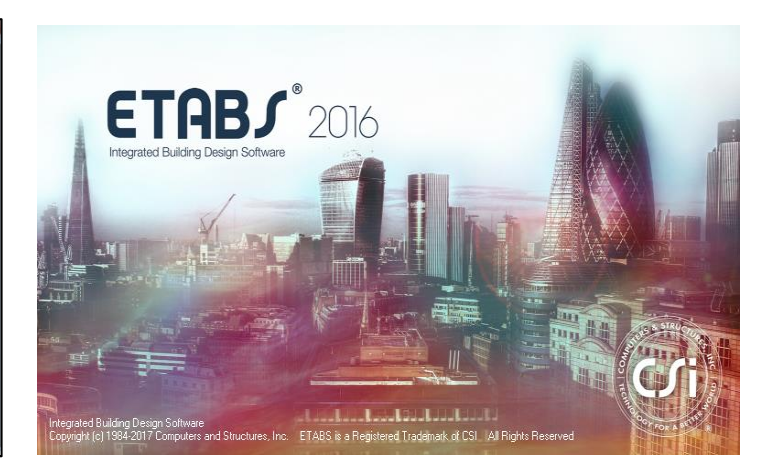

#### **Le logiciel ETABS version 16.2.0**

ETABS est un logiciel destiné à la conception et à l'analyse des structures de la catégorie bâtiment. Il permet de modéliser facilement tous types de bâtiments. Il offre de nombreuses possibilités pour l'analyse statique et dynamique. C'est un logiciel performant utilisé dans le domaine de modélisation des structures de bâtiment en génie civil est ETABS (**E**xtended **T**here Dimensions **A**nalyses of **B**uilding **S**ystems). Ce logiciel permet ferrailler les éléments structuraux suivant différentes réglementations en vigueur à travers le monde (Euro code, UBC, ACI.Etc.). Grâce à ses diverses fonctions il permet une descente de charge automatique et rapide, un calcul automatique du centre de masse et de rigidité, ainsi que la prise en compte implicite d'une éventuelle excentricité accidentelle additionnelle.

ETABS permet également le transfert de donnée avec d'autres logiciels (AUTOCAD, SAP2000 et SAFE).

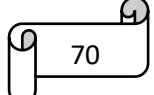

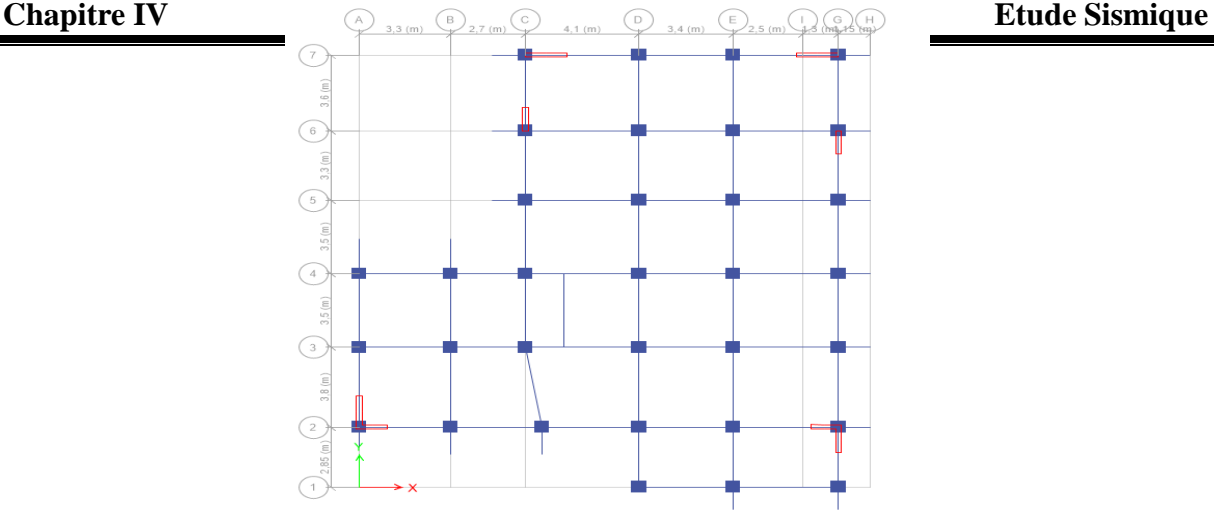

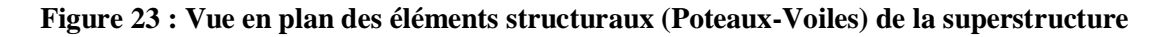

# **IV.4 Paramètres utilisés pour l'étude sismique (A4.2.3.RPA99/2003)**

# **Coefficient d'accélération de zone A :**

A : c'est un coefficient numérique dépendant de la zone sismique ainsi que du groupe d'usage

Pour notre cas on a :

- **Zone IIa**
- **Groupe2**
- **A=0.15 ;** selon le tableau 4.1(RPA99/version 2003)

# **Facteur de qualité**

La valeur de Q est déterminée par la formule :  $Q = 1 + \sum_{i=1}^{5} Pq$ 

| Valeur des pénalités $P_a$                                | <b>Observation</b> | $P_{q}$ / xx | <b>Observation</b> | $P_q / yy$ |
|-----------------------------------------------------------|--------------------|--------------|--------------------|------------|
| 1-Condition minimale sur les filles de<br>contreventement | Non                | 0.05         | <b>Non</b>         | 0.05       |
| 2-Redondance en plan                                      | Non                | 0.05         | <b>Non</b>         | 0.05       |
| 3-Régularité en plan                                      | Non                | 0.05         | Non                | 0.05       |
| 4-Régularité en élévation                                 | Non                | 0.05         | <b>Non</b>         | 0.05       |
| 5-Contrôles de qualité des matériaux                      | Oui                |              | Oui                |            |
| 6-Contrôles de qualité d'exécution                        | Oui                |              | Oui                |            |
| <b>Totale</b>                                             | $Q_x = 1.2$        |              | $Q_v = 1.2$        |            |

Tableau 30: Détermination de facteur de qualité Q

#### **Coefficient de comportement global de la structure "R"**

Coefficient de comportement global de la structure. Il est donné par le tableau 4.3(R.P.A99/2003) en fonction du système de contreventement tel que défini en 3.4(R.P.A99/2003).Pour ce projet, on considère un contreventement mixte assuré par Voiles-Portiques avec interaction, donc R=5

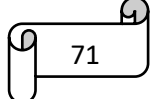

# Coefficient de pondération " $\beta$ "

Coefficient de pondération, il est en fonction de la nature et de la durée de la charge d'exploitation RPA99/v2003 (Tableau 4.5)

- $\triangleright$  Bâtiments d'habitation  $\Rightarrow$   $\beta = 0.2$
- $\triangleright$  Commerce  $\Rightarrow \beta = 0.6$

A partir de la valeur du  $\beta$ , on peut déterminer le poids total de la structure :

 $W = \sum_{i=1}^{n} w_i$  avec :  $w_i = w_{Gi} + \beta w_{Q_i}$ 

 $w_{Gi}$ : poids dû aux charges permanentes

 $w_{Q_i}$ : charges d'exploitations

 $W = 25637,1223KN$ 

#### **Pourcentage critique d'amortissement " (%)"**

Tableau 31 : Détermination du "x (%)" Selon le tableau 4.2 (R.P.A99/2003)

| Remplissage  | <b>Portique</b>   |       | Voile ou maçonnerie            |
|--------------|-------------------|-------|--------------------------------|
|              | <b>Béton armé</b> | Acier | <b>Béton armé / Maçonnerie</b> |
| Léger        |                   |       |                                |
| <b>Dense</b> |                   |       |                                |

Remarque : donc on opte pour Portiques et Voiles  $\Rightarrow \xi = 7\%$ 

#### **Spectre de réponse sismique (A4.2.3. R.P. A99/2003)**

L'action sismique est représentée par le spectre de calcul suivant

$$
\frac{s_{\alpha}}{g} = \begin{cases}\n1.25A\left(1 + \frac{T}{T_1}\left(2.5\eta \frac{Q}{R} - 1\right)\right) & ; & 0 \le T \le T_1 \\
2.5\eta(1.25A)\left(\frac{Q}{R}\right); & T_1 \le T \le T_2 \\
2.5\eta(1.25A)\left(\frac{Q}{R}\right)\left(\frac{T_2}{T}\right)^{2/3} & ; & T_2 \le T \le 3.0s \\
2.5\eta(1.25A)\left(\frac{T_2}{3}\right)^{2/3}\left(\frac{3}{T}\right)^{5/3} & ; & T > 3.0s\n\end{cases} \tag{4.13}
$$

Avec :

A : coefficient d'accélération de zone (A=0,15)

: Facteur de correction d'amortissement (quand l'amortissement est différent de 5%)

$$
\eta{=}\sqrt{\frac{7}{2+\xi}}\geq0.7\Rightarrow\eta=0.882
$$

 $\xi$ : Pourcentage d'amortissement critique ( $\xi$ =7%)

 $R:$  Coefficient de comportement de la structure  $(R=5)$ 

T1, T2: périodes caractéristiques associées à la catégorie de site (T1= 0,15 / T2= 0,70)

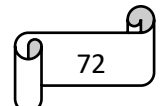

# Q : Facteur de qualité (Q=1,2)

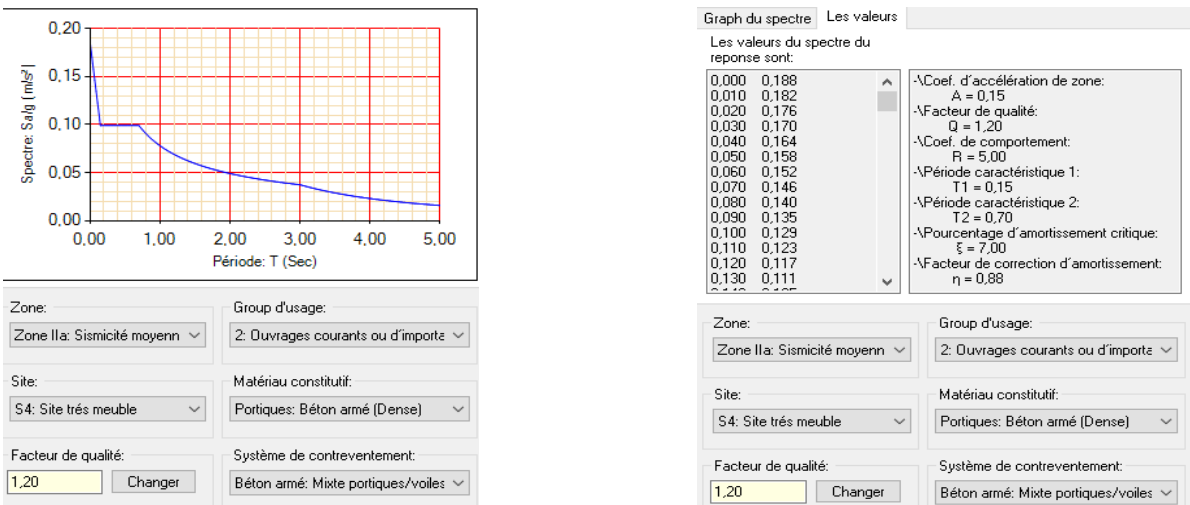

# **Figure 24 : Spectre de réponse sismique de calcul utilisé selon le RPA99/2003**

#### **IV.5 Résultats de l'analyse sismique dynamique modale spectrale**

# **Taux de participation massique**

Les résultats de l'analyse sismique dynamique par le spectre de réponse exigé par le RPA99/2003 sont présentés ci-dessous

#### **Périodes / Participation massiques et nombre de modes à considérer**

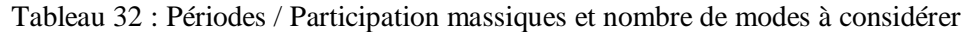

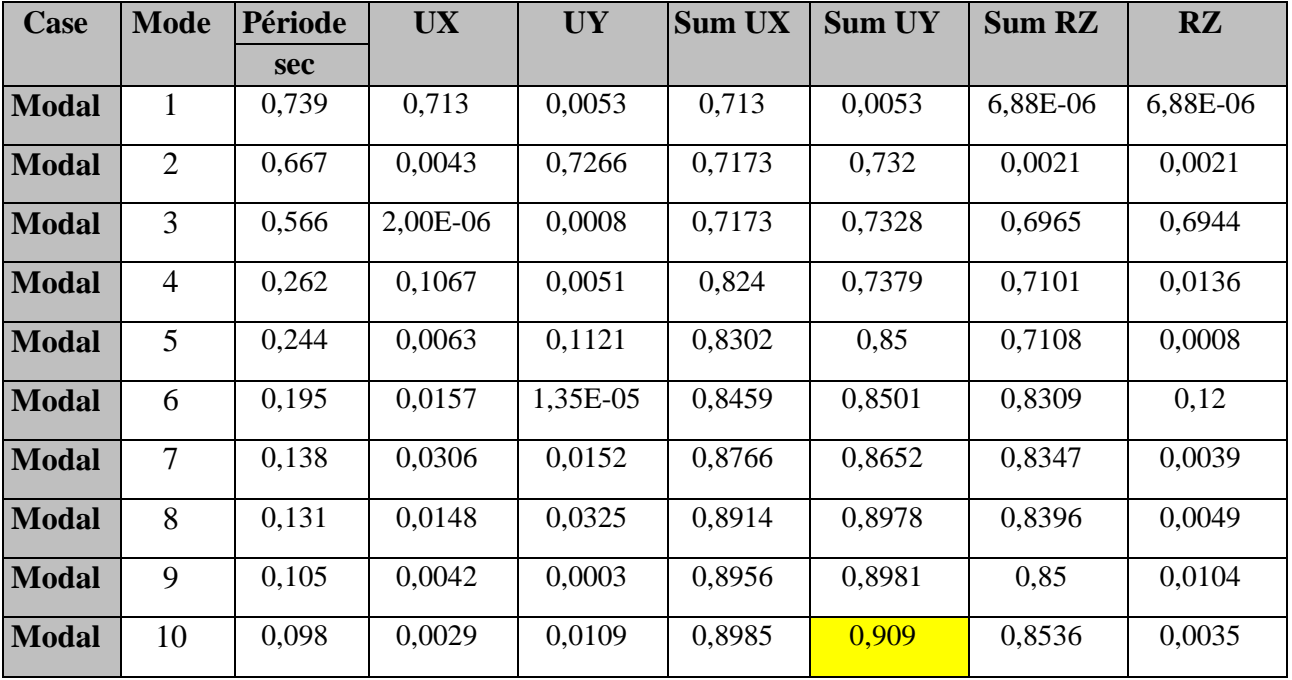

73

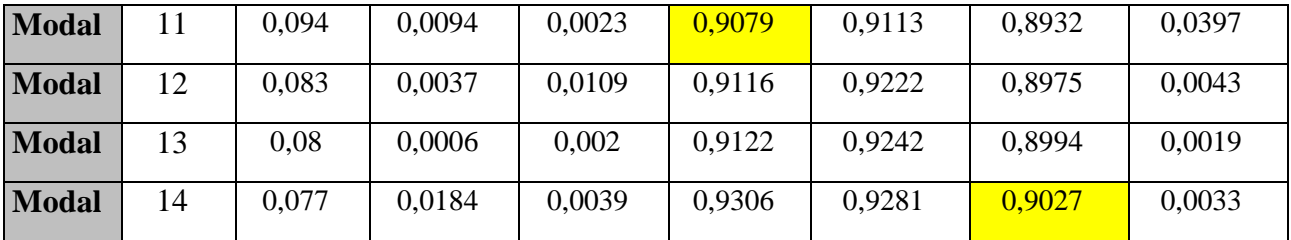

#### **Commentaire :**

Le 1er mode de vibration : est un mode de translation suivant l'axe X avec un taux de participation égale à 71,3%

Le 2eme mode de vibration : est un mode de translation suivant l'axe Y avec un taux de participation égale à 72,66%

Le 3eme mode de vibration : est un mode de translation suivant l'axe Z avec un taux de participation égale à 69,44%

On remarque qu'après 8 modes, la masse vibrante globale atteint 90% dans les trois directions. Ces modes peuvent donc être retenus pour la suite de l'analyse sismique.

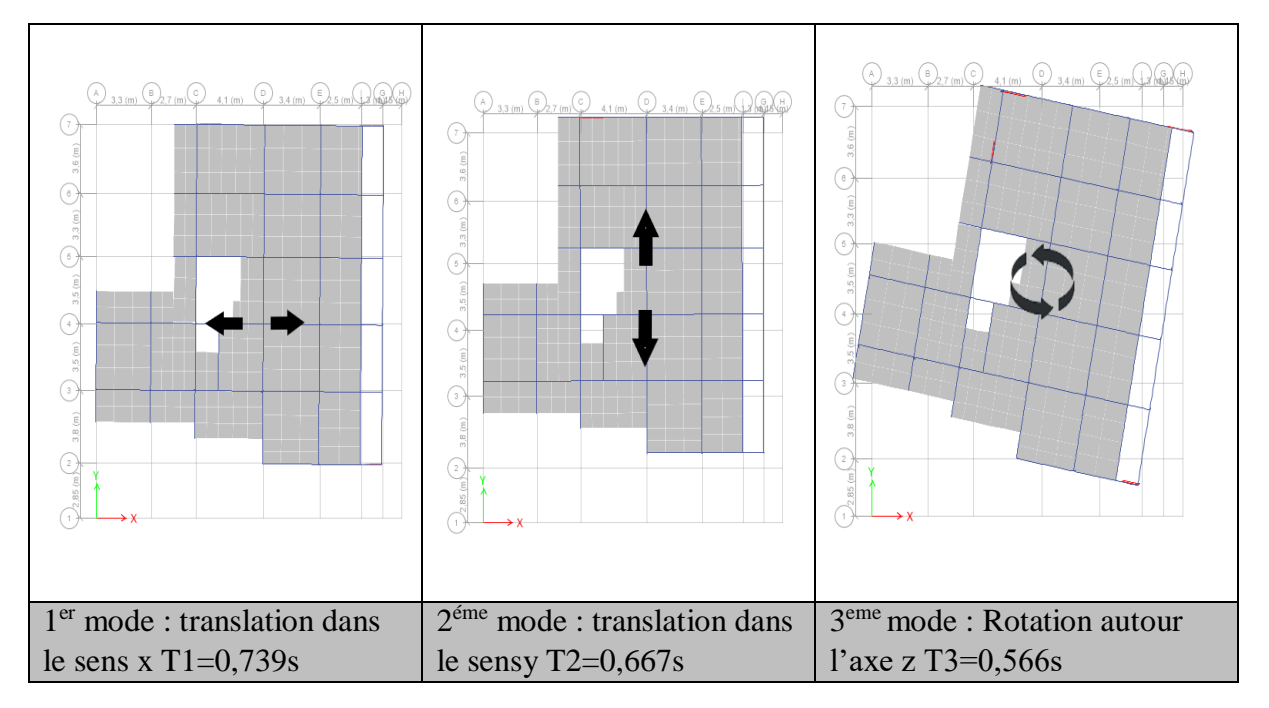

**Mode de vibration de la structure**

#### **IV.6 Effort tranchant à la base (Réponse sismique totale de la structure)**

**Selon l'article A.4.3.6 /R.P.A99/03**, la résultante des forces sismiques à la base  $V_D$ obtenue par combinaison des valeurs modales ne doit pas être inférieure à 80 % de la résultante des forces sismiques déterminée par la méthode statique équivalente Vs pour une valeur de la période fondamentale donnée par la formule empirique appropriée.

 $Si V<sub>D</sub> < 0.80 V<sub>S</sub>$ , il faudra augmenter tous les paramètres de la réponse (forces, déplacements, moments,) dans le rapport  $0.8 \text{ V}_S/\text{V}_D$ .

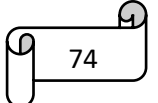

**Selon l'article A.4.2.3 /R.P.A99/03**,la force sismique totale VS, appliquée à la base de la structure, doit être calculée successivement dans deux directions horizontales orthogonales selon la formule :

$$
V=\frac{A.D.Q}{R}W
$$

D : facteur d'amplification moyen en fonction de la catégorie de site, du facteur de correction d'amortissement  $(\eta)$  et de la période fondamentale de la structure (T).

$$
D = \begin{cases} 2.5 \eta & 0 \le T \le T_2 \\ 2.5 \eta \left(\frac{T_2}{T}\right)^{2/3} T_2 \le T \le 3.0s \\ 2.5 \eta \left(\frac{T_2}{3.0}\right)^{2/3} \left(\frac{3.0}{T}\right)^{5/3} T \ge 3.0s \end{cases}
$$
(4.3)

**T** : Période fondamentale de la structure **(A4.2.4 R.P. A99/2003):**

T<sub>empirique</sub>=C<sub>T</sub>×h<sub>N</sub><sup>3/4</sup> (4-6)  

$$
\begin{cases} c_T = 0.05 \\ h_n = 29.1m \end{cases}
$$
⇒T=0.626s

$$
(4.7) \begin{cases} T_x = 0.624s \\ T_y = 0.573s \end{cases}
$$

 $T_x = min(0.626 ; 0.624) = 0.624s$ 

 $T_{\rm y}$ =min(0.626;0.573)=0.573s

Donc, la période choisie pour le calcul du facteur D :

$$
T_{\text{calculate}} \leq T_2 = 0.7
$$
s ⇒ D=2.5 η ⇒  $\begin{cases} D_x = 2.21 \\ D_y = 2.21 \end{cases}$ 

V=2039,69KN

Les résultats sont résumés dans le tableau suivant :

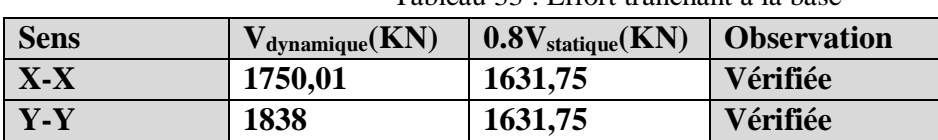

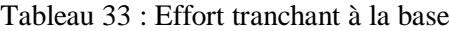

Le RPA exige de comparer la période obtenue par la méthode spectrale a la période statique majore de 30% (art 4.4.2 RPA) :

$$
T_{analytique}^{x} = 1.3T_{statique}
$$

$$
T_{analytique}^{x} = 0.739s \le 1.3 \times 0.624 = 0.811s
$$

$$
T_{analytique}^{y} = 0.667s \le 1.3 \times 0.573 = 0.745s
$$

#### **Justification sismique de la structure**

Justification de l'interaction voiles-portiques RPA99 (Art.3.4.4). Les résultats obtenus sont récapitulés dans le tableau suivant :

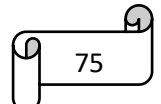

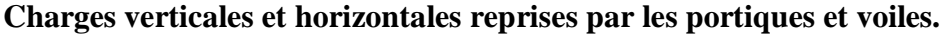

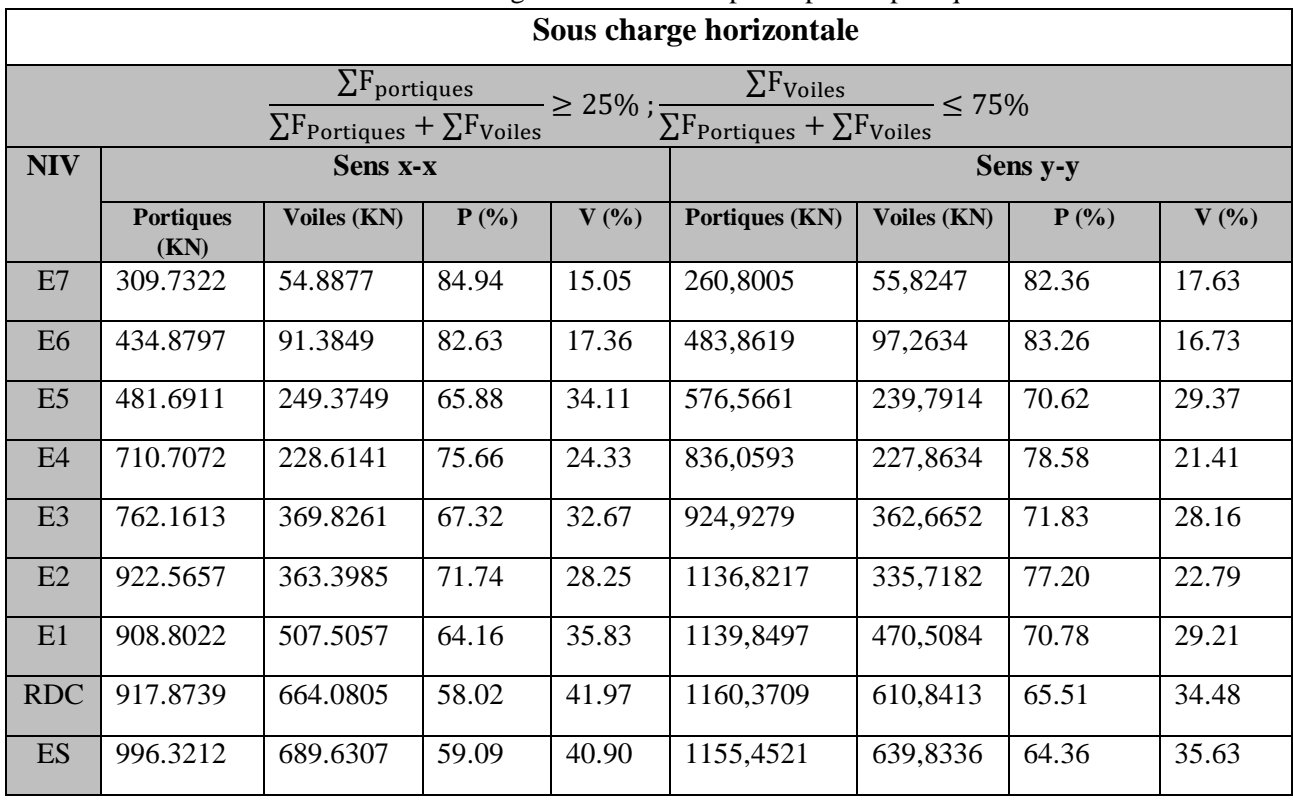

Tableau 34 : Charges horizontales reprises par les portiques et voiles.

Tableau 35 : Charges verticales reprises par les portiques et voiles.

| Sous charge verticale                                                                                                    |            |                       |           |                         |  |  |  |  |  |
|----------------------------------------------------------------------------------------------------|------------|-----------------------|-----------|-------------------------|--|--|--|--|--|
| $\frac{\sum \text{F}_{portiques}}{\sum \text{F}_{Portiques} + \sum \text{F}_{Voiles}} \geq 80\% \; ; \frac{\sum \text{F}_{Voiles}}{\sum \text{F}_{Portiques} + \sum \text{F}_{Voiles}} \leq 20\%$ |            |                       |           |                         |  |  |  |  |  |
| Niveau                                                                                                    |            | Charge verticale (KN) |           | % charge verticale (KN) |  |  |  |  |  |
|                                                                                                    | Portiques  | Voiles                | Portiques | Voiles                  |  |  |  |  |  |
| E7                                                                                                    | 2453,2101  | 287,3212              | 89.51     | 10.49                   |  |  |  |  |  |
| E <sub>6</sub>                                                                                                    | 4604,2055  | 683,1158              | 87.08     | 12.92                   |  |  |  |  |  |
| E5                                                                                                    | 6800,7664  | 1090,0673             | 86.18     | 13.82                   |  |  |  |  |  |
| E4                                                                                                    | 9518,3295  | 1527,5306             | 86.17     | 13.83                   |  |  |  |  |  |
| E <sub>3</sub>                                                                                                    | 12446,5067 | 1988,0619             | 86.22     | 13.8                    |  |  |  |  |  |
| E2                                                                                                    | 15585,991  | 2343,7297             | 86.92     | 13.1                    |  |  |  |  |  |
| E1                                                                                                    | 18674,408  | 2750,4422             | 87.16     | 12.84                   |  |  |  |  |  |
| <b>RDC</b>                                                                                                    | 22122,6478 | 3043,4234             | 87.90     | 12.09                   |  |  |  |  |  |
| <b>ES</b>                                                                                                    | 25630,7413 | 3494,2567             | 88        | 11.99                   |  |  |  |  |  |

• Commentaire : L'interaction voiles- portiques est vérifiée sous chargement vertical et horizontal pour tous les étages

# **IV.7 Vérification de l'effort normal réduit**

La vérification à l'effort normal réduit est exigée pour éviter le risque de rupture fragile sous les sollicitations d'ensemble dues au séisme. L'effort normal de compression de calcul est limité par la condition suivante

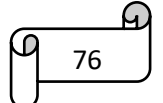

# $V = \frac{N_d}{B_C \times f_{c28}} \leq 0.3$  **RPA99/version2003** (Art 7.4.3.1)

 $N_d$ : L'effort normal maximal de calcul s'exerçant sur une section de béton. Les résultats sont résumés dans le tableau ci-après :

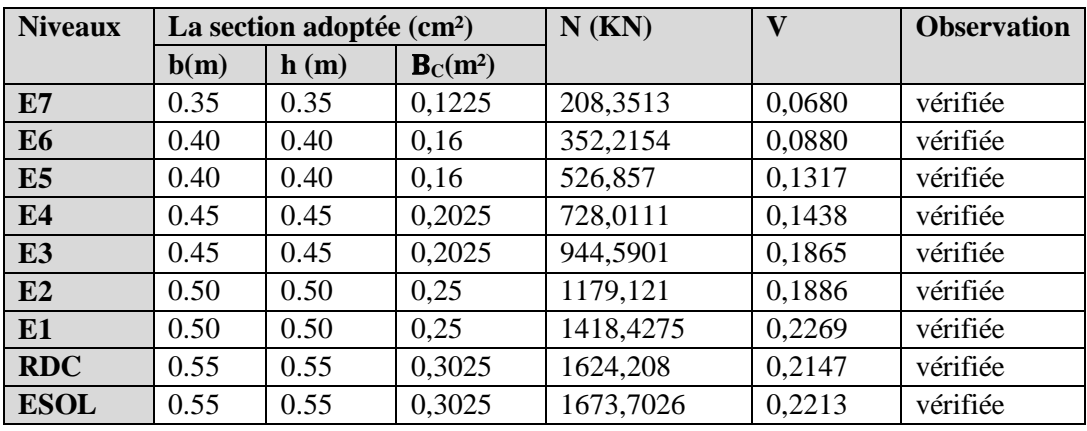

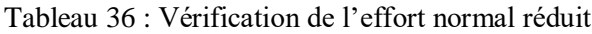

# **Effets de la torsion accidentelle (A.4.3.7 R.P. A99/2003)**

Dans le cas où il est procédé à une analyse tridimensionnelle, en plus de l'excentricité théorique calculée, une excentricité accidentelle additionnelle égale à  $\pm$  0.05 L, (L étant la dimension du plancher perpendiculaire à la direction de l'action sismique) doit être appliquée au niveau du plancher considéré et suivant chaque direction.

**• Commentaire** : l'excentricité accidentelle additionnelle ± 0.05 L est introduite dans le programme de calcul, lors de la définition des réponses sismiques ex et ey.

# **IV.8 Justification de la sécurité de l'ouvrage**

Les objectifs de sécurité de la structure soumise aux effets de l'action sismique sont réputés atteints si les critères ci-après sont satisfaits simultanément :

# **Justification vis-à-vis les déformations (A.5.10. R.P. A99/2003)**

Les déplacements relatifs latéraux d'un étage par rapport aux étages qui lui sont adjacents, et tels que calculés selon le paragraphe 4.2.10, ne doivent pas dépasser 1.0% de la hauteur de l'étage, le tableau ci-dessous résume les valeurs obtenues :

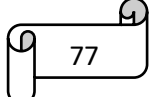

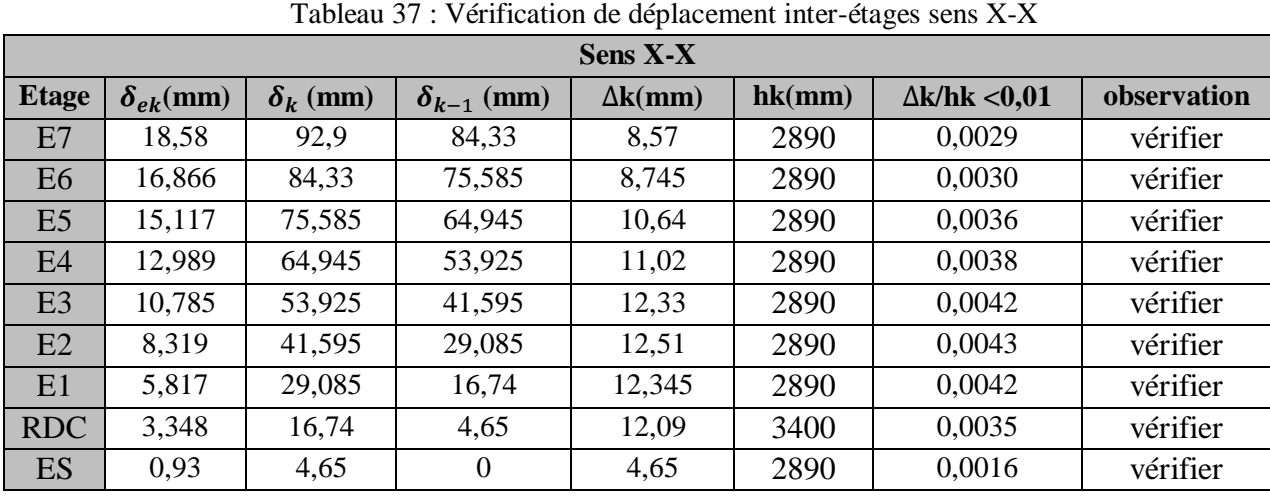

**Vérification de déplacement inter-étages**

Tableau 38 : Vérification de déplacement inter-étages sens Y-Y

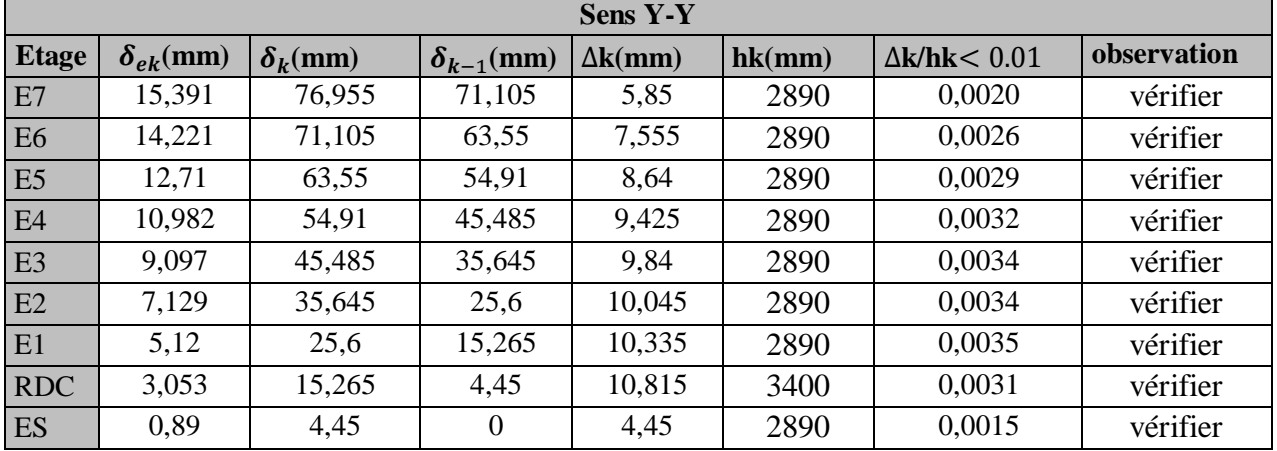

**• Commentaire :**

Le déplacement inter-étages est inférieur à 1% de la hauteur d'étage.

# **IV.9 Justification vis-à-vis l'effet P-** ∆

Les effets du 2° ordre (ou effet P-∆) peuvent être négligés dans le cas des bâtiments si la condition suivante est satisfaite à tous les niveaux **(A.5.9. R.P.A99/2003)**

$$
\theta = \frac{P_k \times \Delta_k}{v_K \times h_k}
$$

 $P_k$ : poids total de la structure et des charges d'exploitation associées au-dessus du niveau "k"

 $v_K$ : effort tranchant d'étage au niveau "k"

 $\Delta_k$ : déplacement relatif du niveau "k" par rapport au niveau " k-1"

 $h_k$ : hauteur de l'étage "k".

Si 0.10 <  $\theta_k$  ≤ 0.20 les effets P- $\Delta$  peuvent être pris en compte de manière approximative en amplifiant les effets de l'action sismique calculés au moyen d'une analyse élastique du 1° ordre par le facteur  $1/(1-\theta_k)$ .

 $\sin \theta_k > 0.20$  la structure est potentiellement instable et doit être redimensionnée

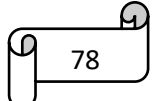

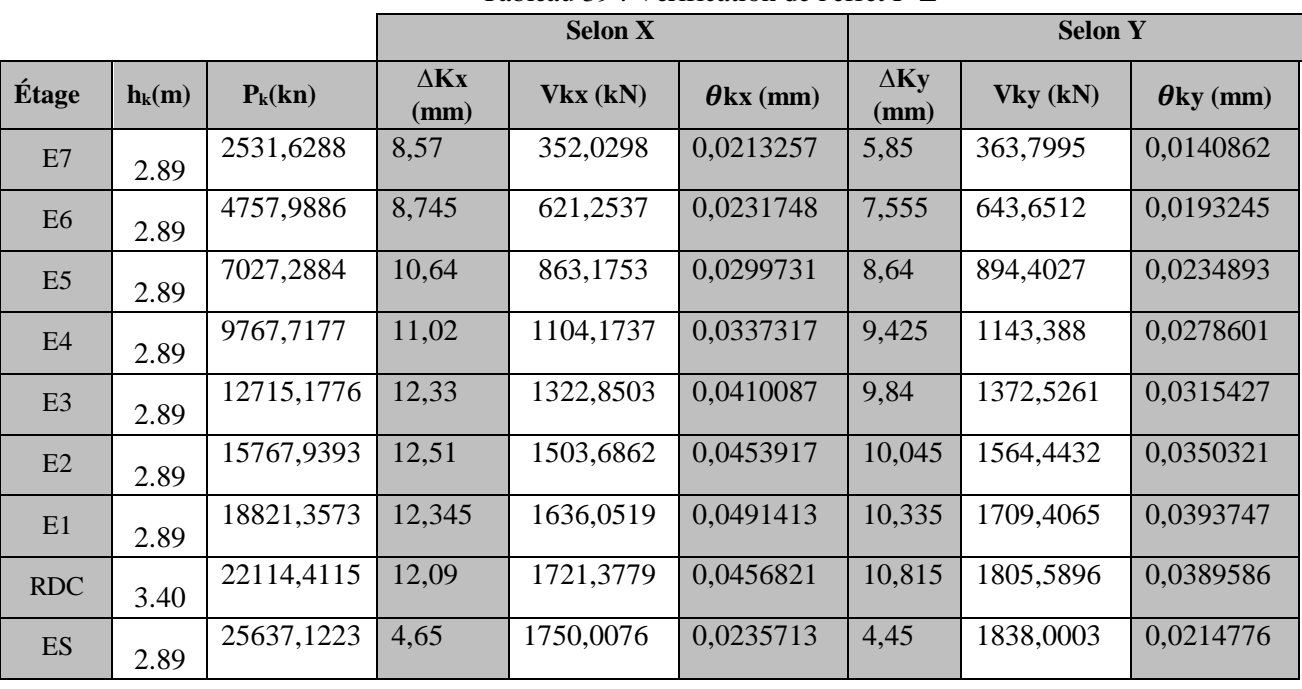

# **Vérification de l'effet P-**∆

Tableau 39 : Vérification de l'effet P-∆

# **Commentaire : L'effet P-**∆ **est négligeable dans les deux directions du bâtiment**

# **Justification vis à vis de l'équilibre d'ensemble (A.5.5. R.P. A99/2003)**

Cette condition d'équilibre se réfère à la stabilité d'ensemble du bâtiment ou de l'ouvrage, soumis à des effets de renversement et/ou de glissement dus aux sollicitations résultant des combinaisons d'actions de calcul. Selon l'article (A.4.4.1. R.P. A99/2003), le moment de renversement qui peut être causé par l'action sismique doit être calculé par rapport au niveau de contact sol-fondation.

Le moment stabilisant sera calculé en prenant en compte le poids total équivalent au poids de la construction, au poids des fondations et éventuellement au poids du remblai.

Pour cela, on va vérifier cette vérification dans la partie infrastructure (Fondation).

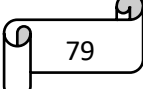

#### **Caractéristiques géométriques et structurelles de la structure**

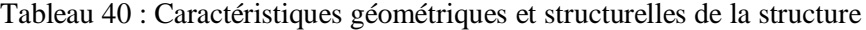

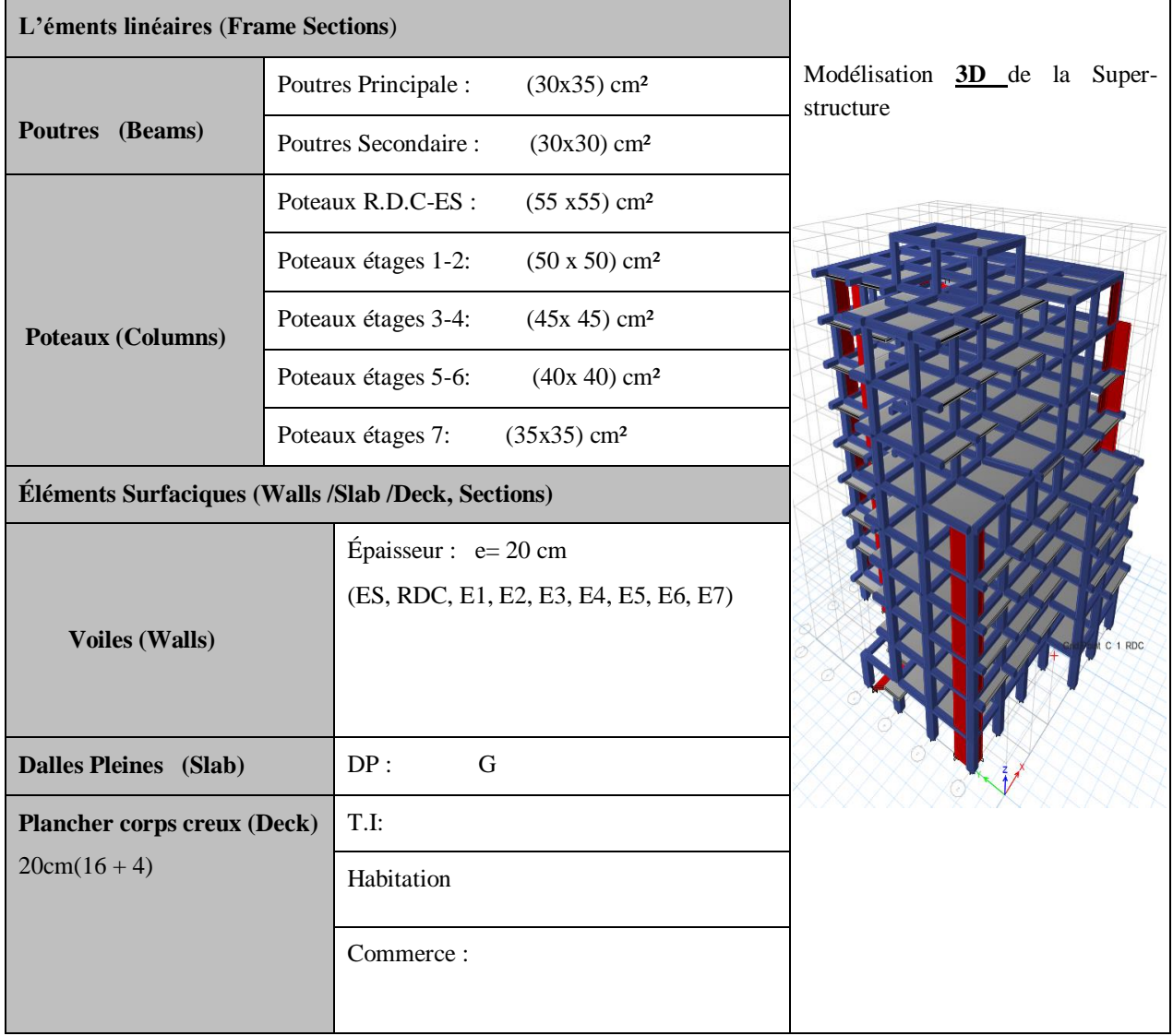

#### **IV.10 Conclusion :**

 Après plusieurs essais sur la disposition des voiles de contreventement et sur l'augmentation des dimensions des éléments structuraux, en équilibrant entre le critère de résistance et le critère économique, nous avons pu satisfaire toutes les conditions exigées par le RPA 99/2003. Cela nous permet de conserver notre modèle et de passer au calcul des éléments structuraux.

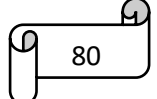

# **Chapitre V**

# **Chapitre V. Etude Des Eléments Structuraux**

# **V.1 Introduction**

Notre structure est un ensemble tridimensionnel de poteaux, de poutres et de voiles, liés rigide-ment et capable de reprendre la totalité des forces verticales et horizontales. Pour la détermination du ferraillage, on considère le cas le plus défavorable. Nous avons utilisé le logiciel d'analyse des structures (ETABS 2016) pour la détermination des efforts internes de chaque section des éléments, pour les différentes combinaisons de calculs.

# **V.2 Étude des poutres**

# **V.2.1. Introduction**

Les poutres sont sollicitées en flexion simple, soumises à un moment fléchissant et un effort tranchant. Le moment fléchissant permet de déterminer les dimensions des armatures longitudinales, tandis que l'effort tranchant permet de déterminer les armatures transversales.

On distingue deux types de poutres : les poutres principales, qui servent d'appuis aux poutrelles, et les poutres secondaires, qui assurent le chaînage.

Après la détermination des sollicitations (M, N, T), on procède au ferraillage en respectant les prescriptions données par **le RPA 99 Version 2003** et celles données par **le BAEL 91.**

Les poutres sont étudiées en tenant compte des efforts fournis par le logiciel ETABS, combinés selon les combinaisons les plus défavorables données par **le RPA 99 Version 2003suivantes** :

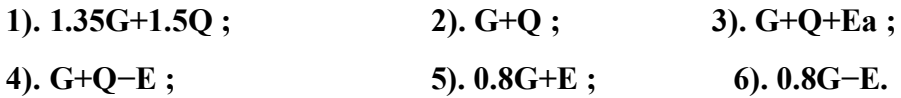

# **V.2.2. Recommandations du RPA99v2003**

# **a. Armatures longitudinales : RPA 99/2003 (art 7.5.2.1)**

Le pourcentage total minimal des aciers longitudinaux sur toute la longueur de la poutre est de 0.5% en toute section.

Le pourcentage total maximum des aciers longitudinaux est de :

 $A_{\text{max}} = \begin{cases} 4\% & \text{en zone} \\ 6\% & \text{en zone} \\ 4\% & \text{en source} \end{cases}$ 6% en zone de recouvrement

La longueur minimale de recouvrement est de 40Φ en zone IIa.

Avec :  $\Phi_{\text{max}}$  : le diamètre maximal d'armature dans la poutre.

Les poutres supportant de faibles charges verticales (poutre secondaire) sont sollicitées principalement par les forces latérales sismiques doivent avoir des armateurs symétriques avec une section en travée au moins égale à la moitié de la section sur appuis.

# **b. Armatures transversales : RPA 99/2003 (art 7.5.2.2)**

La quantité d'armatures transversales minimale est donnée par :  $A_t = 0.003 \times St \times b$ 

St  $\leq$  min (h/4 ; 12Φl) en zone nodale

St ≤ h/2 en dehors de la zone nodale

Les premières armatures transversales doivent être disposées à 5 cm au plus du nu de l'appui ou de l'encastrement.

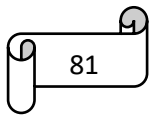

|                   |               | <b>Moment statique (KN.m)</b> | $V_{\text{max}}$ (KN) |              |        |
|-------------------|---------------|-------------------------------|-----------------------|--------------|--------|
| <b>Poutres</b>    | <b>ELU</b>    | <b>ELA</b>                    |                       | <b>ELS</b>   |        |
|                   | <b>Travée</b> | <b>Appui</b>                  | <b>Travée</b>         | <b>Appui</b> |        |
| Principale        | 34,56         | 80,73                         | 24,32                 | 30,36        | 119,39 |
| <b>Secondaire</b> | 10.5          | 32,33                         | 7,68                  | 21,92        | 28,58  |
| B <sub>2</sub>    | 25,34         | 73,59                         | 18,53                 | 22,9         | 105,48 |

Tableau 41 : Sollicitations des poutres non associées aux voiles.

Tableau 42 : Sollicitations des poutres associées aux voiles.

|                   |               | <b>Moment statique (KN.m)</b> | $V_{max}$ (KN) |              |       |
|-------------------|---------------|-------------------------------|----------------|--------------|-------|
| <b>Poutres</b>    | <b>ELU</b>    | <b>ELA</b>                    |                | <b>ELS</b>   |       |
|                   | <b>Travée</b> | <b>Appui</b>                  | <b>Travée</b>  | <b>Appui</b> |       |
| Principale        | 17,90         | 106,84                        | 12.39          | 18,88        | 88,4  |
| <b>Secondaire</b> | 13,77         | 62.76                         | 7,8            | 10,02        | 78,32 |

# **V.2.3. Calcul du ferraillage :**

# **a. Armature longitudinale :**

Tableau 43 : Ferraillage des Poutres non associées aux voiles.

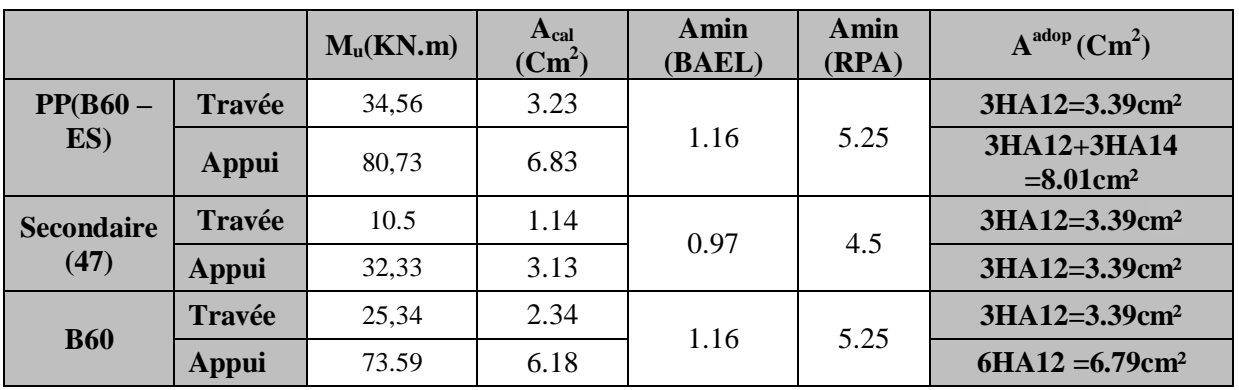

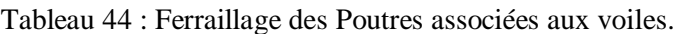

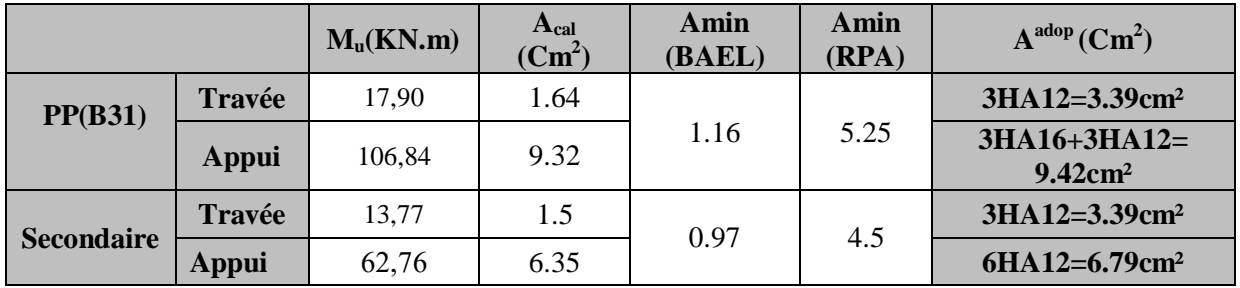

82

A.

#### **b. Les armatures transversales :**

**Calcul de Φ<sup>t</sup> :** Le diamètre des armatures transversales pour les poutres principales et secondaires est donné par : Ø  $\leq$  min $(\phi_l; \frac{h}{\alpha_l})$  $rac{h}{35}$ ;  $rac{b}{10}$  $\frac{1}{10}$ 

 $P_p = \phi_t \leq \min(\frac{35}{35})$  $\frac{35}{35}$ ;  $\frac{30}{10}$  $\frac{30}{10}$ ; 1.2)  $\Rightarrow$   $\phi_t \le 1$ *cm*  $P_s = \phi_t \leq \min(\frac{30}{35})$  $\frac{30}{35}$ ;  $\frac{30}{10}$  $\frac{30}{10}$ ; 1.2)  $\Rightarrow$   $\phi_t \le 0.857$ *cm* 

Soit  $\phi_t$  = 8mm  $\Rightarrow$  At = 4AH8 = 2.01cm (1 cadre + 1 étrier) de T8 pour toutes les poutres

Calcul des espacements des armatures transversales :  $St < min(S<sub>t1</sub>, S<sub>t2</sub>, S<sub>t3</sub>)$ 

En zone nodale : S<sub>t</sub>≤ min  $\left(\frac{h}{4}\right)$  $\frac{h}{4}$ ; 12 $\phi_{min}$ )  $\Rightarrow$   $\begin{cases} P_p \Rightarrow s_t = 10cm \\ P_s \Rightarrow s_t = 10cm \end{cases}$  $P_S \Rightarrow s_t = 10cm$ 

En zone courante :S<sub>t</sub> $\leq$  min $(\frac{h}{2})$  $\frac{h}{2}$ ; 12 $\phi_{min}$ )  $\Rightarrow$   $\begin{cases} P_p \Rightarrow s_t = 15cm \\ P_s \Rightarrow s_t = 15cm \end{cases}$  $P_S \Rightarrow s_t = 15cm$ 

Vérification des sections d'armatures transversales minimale :

 $A_t^{min} = 0.003 \times s_t \times b = 0.003 \times 15 \times 30 = 1.35 cm^2 < A_t^{adoptée} = 2.01 cm^2 \Rightarrow$ Vérifiée

#### **V.2.4. Vérification des armatures selon le RPA 99 : (7.5.2.1)**

Pourcentage maximum des armatures longitudinales :

**En zone courante** :  $A_{max} = 4\%b \times h = 0.04 \times 30 \times 35 = 42 \text{cm}^2 > A_{\text{adopté}}$ 

En zone de recouvrement : :  $A_{max} = 6\%b \times h = 0.06 \times 30 \times 35 = 63cm^2 > A_{\text{adopté}}$ 

Longueurs de recouvrement $\begin{cases} \emptyset = 16mm \Rightarrow l_r = 65cm \\ \emptyset = 12mm - l_r = 50cm \end{cases}$  $\varnothing = 12mm = \boldsymbol{l}_r = 50cm$ 

# **V.2.5. Vérification à l'ELU : a. Condition de non fragilité**

$$
A^{min} = 0.23 \times b \times d \times \frac{f_{t28}}{f_e} \le A^{cal} \implies_{P_S : A^{min}}^{P_p : A^{min}} = 1.16 \text{cm}^2 \le A^{cal} \implies \text{Condition } \text{vein } \text{fite}
$$

#### **b. Contrainte tangentielle maximale : Il faut vérifier que**

$$
\text{FPN}\Rightarrow \tau_u = \frac{v_u}{b \times d} \le \bar{\tau} = \min(\frac{0.2}{\gamma_b} f_{c28}; 5MPA)
$$

Les résultats sont donnés dans le tableau suivant :

| <b>Poutres</b>    | $V^{max}(kn)$ | $\tau_{hu}(MPa)$ | $\bar{\tau}(MPa)$ | <b>Observation</b> |
|-------------------|---------------|------------------|-------------------|--------------------|
| <b>Principale</b> | 119.39        | l.25             | 3.33              | Vérifié            |
| <b>B2</b>         | 105,48        | ാ                | 3.33              | Vérifié            |
| <b>Secondaire</b> | 28,58         | 0.35             | 3.33              | Vérifié            |

Tableau 45 : Contrainte tangentielle maximale

83

# **V.2.6. Vérification à L'ELS**

Le tableau suivant résume les vérifications de contraintes de compression :

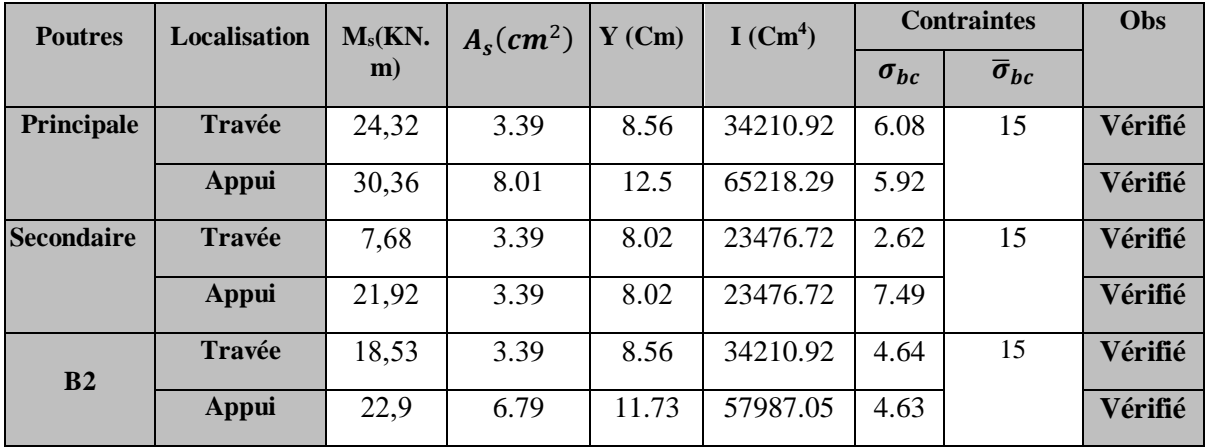

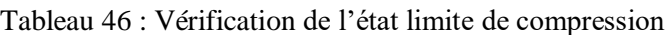

#### **V.2.7. Etat de déformation**

Etat limite de déformation d'après le BAEL91 et CBA93, la vérification à la flèche est inutile

$$
\text{Si}: \frac{h_t}{l} \ge \frac{1}{16} \quad ; \quad \frac{h_t}{l} \ge \frac{M_t}{10 \times M_0} \quad ; \quad \frac{A_s}{d \times b} \le \frac{4.2}{f_e}
$$

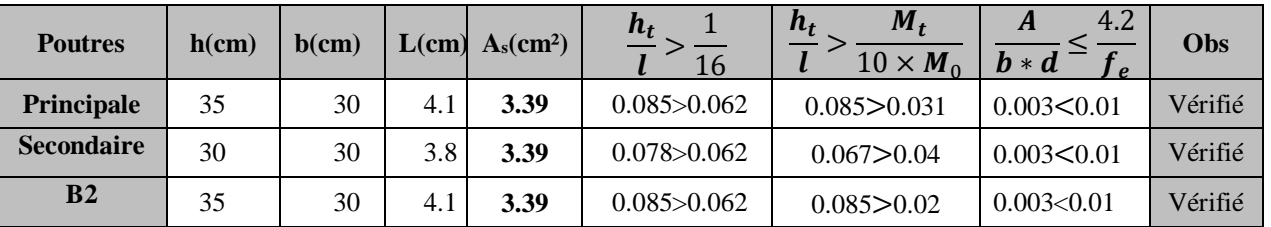

Tableau 47 : Etat limite de déformation

Toutes les conditions sont vérifiées, le calcul de la flèche n'est pas nécessaire.

# **Remarque :**

Pour le cas des poutres associé aux voiles l'extrémité sera considère comme un appui et sera ferraillé comme un appui.

# **V.2.8. Schéma de ferraillage**

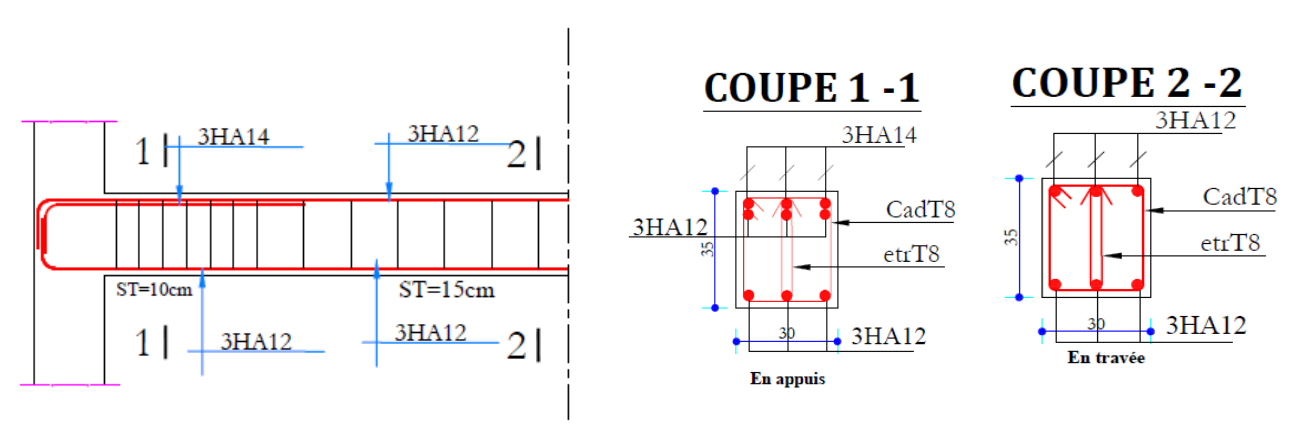

84

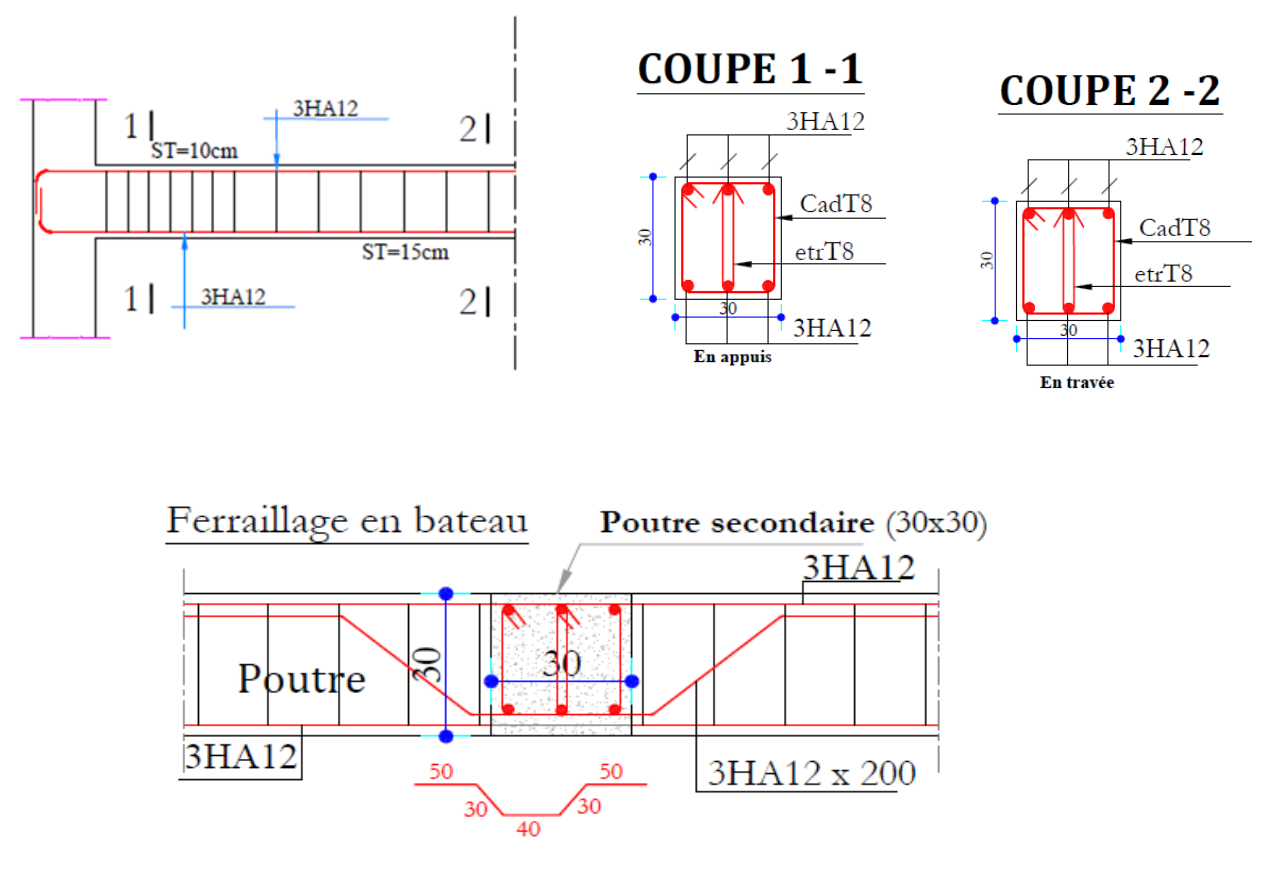

**Figure 25 : schéma de ferraillage (Poutre secondaire – Poutre principale – Ferraillage en bateau)**

# **V.3 Étude des poteaux**

Les poteaux sont soumis aux efforts normaux et aux moments de flexion dans les deux sens. Pour cela, ils seront ferraillés en flexion composée en utilisant les sollicitations les plus défavorables conformément aux combinaisons de calcul exigées par les règlements :

- 1,35G+1,5Q
- G+Q
- $G+O\pm E$
- $\bullet$  0,8G $\pm$ E

Le ferraillage adopté sera le maximum obtenu avec ces sollicitations :

 $N_{\text{max}} \rightarrow M_{\text{correspondant}}$ ;  $M_{\text{max}} \rightarrow N_{\text{correspondant}}$ ;  $N_{\text{min}} \rightarrow M_{\text{correspondant}}$ 

# **V.3.1. Recommandations du RPA99/v2003 Armatures longitudinales**

Les armatures longitudinales doivent être à haute adhérence droites et sans crochets.

Le pourcentage minimal Amin=0,8% de la section du béton en Zone IIa.

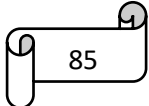

Le pourcentage maximal :

- $A_{\text{max}} = 4\%$  en zone courante
- $A_{\text{max}}=6\%$  en zone de recouvrement

 $\phi_{min} > 12mm$  (diamètre minimal utilisé pour les armatures longitudinales)

La longueur minimale de recouvrement est de  $40\phi$ en zone IIa.

Les jonctions par recouvrement doivent être faites si possible à l'extérieur des zones nodales (zones critiques).

La distance entre les barres verticales dans une face du poteau ne doit pas dépasser 25cm en zone IIa.

La zone nodale (Figure V.1.) est définie par l'et h

 $l' = e \times h$ 

 $h' = max (he/6 ; bl; hl; 60cm)$ 

 $(h1 \times b1)$ : Section du poteau.

he : Hauteur d'étage

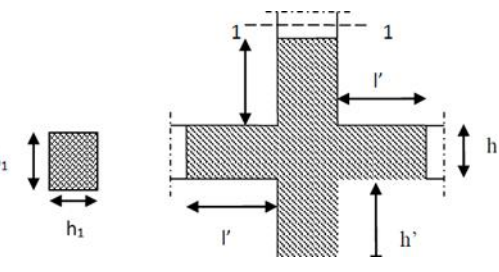

#### **Figure 26 : Schéma représentatif de la zone nodale**.

#### **Armatures transversales (7.4.2.2)**

Les armatures transversales des poteaux sont calculées à l'aide de la formule suivante :

$$
\frac{A_t}{t} = \frac{\rho \times v_u}{h_1 \times f_e} \qquad (7.1)
$$

Vu : l'effort tranchant de calcul

ℎ1 : hauteur totale de la section brute

: contrainte limite élastique de l'acier d'armature transversale

t : espacement entre les armatures transversales (Z.IIa), il est limité à :

 $t' \le 15 \phi l$  min en zone courante

 $t \leq (10\phi l \text{ min}; 15cm)$  en zone nodale

 $\rho$ : coefficient correcteur qui tient compte du mode de rupture par effort tranchant. Il est pris égal à :

2,5 si  $\lambda q \geq 5$ 

 $3,75 \text{ si } \lambda g < 5$ 

Avec  $\lambda g = (\int a \, \text{ou } \, \text{l} f / b)$  l'élancement géométrique et a et b, les dimensions de la section droite du poteau dans la direction de calcul considérée.

La quantité d'armature transversale minimale :

$$
A_t^{min} = \begin{cases} 0,3\% (b1 \times t) \, si \, \lambda_g \ge 5 \\ 0.8\% (b\& 1 \times t) \, si \, \lambda_g \\ \text{Interpoler linéairement les valeurs précédentes si 3 < \lambda_g < 5 \end{cases}
$$

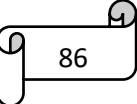

#### **V.3.2. Les sollicitations maximales**

Les sollicitations résultantes des combinaisons les plus défavorables sont extraites du logiciel ETABS2016 et résumées dans le tableau suivant :

| <b>Niveau</b>                              |         | $Nmax \rightarrow Mcor$ |         | $Mmax \rightarrow Ncor$ |          | $Nmin \rightarrow Mcor$ |        |
|--------------------------------------------|---------|-------------------------|---------|-------------------------|----------|-------------------------|--------|
|                                            | N(KN)   | M(KN.m)                 | M(KN.m) | N(KN)                   | N(KN)    | M(KN.m)                 | V(KN)  |
| $E$ -sol +RDC                              | 1821,75 | 9,59                    | 143,88  | $-1432,55$              | 393,59   | 89,99                   | 151,22 |
| $1^+2^{\text{eme}}$ étage                  | 1418,43 | 59,47                   | 139,48  | $-1197,79$              | 221,37   | 63,37                   | 139,71 |
| 3 <sup>éme</sup> et 4 <sup>éme</sup> étage | 969,34  | 41,39                   | 101,89  | $-830,29$               | 50,16    | 46,99                   | 112,42 |
| 5 <sup>éme</sup> et 6 <sup>éme</sup> étage | 597,81  | 40,86                   | 84,57   | $-496,60$               | $-42,26$ | 51,64                   | 91,78  |
| $7éme$ étage                               | 257,53  | 36,74                   | 58,85   | $-208,35$               | $-24,42$ | 16,76                   | 62,89  |

Tableau 48 : Sollicitations maximales dans les poteaux non associés aux voiles

#### **V.3.3. Calcul du ferraillage**

Nous allons exposer dans ce qui suit un exemple de calcul d'un poteau du Sous-sol non associé aux voiles.

#### **Ferraillage longitudinal**

Données :  $M^{max}$ =143.88 KN.m et  $N^{corresp}$ = 1432.55KN

b=55cm ; h=55cm ; d= 52cm

 $M_{ua} = M + N \times \left( d - \frac{h}{2} \right)$  $\frac{\pi}{2}$ ) = 494.85KN. m

 $e_G = \frac{M}{N}$  $\frac{M}{N} = 0.1 < \frac{h}{2}$  $\frac{n}{2}$  = 0.25 ⇒N est un effort normal de compression et C le centre de pression se situe à l'intérieur de la section, donc la section est partiellement comprimée, avec la condition suivante :

 $N_u(d - d') - M_{ua} = 0.207MN \cdot m \le (0.337h - 0.81d')b \times h \times f_{bu} = 0.692MN \cdot m$ 

Donc la section se calcule par assimilation à la flexion simple avec Mua :

$$
\mu_{bu} = \frac{M_{ua}}{b \times d^2 \times f_{bu}} = 0.234 \; ; \; \alpha = 0.338 \; ; \; Z = 0.443
$$
\n
$$
A = \frac{M_{ua}}{Z \times f_{st}} - \frac{N_u}{f_{st}} = -8.25 \, \text{cm}^2
$$

A< 0 ⇒On ferraille avec A<sub>min</sub>

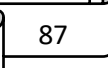

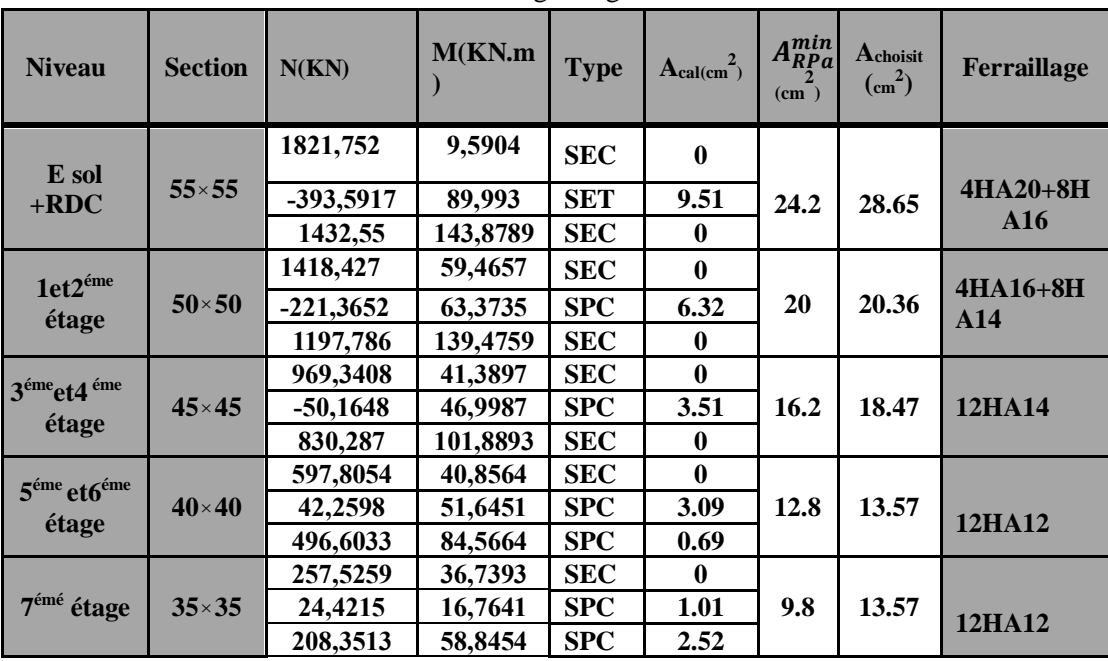

Le ferraillage longitudinal des différents niveaux est résumé dans le tableau suivant

Tableau 49 : Le ferraillage longitudinal des différents niveaux

#### **Ferraillage transversal**

**Vérification des contraintes de cisaillement**

$$
\tau_{bu} = \frac{v_u}{b \times d} \le \overline{\tau}_{bu} = \rho_d \times f_{c28} \quad ; \text{ avec } \rho_d = \begin{cases} 0.075 \text{ si } \lambda_g \ge 5\\ 0.040 \text{ si } \lambda_g < 5 \end{cases}
$$

On a : V=-62,279KN d=52cm

D'où  $\tau_{bu}$ =0.217<  $\bar{\tau}_{bu}$ =1Mpa ⇒Pas de risque de cisaillement.

Tableau 50 : Vérification de la contrainte de cisaillement.

| <b>Niveau</b> | $Section$ ( $cm2$ | $\mathbf{l}_f(m)$ | $\lambda_{\rm g}$ | $\rho_d$ | b(m) | d(m) | V(KN)   | $\tau_{bu}(MPa)$ | $\overline{\tau_{bu}}$ (MPa | Obs      |
|---------------|-------------------|-------------------|-------------------|----------|------|------|---------|------------------|-----------------------------|----------|
| <b>ES</b>     | $55 \times 55$    | 2.023             | 3.68              | 0.04     | 0.55 | 0.52 | 62,279  | 0.217            |                             | Vérifiée |
| <b>RDC</b>    | $55\times 55$     | 2.128             | 3.869             | 0.04     | 0.55 | 0.52 | 151,223 | 0.528            |                             | Vérifiée |
| $E1 + E2$     | $50\times 50$     | 2.023             | 4.046             | 0.04     | 0.50 | 0.47 | 139,712 | 0.594            |                             | Vérifiée |
| $E3 + E4$     | $45 \times 45$    | 2.023             | 4.496             | 0.04     | 0.45 | 0.42 | 112,419 | 0.595            |                             | Vérifiée |
| $E5 + E6$     | $40\times40$      | 2.023             | 5.05              | 0.075    | 0.4  | 0.37 | 91,78   | 0.62             | 1.875                       | Vérifiée |
| E7            | $35\times35$      | 2.023             | 5.78              | 0.075    | 0.35 | 0.32 | 62,898  | 0.561            | 1.875                       | Vérifiée |

# **Calcul des armatures transversales**

Le calcul se fait à l'aide de la formule suivante : **(RPA : 7.4.2.2)**

$$
A_t = \frac{\rho \times v_u \times t}{h_1 \times f_e}
$$

 $\lambda_g = 3.869 < 5$  donc  $\rho = 3.75$ 

88

$$
A_t = \frac{3.75 \times 48.86 \times 10^{-3} \times 0.15}{0.55 \times 400} \Rightarrow A_t = 1.24 cm^2
$$

Le tableau suivant contient les résultats de calcul pour les différents niveaux :

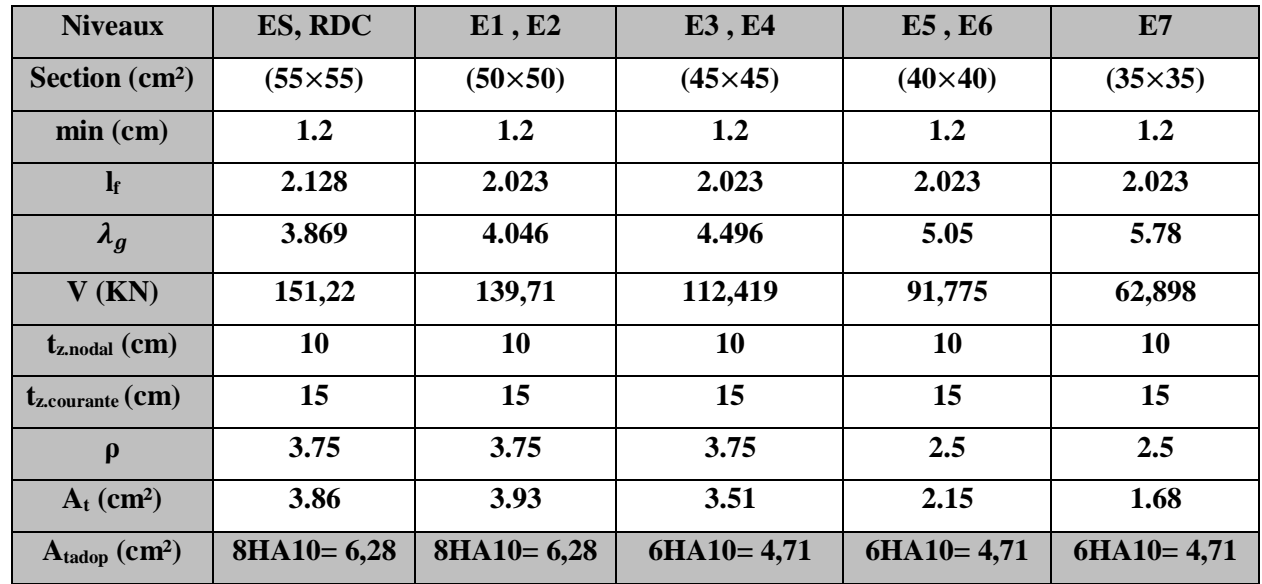

Tableau 51 : Calcul des armatures transversales.

# **V.3.4. Vérification nécessaire Vérification au flambement**

D'après le CBA 93, la relation suivante doit être vérifiée :

$$
B_r \ge B_r^{cal} = \frac{N_u}{\alpha} \times \frac{1}{\frac{f_{c28}}{0.9 \times \gamma_b} + \frac{f_e}{100 \times \gamma_s}}
$$

Les résultats sont résumés dans le tableau suivant :

Tableau 52 : Vérification des poteaux au flambement.

| <b>Niveaux</b>             | <b>Section</b><br>$\text{(cm}^2)$ | $\mathbf{l}_{\mathrm{f}}\left(\mathbf{m}\right)$ | $\lambda$ | $N_u(KN)$ | $B_r(m)$ | $B_{\rm real}(m)$ | obs      |
|----------------------------|-----------------------------------|--------------------------------------------------|-----------|-----------|----------|-------------------|----------|
| <b>ES-RDC</b>              | $(55 \times 55)$                  | 2.02                                             | 3.68      | 1821.75   | 0.270    | 0.097             | Vérifiée |
| $1eret2$ éme étage         | $(50 \times 50)$                  | 2.13                                             | 4.05      | 1418.43   | 0.221    | 0.076             | Vérifiée |
| $3éme$ et $4éme$<br>étage  | $(45\times45)$                    | 2.02                                             | 4.49      | 969.34    | 0.176    | 0.052             | Vérifiée |
| $5éme$ et $6éme$<br>étage  | $(40\times40)$                    | 2.02                                             | 5.05      | 597.81    | 0.137    | 0.032             | Vérifiée |
| $\rightarrow$ éme<br>étage | $(35\times35)$                    | 2.02                                             | 5.78      | 257.53    | 0.102    | 0.014             | Vérifiée |

Pas de risque de flambement à tous les niveaux.

#### **Vérification des contraintes**

Etant la fissuration peu nuisible, on doit vérifier la contrainte de compression dans le béton du poteau le plus sollicité dans chaque niveau.

Pour notre cas on a des sections entièrement comprimées donc il faut calculer les paramètres suivants :

$$
\sigma_{bc1} = \frac{N_{ser}}{s} + \frac{M_{serG}}{I_{yy'}} V \le \overline{\sigma_{bc}}
$$
\n
$$
\sigma_{bc2} = \frac{N_{ser}}{s} - \frac{M_{serG}}{I_{yy'}} V' \le \overline{\sigma_{bc}}
$$
\n
$$
\sigma_{bc3} = \frac{N_{ser}}{s} - \frac{M_{serG}}{I_{yy'}} V' \le \overline{\sigma_{bc}}
$$
\n
$$
V' = h - V
$$
\n
$$
S = b \times h + 15(A + A')
$$
\n
$$
V = \frac{\frac{bh^2}{2} + 15(A' \times d' + A \times d)}{s}
$$

$$
M_{serG} = M_{ser} - N_{ser}(\frac{h}{2} - V)
$$
  
\n
$$
I_{yy'} = \frac{b}{3}(V_+^3 V^{3}) + 15A(d - V)^2 + 15A'(V - d')^2
$$

Les résultats de calcul sont résumés dans le tableau ci-après :

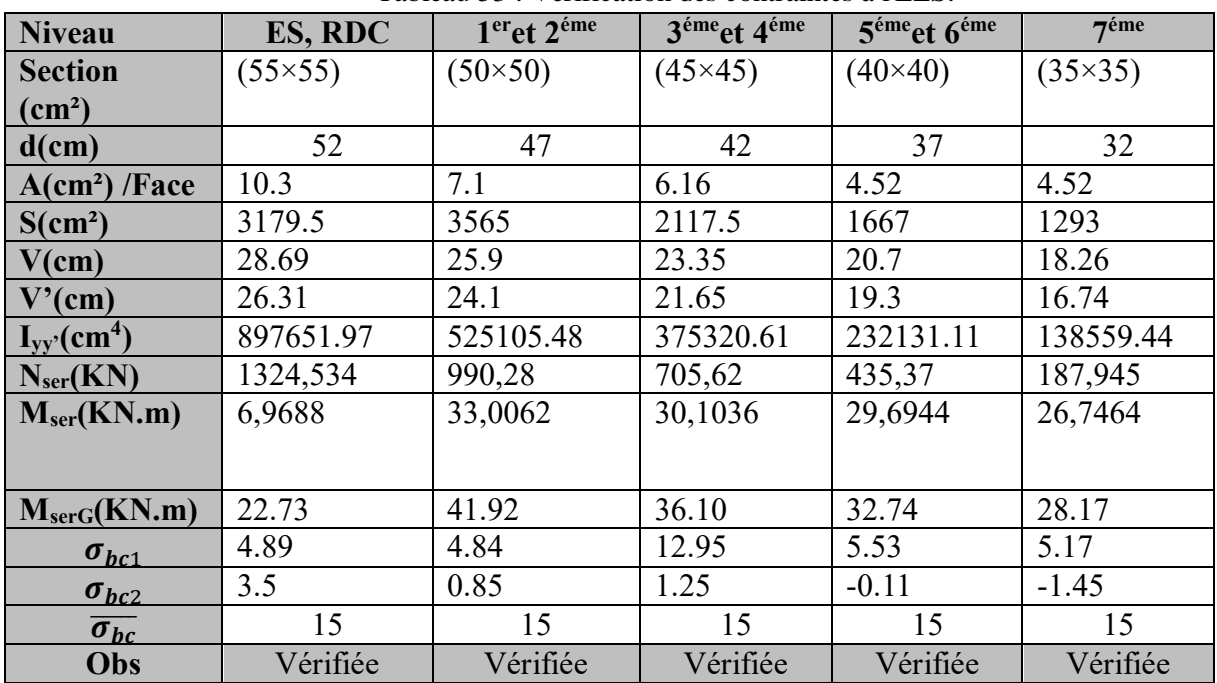

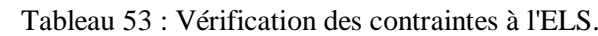

#### **V.3.5. Calcul des poteaux associés aux voiles**

Tableau 54 : Sollicitations des poteaux associés aux voiles.

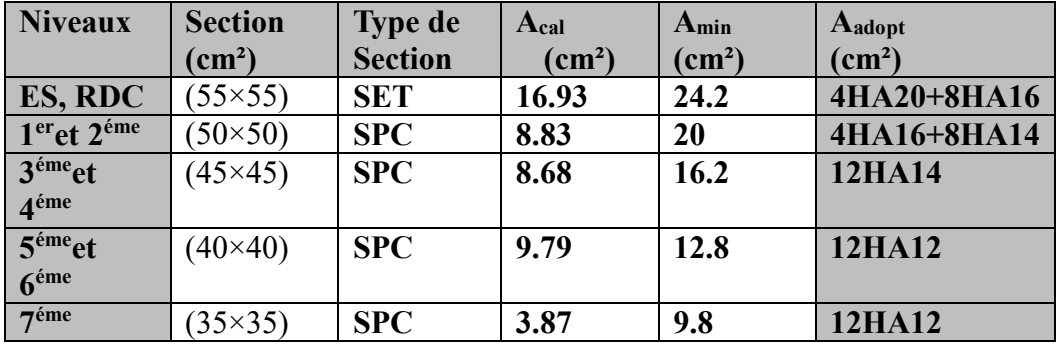

#### **V.3.6. Vérification des zones nodales**

Dans le but de faire en sorte que les rotules plastiques se forment dans les poutres plutôt que dans les poteaux, le RPA99 exige de vérifier :

 $|M_N| + |M_S| \ge 1.25(|M_W| + |M_E|)$ 

# **Détermination du moment résistant dans les poteaux et les poutres**

Le moment résistant (Mr) d'une section de béton dépend essentiellement :

- Des dimensions de la section du béton
- De la quantité d'armatures dans la section.
- $\triangleright$  De la contrainte limite élastique.

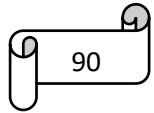

$$
M_r = Z \times A_s \times \sigma_s \quad \text{Avec}: z = 0.9d \quad; \sigma_s = \frac{f_e}{\gamma_s} = \begin{cases} ELA:400MPA\\ ELU:348MPA \end{cases}
$$

Les résultats de calcul des moments résistants dans les poteaux et poutres sont donnés dans les tableaux suivants :

| <b>Niveaux</b>                       | $d$ (cm) | $Z$ (cm) | As $(cm2)$ | Mr(KN.m) |
|--------------------------------------|----------|----------|------------|----------|
| ES, RDC                              | 52       | 46.8     | 10.3       | 192.82   |
| 1 <sup>er</sup> et 2 <sup>éme</sup>  | 47       | 42.3     | 7.1        | 120.132  |
| 3 <sup>éme</sup> et 4 <sup>éme</sup> | 42       | 37.8     | 6.16       | 93.14    |
| 5 <sup>éme</sup> et 6 <sup>éme</sup> | 37       | 33.3     | 4.52       | 60.21    |
| $\tau$ éme                           | 32       | 28.8     | 4.52       | 52.07    |

Tableau 55 : Les moments résistants dans les poteaux

Tableau 56 : Les moments résistants dans les poutres

| <b>Niveau</b>                         |    | <b>Poutres</b> | $d$ (cm) | $\mathbf{Z}$<br>$\bf (cm)$ | $A_{s}$<br>$\rm \left( cm^2 \right)$ | $\sigma_{\rm s}$ | $M_R$<br>(KN.m) |
|---------------------------------------|----|----------------|----------|----------------------------|--------------------------------------|------------------|-----------------|
| $E-S$<br>Au<br>7 <sup>éme</sup> étage | PP | Travée         | 32       | 28.8                       | 3.39                                 | 348              | 33.97           |
|                                       |    | Appui          |          |                            | 8.01                                 | 400              | 92.27           |
|                                       |    | Travée         | 27       | 24.3                       | 3.39                                 | 348              | 28.67           |
|                                       | PS | Appu1          |          |                            | 3.39                                 | 400              | 28.67           |

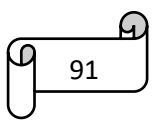

| <b>Niveau</b>          | Plan           | $M_N$   | $M_{S}$ | $M_n+M_s$ | $M_{w}$ | $1.25(M_e+M_w)$ | observation |          |
|------------------------|----------------|---------|---------|-----------|---------|-----------------|-------------|----------|
|                        | $P_{p}$        |         |         |           | 33.97   | 84.93           | Vérifiée    |          |
| <b>Ssol</b>            | Ps             | 192.83  | 192.83  | 385.66    | 28.67   | 71.675          | Vérifiée    |          |
|                        | Pp             |         |         |           | 33.97   | 84.93           | Vérifiée    |          |
| <b>RDC</b>             | P <sub>S</sub> | 192.83  | 120.132 | 312.96    | 28.67   | 71.675          | Vérifiée    |          |
| 1 <sup>er</sup> étage  | $P_{p}$        | 120.132 | 120.132 | 240.26    | 33.97   | 84.93           | Vérifiée    |          |
|                        | P <sub>S</sub> |         |         |           | 28.67   | 71.675          | Vérifiée    |          |
|                        | $P_{p}$        |         |         | 213.27    | 33.97   | 84.93           | Vérifiée    |          |
| 2 <sup>eme</sup> étage | P <sub>S</sub> | 120.132 | 93.14   |           | 28.67   | 71.675          | Vérifiée    |          |
| 3 <sup>eme</sup> étage | $P_{p}$        | 93.14   |         | 93.14     | 186.28  | 33.97           | 84.93       | Vérifiée |
|                        | P <sub>S</sub> |         |         |           | 28.67   | 71.675          | Vérifiée    |          |
| 4 <sup>eme</sup> étage | $P_{p}$        | 93.14   | 60.21   | 153.35    | 33.97   | 84.93           | Vérifiée    |          |
|                        | P <sub>S</sub> |         |         |           | 28.67   | 71.675          | Vérifiée    |          |
| 5 <sup>eme</sup> étage | $P_{p}$        | 60.21   | 60.21   | 120.42    | 33.97   | 84.93           | Vérifiée    |          |
|                        | P <sub>S</sub> |         |         |           | 28.67   | 71.675          | Vérifiée    |          |
| 6 <sup>eme</sup> étage | $P_{p}$        | 60.21   | 52.07   | 112.28    | 33.97   | 84.93           | Vérifiée    |          |
|                        | P <sub>S</sub> |         |         |           | 28.67   | 71.675          | Vérifiée    |          |
|                        | $P_{p}$        |         |         | 104.14    | 33.97   | 84.93           | Vérifiée    |          |
| 7 <sup>eme</sup> étage | P <sub>S</sub> | 52.07   | 52.07   |           | 28.67   | 71.675          | Vérifiée    |          |

Tableau 57 : Vérification de la zone nodale

# **Conclusion**

La vérification des zones nodales est justifiée ; ainsi, les rotules plastiques se forment dans les poutres plutôt que dans les poteaux.

# **V.3.7. Les schémas de ferraillage**

Les schémas de ferraillage sont résumés dans la figure suivante

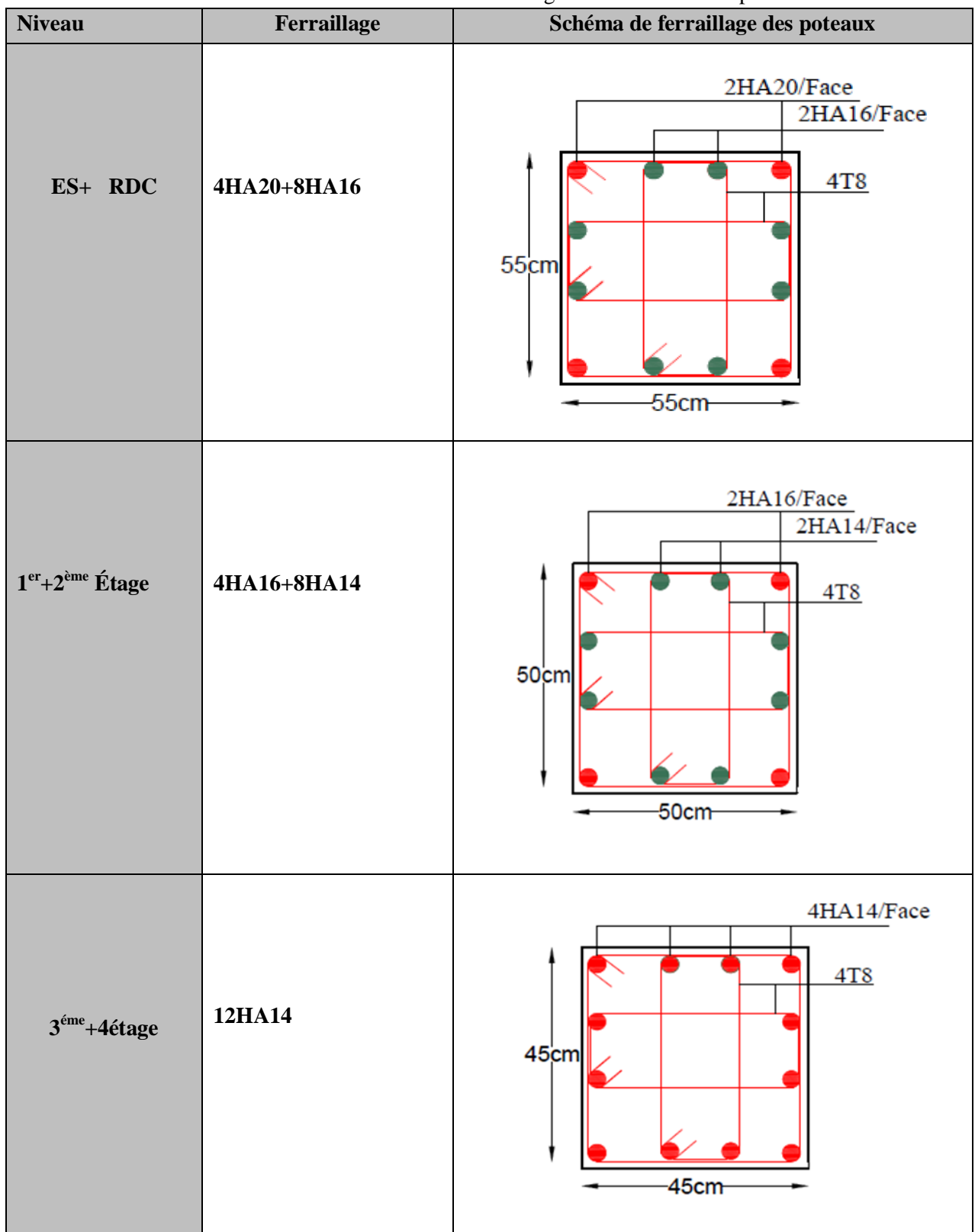

93

 $\mathcal{L}% _{A}=\mathcal{L}_{A}\!\left( a,b\right) ,\ \mathcal{L}_{A}\!\left( a,b\right) ,\ \mathcal{L}_{A}\!\left( a,b\right)$ 

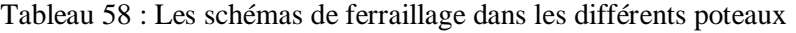

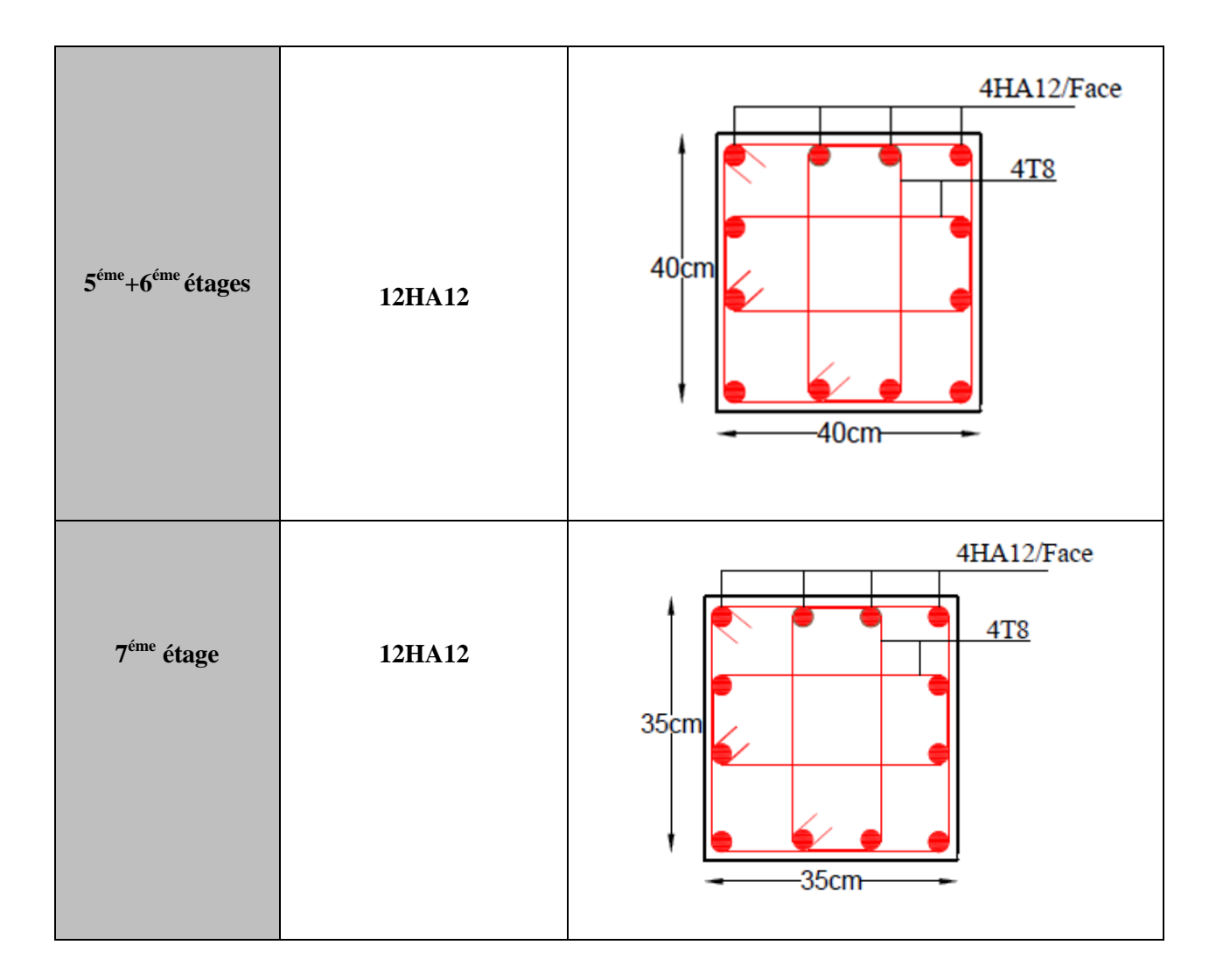

# **V.4 Étude des voiles**

# **V.4.1. Introduction**

Le RPA 99 version 2003 (3.4.A.1.a) exige la mise en place de voiles de contreventement pour chaque structure en béton armé dépassant quatre niveaux ou 14 mètres de hauteur dans la zone IIa.

Les voiles sont considérés comme des consoles encastrées à leur base, et leurs modes de rupture sont :

- $\triangleright$  Rupture par flexion
- $\triangleright$  Rupture en flexion par effort tranchant
- $\triangleright$  Rupture par écrasement ou traction du béton

D'où, les voiles seront calculés en flexion composée avec effort tranchant, avec les sollicitations issues des combinaisons suivantes :

1).1.35G+1.5Q 2). G+Q±E 3). 0.8G±E

# **V.4.2. Recommandations du RPA99**

Les voiles comportent des :

#### **a). Aciers verticaux :**

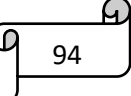

Ils reprennent les efforts de flexion. Ils sont calculés en flexion composée et disposés en deux nappes parallèles aux faces des voiles.

Le pourcentage minimum des armatures verticales sur toute la zone tendue sous l'action des forces verticales et horizontales pour reprendre l'effort de traction en totalité est :

 $A_{min} = 0.2\% \times l_t \times e$  Avec : $\{l_t: longer$  denotes the la zone tendue e: épaisseur du voile

Les barres verticales des zones extrêmes doivent être ligaturées avec des cadres horizontaux dont l'espacement  $s_t < e$ 

A chaque extrémité du voile, l'espacement des barres doit être réduit de moitié sur 1/10 de la Longueur du voile.

Les barres du dernier niveau doivent être munies de crochets à la partie supérieure. Toutes les autres barres n'ont pas de crochets (jonction par recouvrement).

# **b). Aciers horizontaux :**

Ils sont destinés à reprendre les efforts tranchants, à maintenir les aciers verticaux et à les empêcher de fléchir. Par conséquent, ils doivent être disposés en deux nappes vers l'extérieur des armatures verticales.

Les barres horizontales doivent être munies de crochets à 30° ayant une longueur de 10Φ.

# **c). Règles communes (armature verticales et horizontales)**

Le pourcentage d'armatures verticales et horizontales des trumeaux et donné comme suit :

 $A_{min} = 0.15\% \times b \times h$  dans la section globale du voile

 $A_{min} = 0.10\% \times b \times h$  dans la zone courante

- L'espacement des barres horizontales et verticales est : S ≤min (1.5\*e, 30cm).
- Les deux nappes d'armatures doivent être reliées avec au moins 4 épingles au mètre carré.
- Le diamètre des barres verticales et horizontales (à l'exception des zones d'about) ne devrait pas dépasser 1/10 de l'épaisseur du voile.

Les longueurs de recouvrements doivent être égales à :

40Φ pour les barres situées dans les zones où le renversement du signe des efforts est possible.

20Φ pour les barres situées dans les zones comprimées sous l'action de toutes les combinaisons possibles de charges.

# **V.4.3. Calcul des voiles par la méthode des contraintes**

C'est une méthode simplifiée, basée sur les contraintes. Elle admet de faire les calculs des contraintes en supposant un diagramme linéaire :

1. calcul les contraintes  $\sigma_{max}$  et  $\sigma_{min}$ 

2.on découpe le diagramme de contrainte en bande de largeur d donnés par :

3.calcul les longueurs **'Lc'et 'Lt'** :

N : effort normal appliqué

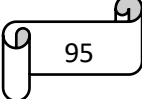

- M : moment fléchissant appliqué
- A : section transversale du voile
- V : bras de levier
- I : inertie du voile
- L<sup>c</sup> : longueur de la zone comprimée
- $L_t$ : longueur de la zone tendue

On distingue 3 cas ; le premier est la section partiellement comprimée ; la deuxième section entièrement comprimée ; et la dernière section entièrement tendue.

| <b>Voiles</b>            | <b>Niveau</b> | $Nmax \rightarrow Mcor$ |         | $Mmax \rightarrow Ncor$ |           | $Nmin \rightarrow Mcor$ |          |         |
|--------------------------|---------------|-------------------------|---------|-------------------------|-----------|-------------------------|----------|---------|
|                          |               | N(KN)                   | M(KN.m) | M(KN.m)                 | N(KN)     | N(KN)                   | M(KN.m)  | V(KN)   |
| Vx1                      | $ES-E4$       | 742,86                  | 186,2   | 194,365                 | $-343,35$ | 404,4182                | 193,7441 | 107,61  |
| Vx2;<br>V <sub>X</sub> 4 | $ES-E3$       | 1249,08                 | 533,20  | 563,56                  | $-331,39$ | $-478,93$               | 557,166  | 221,89  |
|                          | <b>E4-E7</b>  | 329,09                  | 41,67   | 144,867                 | 5,174     | 114,55                  | 77,79    | 148,67  |
| Vx3                      | $ES-E3$       | 1421,64                 | 904,16  | 972,57                  | $-85,11$  | $-290,26$               | 961,55   | 272,044 |
|                          | <b>E4-E7</b>  | 497,85                  | 73,88   | 147,87                  | 303,07    | $-44,56$                | 63,537   | 96,465  |
| Vy3;<br>Vy4              | $ES-E3$       | 1025,43                 | 227,19  | 237,812                 | 123,813   | $-75,67$                | 236,191  | 121,61  |
|                          | <b>E4-E7</b>  | 455,48                  | 20,65   | 80,268                  | 316,08    | 32,32                   | 31,895   | 90,56   |
| $V_y2$                   | $ES-E3$       | 1149,47                 | 383,09  | 383,09                  | 1149,47   | $-451,06$               | 372,74   | 198,65  |
|                          | <b>E4-E7</b>  | 314,29                  | 67,09   | 314,29                  | 67,09     | $-27,44$                | 47,38    | 52,81   |
| $V_y4$                   | $ES-E4$       | 1062,5                  | 521,88  | 1062,5                  | 521,88    | $-557,944$              | 519,65   | 206,69  |

Tableau 59: Sollicitations maximales

#### **V.4.4. Calcul de ferraillage**

On va exposer un exemple de calcul de ferraillage pour le voile Vx1.Les autres seront calculés de la même manière et seront résumés dans un tableau.

#### **Exemple de calcul**

Données :  $L = 1m$  e = 0.2m d = 0.97m d'= 0.03m

a) **Calcul sous Nmax et Mcor : (ES-E4)** 

$$
e_G = \frac{M}{N} = \frac{186.2}{742.86} = 0.25m < \frac{l}{2} = 0.5m
$$

#### **Calcul des contraintes**

$$
\sigma_{max} = \frac{N}{s} + \frac{M}{l} \frac{h}{2} = \frac{742.86 \times 10^{-3}}{0.2} + \frac{186.2 \times 10^{-3}}{0.0166} \times 0.5 = 9.3 Mpa
$$
  

$$
\sigma_{min} = \frac{N}{s} - \frac{M h}{l} = \frac{742.86 \times 10^{-3}}{0.2} - \frac{186.2 \times 10^{-3}}{0.0166} \times 0.5 = -1.87 Mpa
$$
  

$$
l_t = l \frac{\sigma_{min}}{\sigma^+ + \sigma^-} = 0.168 m
$$

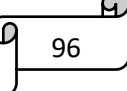

 $l_c = l - 2l_t = 0.664 m$ 

#### **→ Section partiellement comprimée**

Donc on vérifie la condition suivante :  $N_u(d - d') - M_{ua} < (0.5h - d')b \times h \times f_{bu}$  $742.86 \times 10^{-3}(0.97 - 0.03) - 186.2 \times 10^{-3} = 0.512 < (0.5 \times 1 - 0.03) \times 0.2 \times 1 \times 18.47$  $= 1.74$ 

Le calcul se fait par assimilation à la flexion simple avec :

$$
M_{ua} = M_{uG} + N_u \left( d - \frac{h}{2} \right) = 186.2 \times 10^{-3} + 742.86 \times 10^{-3} (0.97 - \frac{1}{2})
$$
  
\n
$$
M_{ua} = 0.535MN.m
$$
  
\n
$$
\mu_{bu} = \frac{M_{ua}}{bd^2 f_{bu}} = 0.154
$$
  
\n
$$
\mu_{bu} = 0.154 < \mu_l = 0.391
$$
  
\n
$$
\alpha = 1.25 \left( 1 - \sqrt{1 - 2\mu_{bu}} \right) = 0.21
$$
  
\n
$$
Z = d(1 - 0.4\alpha) = 0.88
$$
  
\n
$$
A_1 = \frac{M_{ua}}{z_{fst}} \implies A = 15.06 \text{ cm}^2
$$

On revient à la flexion composée :

$$
A = A_1 - \frac{N_u}{f_{st}} = -3.51 \, \text{cm}^2
$$

# **Sections d'armatures minimales exigées par le RPA (7.7.4.3)**

$$
A_{min}^{volle} = 0.15\% \times e \times L = 0.15\% \times 0.2 \times 1 = 3cm^2
$$
  
\n
$$
A_{min}^{ZT} = 0.2\% (e \times l_t) = 0.2\% (0.2 \times 0.168) = 0.672cm^2
$$
  
\n
$$
A_{min}^{ZC} = 0.1\% (e \times l_c) = 0.1\% \times (0.2 \times 0.664) = 1.33cm^2
$$

**Espacement des barres** 

 $s_t \leq (1.5e; 30cm) \Rightarrow s_t \leq (30; 30cm) \Rightarrow soit \; s_t = 20cm$ 

#### **Armatures horizontales**

La section des armatures horizontales est calculée selon la formule suivante  $\frac{A_h}{b_0 \times s_t} \ge \frac{\gamma_s \times r}{0.9 \times f}$  $0.9\times f_e$ 

$$
\tau = \frac{1.4v}{b \times d} = 0.776Mp = \tau_{adm} = 0.2f_{c28} = 5Mp = \text{pas de risque de rupture par cisaillement}
$$
  
D'où :  $A_h \ge \frac{\gamma_s \times \tau \times b \times s_t}{0.9 \times f_e} \Rightarrow A_h = 0.86 \text{ cm}^2$ 

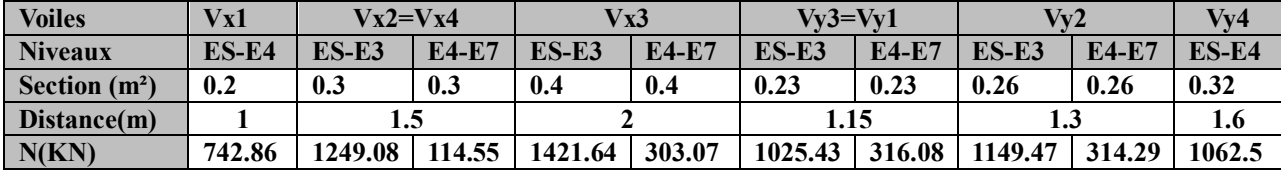

97

Tableau 60 : Ferraillage des voiles à tous les niveaux.

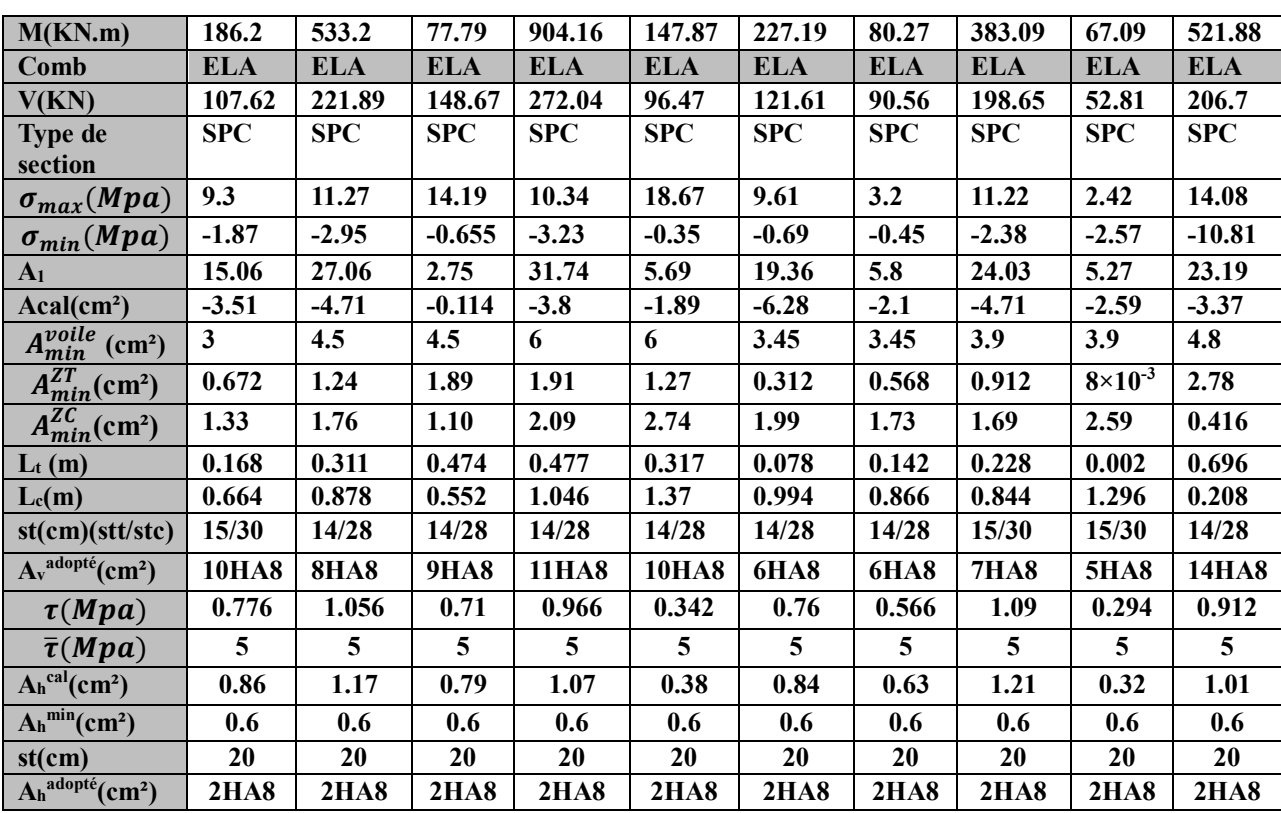

# **V.4.5. Schémas de ferraillage**

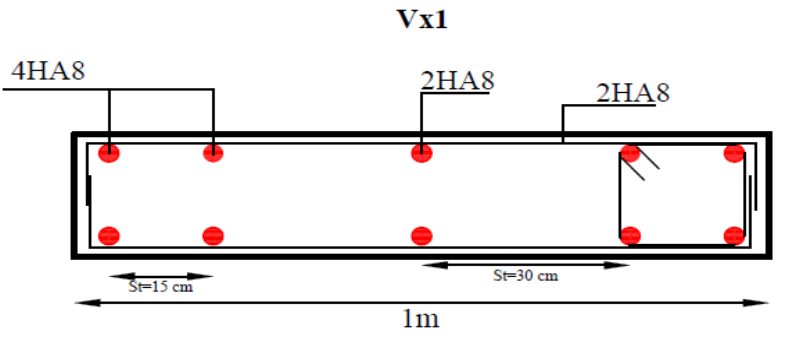

**Figure 27 : schéma de ferraillage de voile Vx1**

# **Conclusion :**

Les éléments structuraux dans le domaine de la construction jouent un rôle fondamental dans la création de bâtiments solides, surs et fonctionnels, d'après notre étude nous avons choisi le ferraillage qu'il faut en respectant les conditions exigées par les DTR , BAEL91/99 et RPA99/2003.

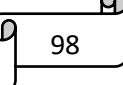

# **Chapitre VI**

# **Chapitre VI. Etude Des Fondations**

#### **VI.1 Introduction**

Les fondations constituent les éléments de transition entre la superstructure et le sol. Elles permettent de reprendre et de transmettre les charges permanentes et variables au sol. Pour cela, elles doivent avoir une bonne conception afin d'assurer la bonne tenue de l'ouvrage.

#### **VI.2 Choix du type des fondations**

Il dépend essentiellement des facteurs suivants :

- La profondeur d'ancrage
- > La capacité portante du sol
- L'importance de l'ouvrage
- $\triangleright$  La distance entre axes des poteaux

Le rapport de sol nous a permis d'aboutir aux conclusions suivantes :

- $\triangleright$  La contrainte admissible du sol est de 1.5 bars
- $\triangleright$  Le type de fondation suggéré est superficiel
- L'ancrage est de 4m

D'après le RPA99/V2003(Art10.1.4.1) les fondations superficielles sont dimensionnées selon les combinaisons d'actions suivantes :

 $G + Q + E$  ;  $0.8G + E$ 

Cependant, le calcul à l'ELS a donné les résultats les plus défavorables.

#### **VI.3 Calcul de la surface des fondations**

$$
S_{fond} = \frac{N}{\overline{\sigma_{sol}}} = \frac{29220.63 \times 10^{-3}}{0.15} = 194.80 \, m^2
$$

On a la surface du bâtiment : 285.33 m²

N : Effort normal transmis par l'ouvrage à l'ELS

 $\overline{\sigma_{sol}}$ : Contrainte admissible du sol

$$
P = \frac{S_{fond}}{S_{bat}} \times 100 = 68.27\%
$$

On voit que le pourcentage P est supérieur à 50% donc nous utiliserons des semelles filantes ou un radier.

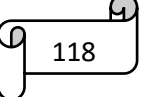

#### **VI.4 Vérification de la semelle filante**

Cette vérification consiste à déterminer la semelle filante la plus sollicitée sous différentes combinaisons, pour cela il faut déduire les efforts normaux situés sous les files de portiques (les résultats sont retirés à partir du logiciel ETABS).

Tableau 61 : La somme des efforts normaux à l'ELS dans les différents types de portique

| Files de            |                               |        |                     |         |
|---------------------|-------------------------------|--------|---------------------|---------|
| portiques           |                               |        |                     |         |
| Somme des           | $1030.48$   3922.65   5618.72 | 5953.1 | $4205.26$   3551.16 | 3370.26 |
| efforts normaux     |                               |        |                     |         |
| $\hat{a}$ l'ELS(KN) |                               |        |                     |         |

On remarque que la file 4 est la file la plus sollicitée.

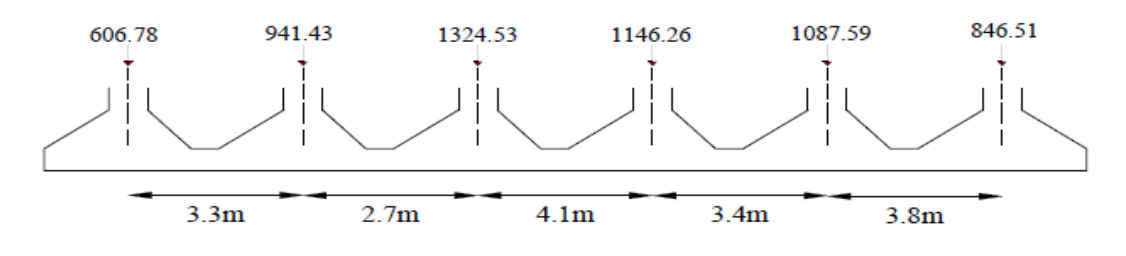

**Figure 28 : la fille 4**

On effectue dans ce qui suit le calcul de la semelle filante(SFE), de largeur B et de longueur L

située sous un portique formé de 6 poteaux avec un débord de 0.5m.

L=18.6m; N<sub>4</sub>=5953.1 KN; M<sub>4</sub>=49.62KN .m; a=0.55m; b=0.55m

A partir du modèle Meyerhof :

$$
B \ge \frac{N}{\sigma_{sol} \times (l - 2e)}; \qquad e = \frac{M}{N} = \frac{49.62}{5953.1} = 0.008 \ m
$$

$$
B \ge \frac{N}{\sigma_{sol} \times (l - 2e)} = 2.13 \ m
$$

On prend : B=2.4m

On remarque qu'il n'y a pas de risque de chevauchement entre les semelles alors on opte pour des semelles filantes.

**Calculs de la hauteur total de la Semelle :**

 $h_t \geq$  $B-b$  $\frac{1}{4} + 0.05 \Rightarrow h_t \geq$  $2.4 - 0.55$  $\frac{1}{4}$  + 0.05 = 0.51*m* 

On opte pour  $h_t = 0.55$ m

# **VI.5 Vérification à faire**

Poids propre de la semelle :

 $G^s = \gamma_b \times B \times L \times h = 25 \times 2.4 \times 18.6 \times 0.55 = 613.8$  KN  $N_t = N_4 + G^s = 5953.1 + 613.8 = 6566.9$  KN

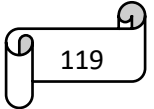

$$
\sigma = \frac{6566.9 \times 10^{-3}}{2.4 \times 18.6} = 0.14 < \overline{\sigma_{sol}} = 0.15 Mpa
$$

#### **Vérification au poinçonnement :**

Il faut vérifier que :  $N_u \leq 0.045 \times U_c \times h_t \times \frac{f_{c28}}{v_c}$  …………..**BAEL99(article A.5.2.42).** Avec :  $N_d$  : L'effort normale de calcul.

 $U_c$ : le périmètre du contour au niveau du feuiller moyen.

 $a=0.55 \text{ m}$ ; b=0.55 m

$$
U_c = 2 \times (A + B) \quad \text{avec } \begin{cases} A = a + h_t = 0.55 + 0.55 = 1.1m \\ B = b + h_t = 0.55 + 0.55 = 1.1m \end{cases}
$$

 $U_c = 4.4m$ 

= 1.821 ≤ 3.3 …………condition vérifier

#### **Vérification de la stabilité au renversement (ELS):**

Selon (Article 10.1.5) RPA99V2003.on doit vérifier que :

 $e=\frac{M}{N}$  $\frac{M}{N} = \frac{49.62}{5953.1}$  $\frac{49.62}{5953.1} = 0.008$   $m < \frac{B}{4}$  $\frac{B}{4} = \frac{2.4}{4}$  $\frac{dA}{4} = 0.6$  **m**  $\Rightarrow$  Pas de risque au renversement.

#### **Vérification de la contrainte dans le sol :**

Cette vérification de la contrainte du sol consiste à satisfaire la condition suivante dans le sens transversal.

$$
\sigma_{moy} = \frac{3\sigma_{max} + \sigma_{min}}{4} \le \overline{\sigma_{sol}}; \text{ donc}: \overline{\sigma_{sol}} = 1.5 \text{ bars}
$$
\n
$$
\sigma = \frac{N}{s_{sf}} \pm \frac{M_y + X_G}{I_{yG}}
$$
\n
$$
I_x = 1286.97m^4 \quad ; I_y = 21.43 \ m^4
$$

**Remarque :** L'effort normale N et le moment M doivent être à l'ELS car la contrainte admissible du sol est obtenue à l'ELS, ou bien, on peut prendre N à l'état accidentel mais en majorant la contraint admissible du sol par le coefficient 3/2.

Sans Y-Y N=5953.1KN ; M=49.62 KN.m ; 
$$
I_y = 21.43 \text{ m}^4
$$

$$
\begin{cases}\n\sigma_{\text{max}} = \frac{N}{s_{\text{sf}}} + \frac{M_y \times x_{\text{G}}}{I_{y_{\text{G}}}} = \frac{5953.1 \times 10^{-3}}{44.64} + \frac{49.62 \times 10^{-3} \times 1.2}{21.43} = 0.136 \, Mpa \\
\sigma_{\text{min}} = \frac{N}{s_{\text{sf}}} - \frac{M_y \times x_{\text{G}}}{I_{y_{\text{G}}}} = \frac{5953.1 \times 10^{-3}}{44.64} - \frac{49.62 \times 10^{-3} \times 1.2}{21.43} = 0.130 \, Mpa\n\end{cases}
$$

 $σ<sub>mov</sub> = 0.134 Mpa  $σ<sub>sol</sub> = 0.15 Mpa$$ 

Donc la contrainte est vérifiée selon le sans yy.

#### **VI.6 Le ferraillage :**

#### **Aciers principaux (A//L)**

$$
A/\! /_B = \frac{N(B-b)}{8 \times d \times f_{st}}
$$

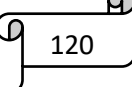

$$
f_{st} = min(\frac{2}{3}f_e; 110\sqrt{\eta f_{tj}}) \qquad ; \quad \frac{B-b}{4} \le d \le B - b
$$
  

$$
f_{st} = min(266.66; 201.63) \qquad ; \quad 0.463 \le d \le 1.85 \Rightarrow d=1m
$$
  

$$
f_{st} = 201.63 Mpa
$$
  

$$
A//_B = \frac{1324.53 \times 10^{-3}(2.4 - 0.55)}{8 \times 1 \times 201.63} = 15.2 \text{ cm}^2
$$

On prend comme choix : **6HA20/ml=18.85 cm²** Avec un espacement de **15 cm**

$$
A_{\perp B} = \frac{18.85}{3} = 6.28 \text{ cm}^2
$$

On adopte : **7HA12/ml= 7.92 cm²** Avec un espacement de **15 cm** 

# **VI.7 Étude des poutres de rigidité**

#### **VI.7.1. Définition**

C'est une poutre disposée le long de la semelle. Elle est nécessaire pour reprendre les efforts amenés par les poteaux et les répartir sur toute la semelle.

La poutre de rigidité est généralement noyée dans la semelle.

#### **VI.7.2. Dimensionnement**

La hauteur (h) de la poutre de rigidité est déterminée à partir de la formule suivante :

$$
\frac{L}{9} \leq h \leq \frac{L}{6}
$$

L : étant la plus grande distance entre axe de deux poteaux dans la semelle

$$
L=4.1 \, \text{m} \Rightarrow \frac{4.1}{9} \le h \le \frac{4.1}{6} \Rightarrow 0.455 \, m \le h \le 0.683 \, m
$$

Soit :  $h = 0.65$  m

**VI.7.3. Calcul des charges agissants sur la poutre de rigidité :** Nu : l'effort normal tirée du logiciel ETABS 2016

$$
Q_u = \frac{\sum N_u}{L}
$$
; Avec  $N_u = 8196.076 \, KN$ ;  $L = 18.6 \, m \Rightarrow Q_u = 440.65 \, KN$ .  

$$
Q_s = \frac{\sum N_s}{L}
$$
; Avec $N_s = 5953.1 \, KN$ ;  $L = 18.6 \, m \Rightarrow Q_s = 320.06 \, KN$ .

**VI.7.4. Calcul des sollicitations des poutres de rigidité** Les résultats sont obtenus après modélisation sur **ETABS**

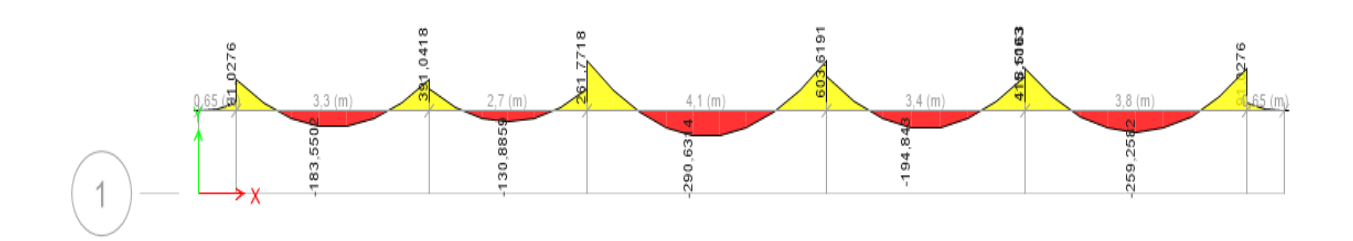

**Figure 29 : Diagramme des moments dans la poutre de rigidité à l'ELU**.

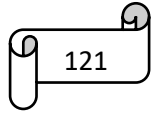

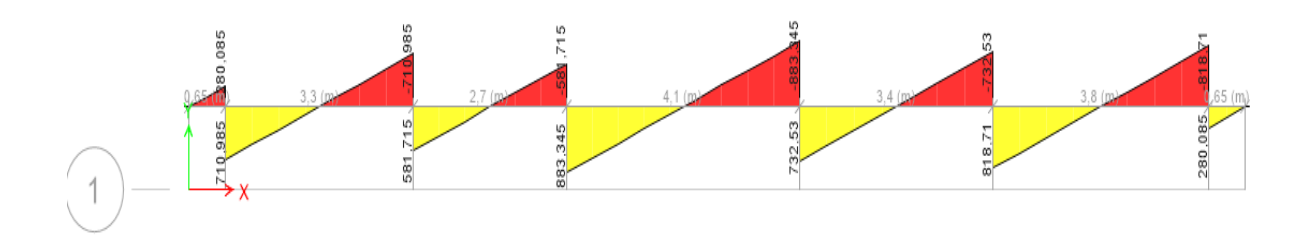

**Figure 30 : Diagramme des efforts tranchants dans la poutre de rigidité à l'ELU.**

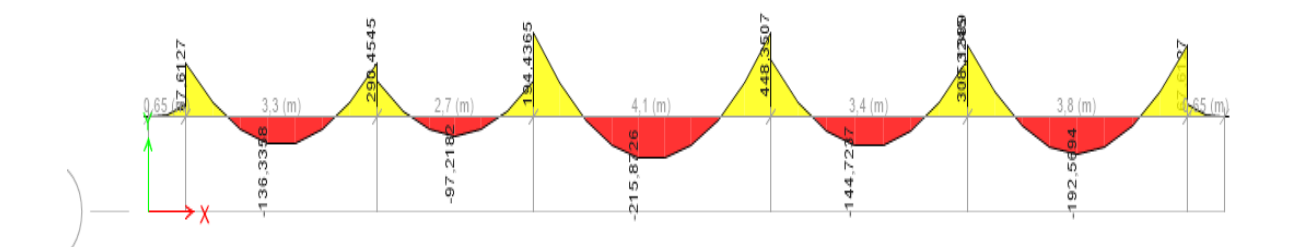

**Figure 31 : Diagramme des moments dans la poutre de rigidité à l'ELS**

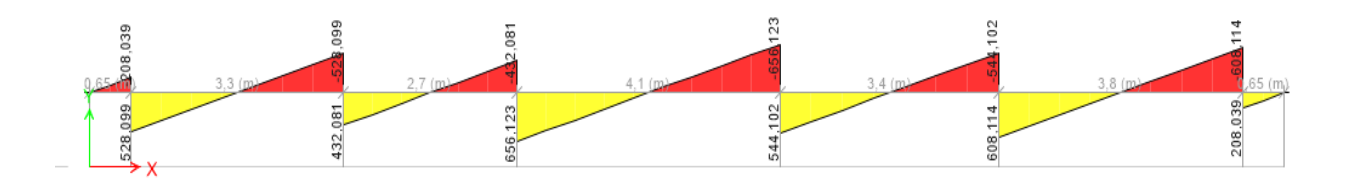

**Figure 32 : Diagramme des efforts tranchants dans la poutre de rigidité à l'ELS**

Les résultats des moments et des efforts tranchants maximaux sont :

A L'ELU :  $M_a = 603.62$  KN.m ;  $M_t = 280.63$  KN.m ;  $V_u = 883.35$ KN

A L'ELS :  $M_a$ =448.35 KN.m ;  $M_t$ =215.87 KN.m

#### **VI.7.5. Calcul de ferraillage de la poutre rigidité**

On a  $f_{c28} = 25 Mpa$ ;  $f_e = 400 Mpa$ ;  $f_{bu} = 14.2 Mpa$ ;  $f_{st} = 348 Mpa$ 

**Ferraillage de la partie inférieure**

 $\mu_{bu}=\frac{M_{amax}}{h \times d^2 \times f}$  $\frac{M_{amax}}{b \times d^2 \times f_{bu}} = \frac{603.62 \times 10^{-3}}{0.6 \times 0.6^2 \times 14.2}$  $\frac{605.62 \times 10}{0.6 \times 0.6^2 \times 14.2}$  = 0.196  $\Rightarrow$  Pivot B  $\mu_{bu}<\mu_l \Rightarrow {\rm A}'=0$  $A_u \geq \frac{M_{amax}}{2 \times f_{at}}$  $\frac{M_{amax}}{z \times f_{st}} = \frac{603.62 \times 10^{-3}}{0.533 \times 348}$  $\frac{0.533 \times 10}{0.533 \times 348} = 32.48 \text{cm}^2$ 

**Ferraillage de la partie supérieure**

$$
\mu_{bu} = \frac{M_{tmax}}{b \times d^2 \times f_{bu}} = \frac{280.63 \times 10^{-3}}{0.6 \times 0.6^2 \times 14.2} = 0.091 \Rightarrow \text{Pivot A}
$$

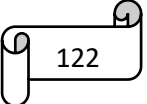
$\mu_{bu} < \mu_l \Rightarrow A^{\prime}=0$ 

$$
A_u \ge \frac{M_{tmax}}{z \times f_{st}} = \frac{280.63 \times 10^{-3}}{0.571 \times 348} = 14.12 \text{ cm}^2
$$

#### **Ferraillage vis-à-vis de l'effort tranchant**

On vérifie la condition suivante :  $\tau_u = \frac{v_u}{h_v}$  $\frac{v_u}{b \times d} \le \bar{\tau}_u = \min\left(0.15 \frac{f_{C28}}{v_b} ; 4 \text{ Mpa}\right)$ 

$$
\tau_u = \frac{883.35 \times 10^{-3}}{0.6 \times 0.6} \le \bar{\tau}_u = 2.5 \, Mpa
$$

$$
\tau_u=2.45\; Mpa \leq \bar{\tau}_u=2.5\; Mpa
$$

Pas de risque de cisaillement.

Calculate 
$$
A_{min} = 0.23 \times b \times d \times \frac{f_{t28}}{f_e} = 4.35 \text{ cm}^2
$$

#### **Les armatures de peau CBA 93 art (B6.62)**

D'après CBA 93 on prend 2HA12 =2.26cm²

#### **L'espacement**

#### **RPAv2003 : art 7.5.2.2**

{ st  $\leq min\left(\frac{h}{4}\right)$  $\left(\frac{n}{4};12\emptyset\right) \leq 16.25\;cm$  on opte st = 15cm Zone nodale  $st \leq min\left(\frac{h}{2}\right)$  $\left(\frac{n}{2}\right)$   $\leq$  32.5 cm  $\,$  on opte  $\,$  st  $=15$ cm en dehor de la zone nodale

#### **VI.7.6. Vérification des contraintes**

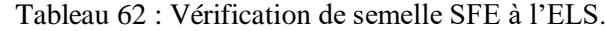

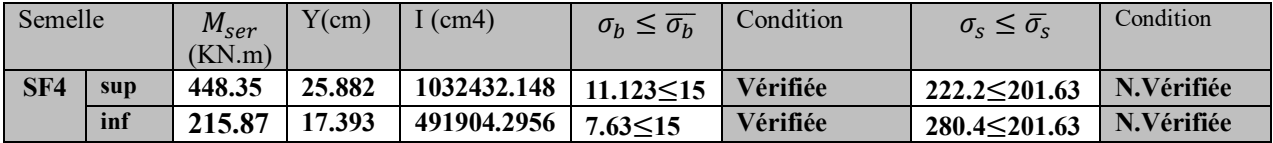

**Remarque :** les contraintes d'aciers ne sont pas vérifiées ce qui nous oblige à refaire les calculs à l'Els. Les nouveaux résultats sont récapitulés dans le tableau suivant.

$$
A_{ser} = \frac{M_{ser}}{d(1-\frac{\alpha}{3})\overline{\sigma_s}} \; ; \quad \alpha = \sqrt{90\beta \frac{1-\alpha}{3-\alpha}} \; ; \quad \beta = \frac{M_{ser}}{b \times d^2 \times \overline{\sigma_s}}
$$

Tableau 63 : Calcul de A à l'ELS.

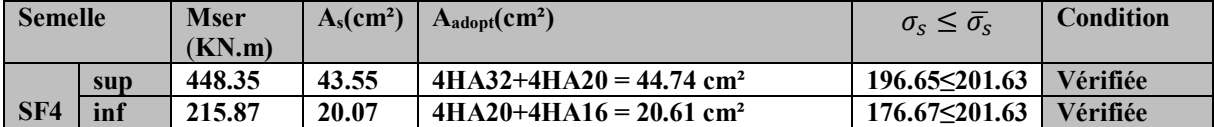

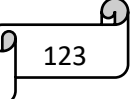

#### **VI.7.7. Schéma de ferraillage**

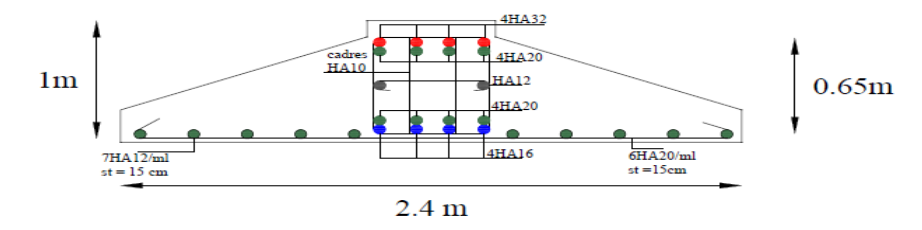

**Figure 33 : Schéma de ferraillage de la semelle SFE.**

#### **VI.8 Étude de la longrine**

#### **VI.8.1. Pré dimensionnements des longrines**

Le **RPA 99/2003(10.1.1)**, exige les conditions suivantes

Les points d'appui d'un même bloc doivent être solidarisés par un réseau bidirectionnel de longrines ou tout dispositif équivalent tendant à s'opposer au déplacement relatif de ces points d'appui dans le plan horizontal.

Les dimensions minimales de la section transversale des longrines en site S4 sont :

 $(30\times30)$  cm<sup>2</sup>

Le ferraillage minimum doit être de 0.6% de la section avec des cadres dont l'espacement est inférieur au min (20cm ; 15Ø).

Les longrines ou le dispositif équivalent doivent être calculés pour résister à la traction sous l'action d'une force égale à :  $F = N / \alpha \ge 20KN$ 

Avec : N égale à la valeur maximale des charges verticales de gravité apportées par les points d'appui solidarisés.

α : Coefficient fonction de la zone sismique et de la catégorie de site considérée.

#### **VI.8.2. Vérification**

Nous avons  $N_s = 1324.53$ KN ;  $N_u = 1821.75$ KN

D'après le RPA on  $a : \alpha = 10$  en Zone II, Site S4

$$
F_u = \frac{1821.75}{10} = 182.175KN \Rightarrow F > 20KN
$$
  

$$
F_s = \frac{1324.53}{10} = 132.453KN \Rightarrow F > 20KN
$$

#### **VI.8.3. Ferraillage Armatures longitudinales**

En ferraille à la traction simple

$$
A_u \ge \frac{N_u \times \gamma_s}{f_e} = \frac{182.175 \times 10^{-3} \times 1.15}{400} = 5.24 \, \text{cm}^2
$$

La section choisie est de (30×35) cm<sup>2</sup>  $\Rightarrow$   $A_{min} = 0.6\% \times b \times h = 6.3$  cm<sup>2</sup>

On prend :  $6HAl2 = 6,79cm^2$ .

#### **Armatures transversales**

 $s_t \leq min(20cm; 150) \Rightarrow$ On choisit un cadre et un étrierØ8, pour un espacement de 15cm.

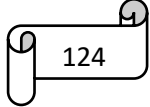

#### **Vérification de la condition de non fragilité**

$$
A_s = 6.79cm^2 \ge \frac{B \times f_{t28}}{f_e} = \frac{1050 \times 2.1}{400} = 5.51cm^2
$$

La condition est vérifiée.

3HA12 **VI.8.4. Schéma de ferraillage**  $CadT8$  $etrT8$ 3HA12

**Figure 34 : schéma de ferraillage de la longrine**

#### **VI.9 Étude de mur de soutènement**

#### **VI.9.1. Introduction**

Le mur de soutènement est un ouvrage réalisé en béton armé, destiné à supporter l'action des poussées des terres en équilibre stable.

Selon le **RPA99/2003**, les ossatures au-dessus du niveau de base du bâtiment, doivent comporter un mur adossé contenu entre le niveau des fondations et le niveau de base, il doit satisfaire les exigences minimales suivantes :

- L'épaisseur minimale est de 15 cm.
- $\triangleright$  Il doit contenir deux nappes d'armatures.
- $\triangleright$  Le pourcentage minimal des armatures est de 0.1% dans les deux sens.
- Les ouvertures dans le voile ne doivent pas réduire sa rigidité d'une manière importante.

#### **VI.9.2. Dimensionnement de mur** :

La hauteur  $h = 4.45$  m

La longueur  $L = 2.99$  m

L'épaisseur e =  $40 \text{ cm}$ 

#### **Caractéristiques du sol :**

Le poids spécifique

L'ongle de frottement  $\phi = 30^{\circ}$ 

La cohésion  $c = 0$  bars

On prévoit un drainage, la poussée hydrostatique est donc négligée

#### **Prédimensionnement :**

$$
\frac{H}{8} \le b_1 \le \frac{H}{5} \Rightarrow 0.55 \le b_1 \le 0.89
$$

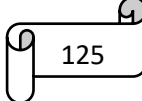

 $b_1 = 0.8m$  $B \ge 0.2 + 0.045H$  $B \geq 2.2 m \Rightarrow B = 2.8 m$ On majore B de 15% B = 2.99 m  $\Rightarrow$   $b_1 = 1.84$  m **Force agissante :**   $P_{max} = k_{0B} \times \gamma \times h$  ;  $tg\beta = \frac{CD}{1.65}$  $rac{CD}{1.65}$   $\Rightarrow$   $CD = 0.44m$ 

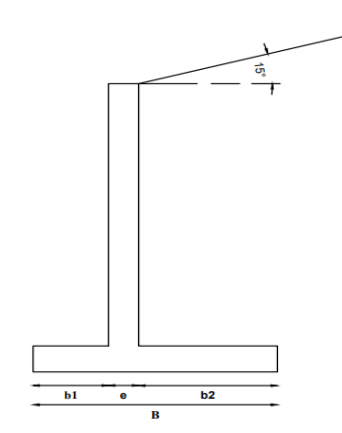

= 0.3 × 16(0.44 + 4.45) **Figure 35 : schéma de mur**

$$
F_1 = 57.39 \, KN
$$
\n
$$
M_{F_1} = 85.128 \, KN.m
$$
\n
$$
G_1 = 25 \times e \times h' = 25 \times 0.4 \times 4.05 = 40.5 \, KN
$$
\n
$$
G_2 = 25 \times e \times B = 25 \times 0.4 \times 2.99 = 29.9 \, KN
$$
\n
$$
s = 16 \times b_2 \times h' = 16 \times 1.84 \times 4.05 = 119.23 \, KN
$$

#### **Moment par apport au point A :**

$$
M_{G_1} = 40.5 \times (0.2 + 0.8) = 40.5 \text{ KN} \cdot m
$$
  

$$
M_{G_2} = 29.9 \times 1.495 = 44.7 \text{ KN} \cdot m
$$
  

$$
M_s = 119.23 \times 2.12 = 252.76 \text{ KN} \cdot m
$$

**Cas dynamique :**

$$
P_{ad} = \frac{1}{2} k_{ad} (1 + K_v) \gamma \times H^2 \quad ; \varphi = 30^\circ ; \beta = 15^\circ
$$
  
\n
$$
K_v = 0.3 K_H = 0.3 \times 0.15 = 0.045
$$
  
\n
$$
\theta = arc \left(\frac{\kappa_H}{(1 + \kappa_v)}\right) = 8.17^\circ \Rightarrow \theta = 8.17^\circ
$$
  
\n
$$
k_{ad} = 0.55
$$
  
\n
$$
P_{ad} = 91.05 \, KN
$$
  
\n
$$
M_{Pad} = P_{ad} \times \frac{H}{3} = 135.06 \, KN \cdot m
$$

#### **VI.9.3. Vérification à faire Stabilité au glissement :**

 $\text{ELS}: F_H \leq \frac{F_V t g \varphi}{1.5}$  $\frac{1.69 \nu}{1.5}$   $\Rightarrow$  57.39 KN  $\leq$  72.98 KN........... Condition vérifiée. **ELU :**  $1.35F_1$  ≤  $0.9(\sum G_i)tg\varphi$  ⇒ 77.47KN ≤ 98.53KN........... Condition vérifiée.  $\text{ELA}: P_{ad} \leq \frac{(\sum G_i)tg\varphi}{12}$  $\frac{m_1m_2\omega}{1.2}$   $\Rightarrow$  91.05KN  $\leq$  91.23KN........... Condition vérifiée.

**Stabilité au renversement :**

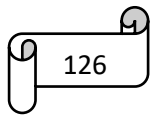

 $\text{ELS}: \frac{\sum M_{st}}{\sum M_{st}}$  $\frac{\sum M_{st}}{\sum M_{rev}} = \frac{337.96}{85.128}$  $\frac{337.96}{85.128}$  = 3.9 > 1.5.......... Condition vérifiée.

**ELU :** 0.9( $\sum M_{ci}$ ) > 1.35 $Mp$  ⇒ 304.16 KN.  $m$  > 114.92KN.  $m$  .......... Condition vérifiée.

**ELA :**  $\sum M_{Gi} > 1.3 (Mp_{ad})$  ⇒337.95KN.  $m > 175.57$ KN.  $m$ ........... Condition vérifiée.

**Poinçonnement :**

$$
e_A = \frac{M_A}{N} \quad ; \quad M_A = M_{st} - M_{rev} = 202.9KN \quad m \quad ; \quad N = 189.63KN
$$
\n
$$
e_A = 1.07m > \frac{B}{3} = 0.966m \Rightarrow \text{répartition trapézoïdale}
$$
\n
$$
\sigma_{ref} = \frac{5N}{2B} \left( 1 - 1.2 \frac{e_A}{B} \right) \quad ; \quad N = 189.63KN
$$
\n
$$
\rho = \frac{F_H}{F_V} = \frac{57.39}{189.63} = 0.3
$$

 $\sigma_{ref} \leq \sigma_{sol} \times e^{-\rho} \Rightarrow$  ........... Condition vérifiée.

#### **VI.9.4. Ferraillage du rideau :**

Le ferraillage est effectué à **L'ELU/ACC** et à **L'ELS** pour une section rectangulaire à la flexion simple

**A L'ELU Accidentelle**  $: d = 0.4 - 0.05 = 0.35$  m  $M_u = 1.35 \times 135.06 = 182.331KN.m$  $\mu_{bu}=\frac{M_u}{h \times d^2 \times}$  $\frac{w_u}{b \times d^2 \times f_{bu}} = 0.08$  $\alpha = 0.104$ ;  $z = 0.335$  $A=$  $182.33 \times 10^{-3}$  $\frac{12466 \times 124}{0.335 \times 400} = 13.6 \text{cm}^2$  $A_{min} = 0.23 \times b \times d \frac{f_{t28}}{f}$  $\frac{t^{28}}{f_e}$   $\Rightarrow$  A<sub>min</sub> = 4.22cm<sup>2</sup> **A L'ELS :**  $M_{ser} = 85.128KN$ . m

$$
\overline{\sigma_{st}} = \min(\frac{2}{3}f_e; 110\sqrt{\eta f_{tj}}) \Rightarrow \overline{\sigma_{st}} = \min(266.66; 201.63) = 201.63MPa
$$
\n
$$
\beta = \frac{M_{ser}}{bd^{2\overline{\sigma_s}}} = 0.003
$$
\n
$$
\alpha = \sqrt{90\beta \frac{1-\alpha}{3-\alpha}} \Rightarrow \alpha = 0.26
$$
\n
$$
A_{ser} = \frac{M_{ser}}{d(1-\frac{\alpha}{3})\overline{\sigma_s}} \Rightarrow A_{ser} = 13.2 \text{ cm}^2
$$

#### **Ferraillage secondaire**

Le section des armatures de répartition

 $\triangleright$  Sur la face interne du rideau (coté terres)

Avec  $e_{ridgeau}$  l'épaisseur du rideau (en cm) à l'encastrement sur la semelle.

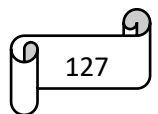

 $\triangleright$  Sur la face externe du rideau : mettre des armatures verticales  $A_V$ 

Et horizontales  $A'_H$  avec  $\begin{cases} A_V \geq 0.10 \ e_{rideau} = 4cm^2 \\ A'_V > 0.075 \ e_{rel} = 3cm^2 \end{cases}$  $A'_H \ge 0.075 \ e_{rideau} = 3 cm^2$ 

> Dans la semelle  $A_R \ge 0.10$   $e_{semelle} = 4cm^2$ 

#### **Patin :**

$$
M_{ser} = \sigma \times \frac{1}{2} \Rightarrow M_{ser} = 44.31 \text{KN} \cdot \text{m}
$$
\n
$$
\beta = 0.001
$$
\n
$$
\alpha = 0.16
$$
\n
$$
A_{ser} = 6.63 \text{ cm}^2
$$
\n**Talus :**\n
$$
M_{ser} = \sigma \times \frac{1.84^2}{2} - \left( S \times \frac{2.04}{2} \right)
$$
\n
$$
M_{ser} = 88.61 \times \frac{1.84^2}{2} - \left( 119.23 \times \frac{2.04}{2} \right)
$$
\n
$$
M_{ser} = 28.38 \text{KN} \cdot \text{m}
$$
\n
$$
\beta = 0.001
$$
\n
$$
\alpha = 0.16
$$
\n
$$
A_{ser} = 4.25 \text{ cm}^2
$$

**VI.9.5. Schéma de ferraillage** 

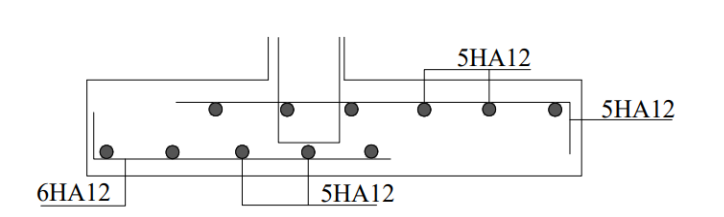

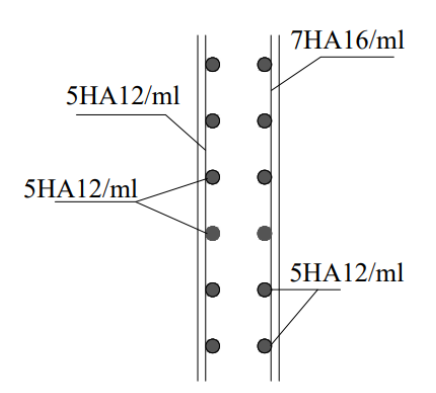

**Figure 36 : schéma de ferraillage de mur**

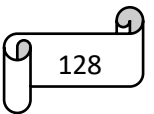

#### **Conclusion**

Pour connaître le type de fondation qui convient à notre structure, nous avons procédé à un calcul avec semelles isolées. Ces dernières ne convenaient pas à cause du chevauchement qu'elles engendraient. Nous sommes ensuite passé à un calcul des semelles filante là où on s'est basée sur une largeur de semelle de 2.4m, Le ferraillage adopté a été vérifié et s'est avéré satisfaisant.

Au niveau de l'infrastructure, un mur soutènement est prévu pour supporter l'action des poussés des terres. Ce Voile sera calculé comme une dalle pleine sur quatre appuis uniformément chargée, l'encastrement est assuré par le plancher, les poteaux et les fondations.

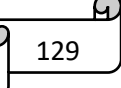

# **Conclusion**

Dans le cadre de ce modeste travail, nous avons pu prendre connaissance des principales étapes à suivre lors de l'étude d'un projet de construction, et nous avons également pu commencer à utiliser le logiciel ETABS version 16.

Cette étude nous a permis d'enrichir les connaissances acquises tout au long de notre cursus et d'en tirer un certain nombre de conclusions. Parmi celles-ci, nous avons retenu ce qui suit :

La modélisation doit, autant que possible, englober tous les éléments de la structure, qu'ils soient secondaires ou structuraux, ce qui permet d'obtenir un comportement proche de la réalité.

La bonne disposition des voiles joue un rôle important dans la vérification de la période, ainsi que dans la justification de l'interaction "voiles-portiques".

Si la justification de l'interaction et de la période de vibration de la structure est satisfaisante, alors le facteur économique est respecté.

L'existence des voiles dans la structure a permis de réduire les efforts internes de flexion et de cisaillement au niveau des poteaux des portiques. Cela a conduit à des sections des poteaux soumises à des moments relativement faibles. Par conséquent, il a été nécessaire de mettre en place le ferraillage conformément aux exigences minimales du RPA.

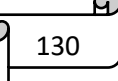

#### *Bibliographie*

L'étude du projet est élaborée suivant les règles de calcul et de conception qui sont mises en vigueur actuellement en Algérie

- **Règles BAEL 91 modifiées 99**. (Edition Eyrolles Troisième édition 2000).  $\ddot{}$ **Règles Parasismiques Algériennes**. 芈 (Edition CGS RPA 99 / version 2003).
- **DTR B.C.2.2 : charges permanentes et charges d'exploitations**.

(Edition CGS Octobre 1988).

**DTR –BC 2.331 : Règles de calcul des fondations superficielles.**

(Edition OPU 2005).

- Règles de conception et de calcul des structures en béton armé (CBA 93).
- a. (Edition CGS Décembre 1993).
- **Cours de béton armé, 3ème année et Master 1 Génie Civil**.
- **Cours calculs des éléments secondaires**
- **Cours d'ouvrages spéciaux**
- **Anciens mémoires de fin d'étude.**
- 4

#### *Logiciels*

- **ETABS V 2016**
- **Auto CAD 2016. Auto Desk Inc. 2016**

# **ANNEXES**

## *ANEXE 1*

# DALLES RECTANGULAIRES UNIFORMÉMENT CHARGÉES ARTICULÉE SUR LEUR CONTOUR

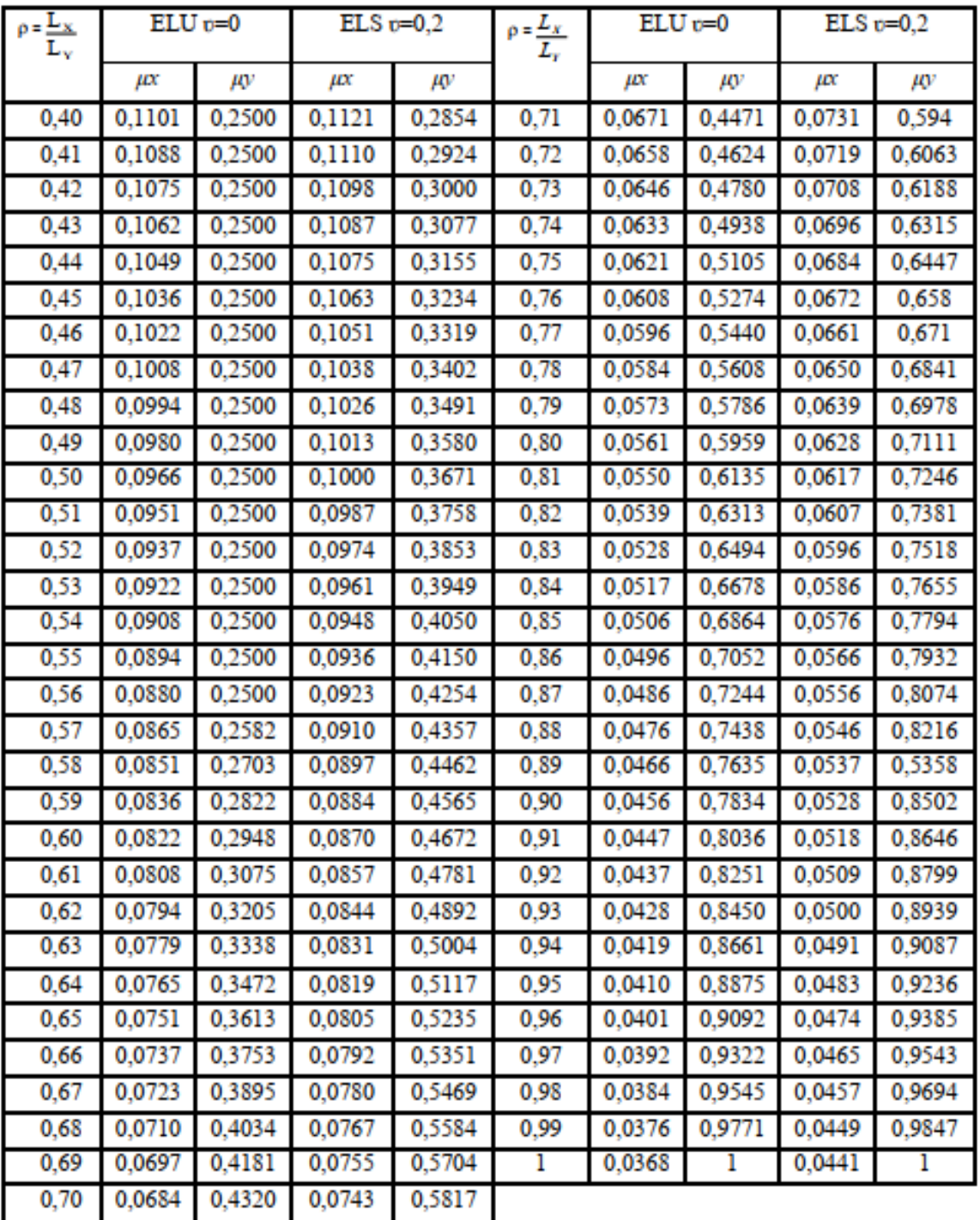

## *ANNEX 2*

Valeurs de *M1* (*M2*) pour  $\rho = 1$ 

| U/lx     | 0,0   | 0,1   | 0,2   | 0,3   | 0,4      | 0,5   | 0,6   | 0,7   | 0,8   | 0,9   | ı     |
|----------|-------|-------|-------|-------|----------|-------|-------|-------|-------|-------|-------|
| V/ly     |       |       |       |       |          |       |       |       |       |       |       |
| $_{0,0}$ | I     | 0,224 | 0,169 | 0,14  | 0,119    | 0.105 | 0.093 | 0,083 | 0,074 | 0,067 | 0,059 |
| $_{0,1}$ | 0,3   | 0,21  | 0,167 | 0,138 | 0,118    | 0,103 | 0,092 | 0,082 | 0,074 | 0,066 | 0,059 |
| 0,2      | 0,245 | 0,197 | 0,16  | 0,135 | 0,116    | 0,102 | 0,09  | 0,081 | 0,73  | 0,064 | 0,058 |
| 0,3      | 0,213 | 0,179 | 0,151 | 0,129 | 0,112    | 0,098 | 0,088 | 0,078 | 0,071 | 0,063 | 0,057 |
| 0,4      | 0,192 | 0,165 | 0,141 | 0,123 | 0,107    | 0.095 | 0.085 | 0,076 | 0,068 | 0,061 | 0,056 |
| 0,5      | 0,175 | 0,152 | 0,131 | 0,115 | $_{0,1}$ | 0,09  | 0.081 | 0.073 | 0.066 | 0,058 | 0,053 |
| 0,6      | 0,16  | 0,14  | 0,122 | 0,107 | 0.094    | 0,085 | 0,076 | 0,068 | 0,062 | 0,054 | 0,049 |
| 0,7      | 0,147 | 0,128 | 0,113 | 0,099 | 0,088    | 0,079 | 0,072 | 0,064 | 0,057 | 0,051 | 0,047 |
| 0,8      | 0,133 | 0,117 | 0,103 | 0,092 | 0,082    | 0,074 | 0,066 | 0,059 | 0,053 | 0,047 | 0,044 |
| 0,9      | 0,121 | 0,107 | 0,094 | 0,084 | 0,075    | 0,068 | 0.061 | 0,055 | 0,049 | 0,044 | 0,04  |
| 1        | 0,11  | 0,097 | 0,085 | 0,077 | 0,069    | 0,063 | 0,057 | 0,05  | 0,041 | 0,041 | 0,03  |

# *ANNEXE 3*

### SECTION RÉELLES D'ARMATURES

# Section en cm2 de N armature ф en mm

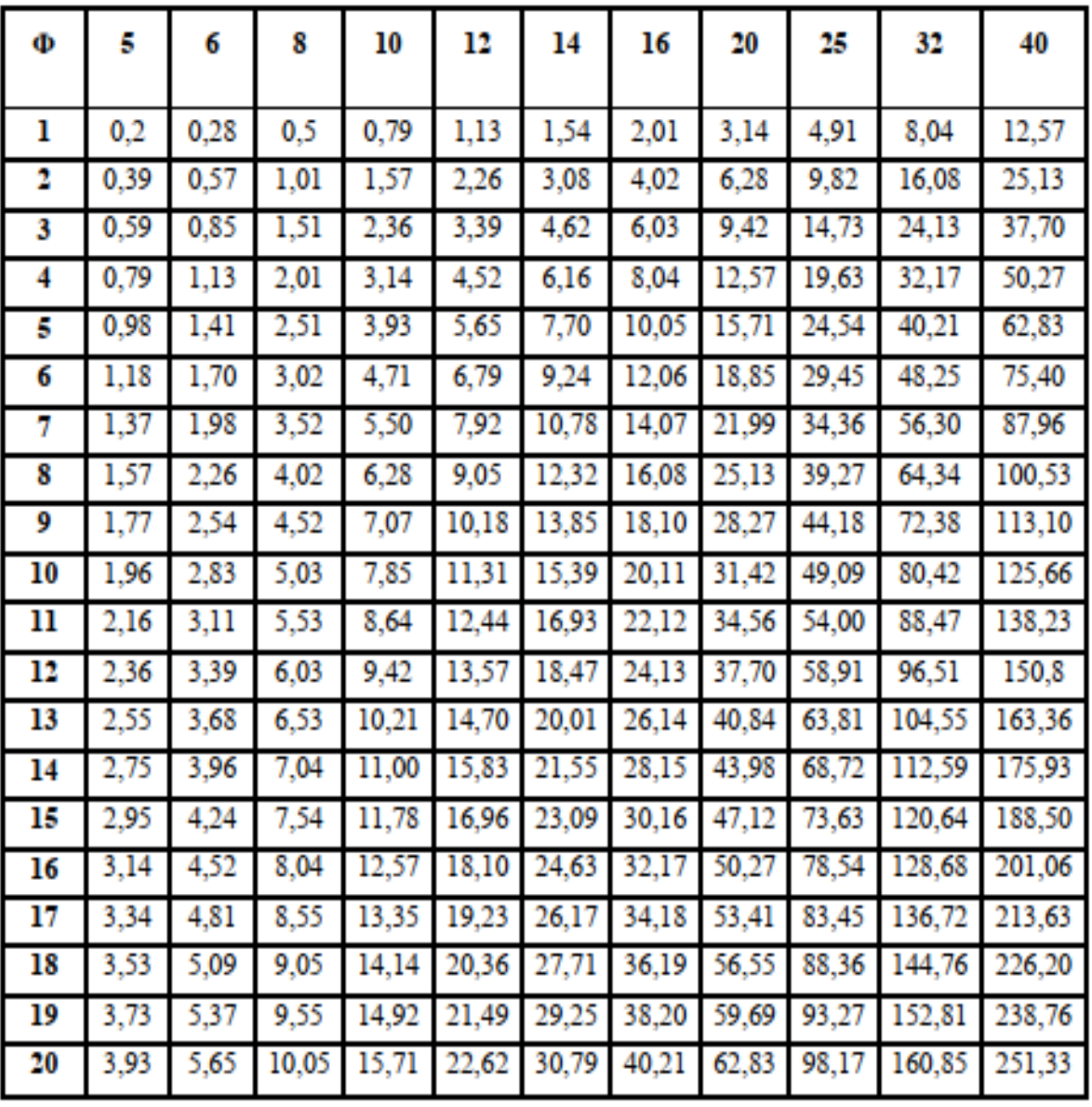

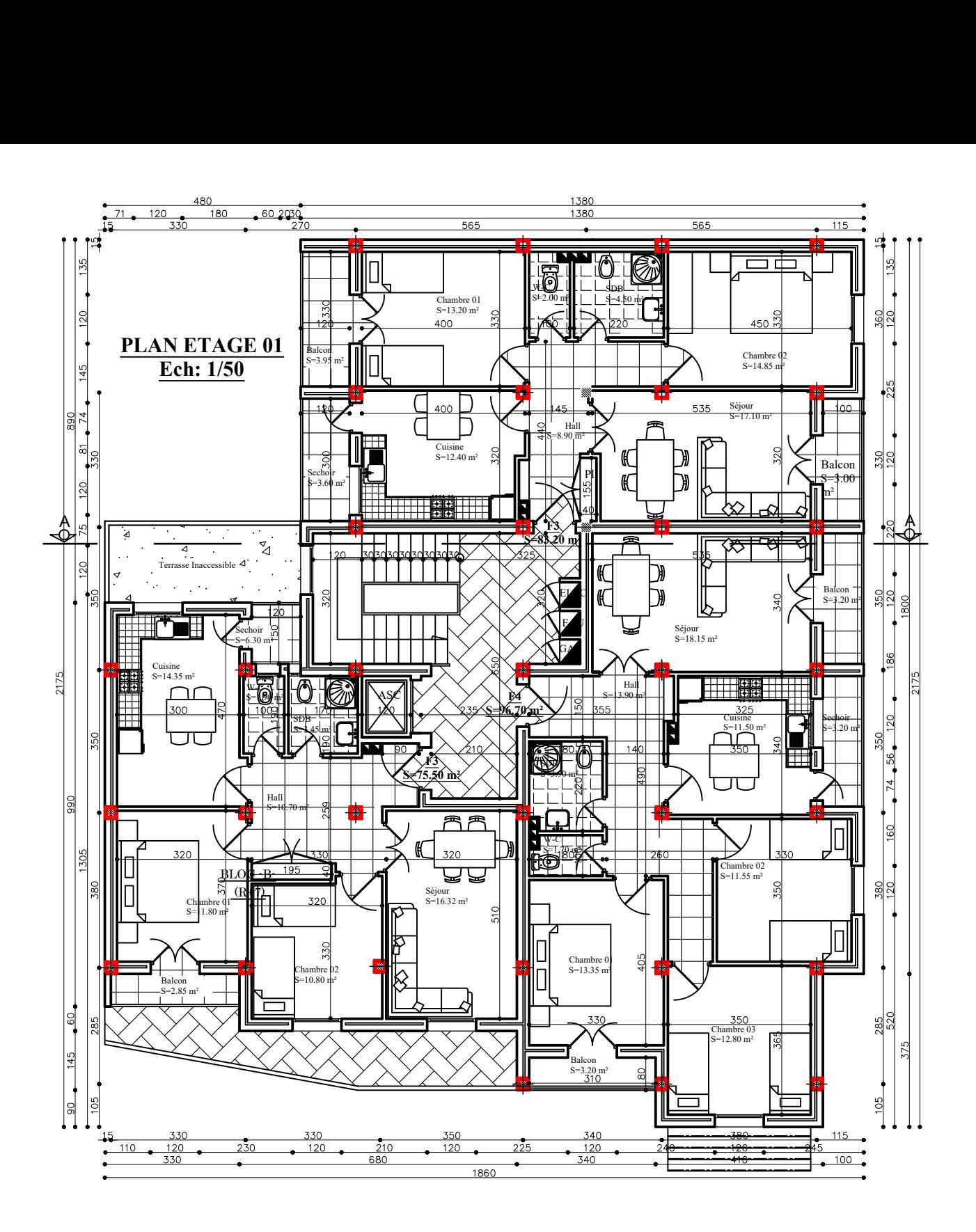

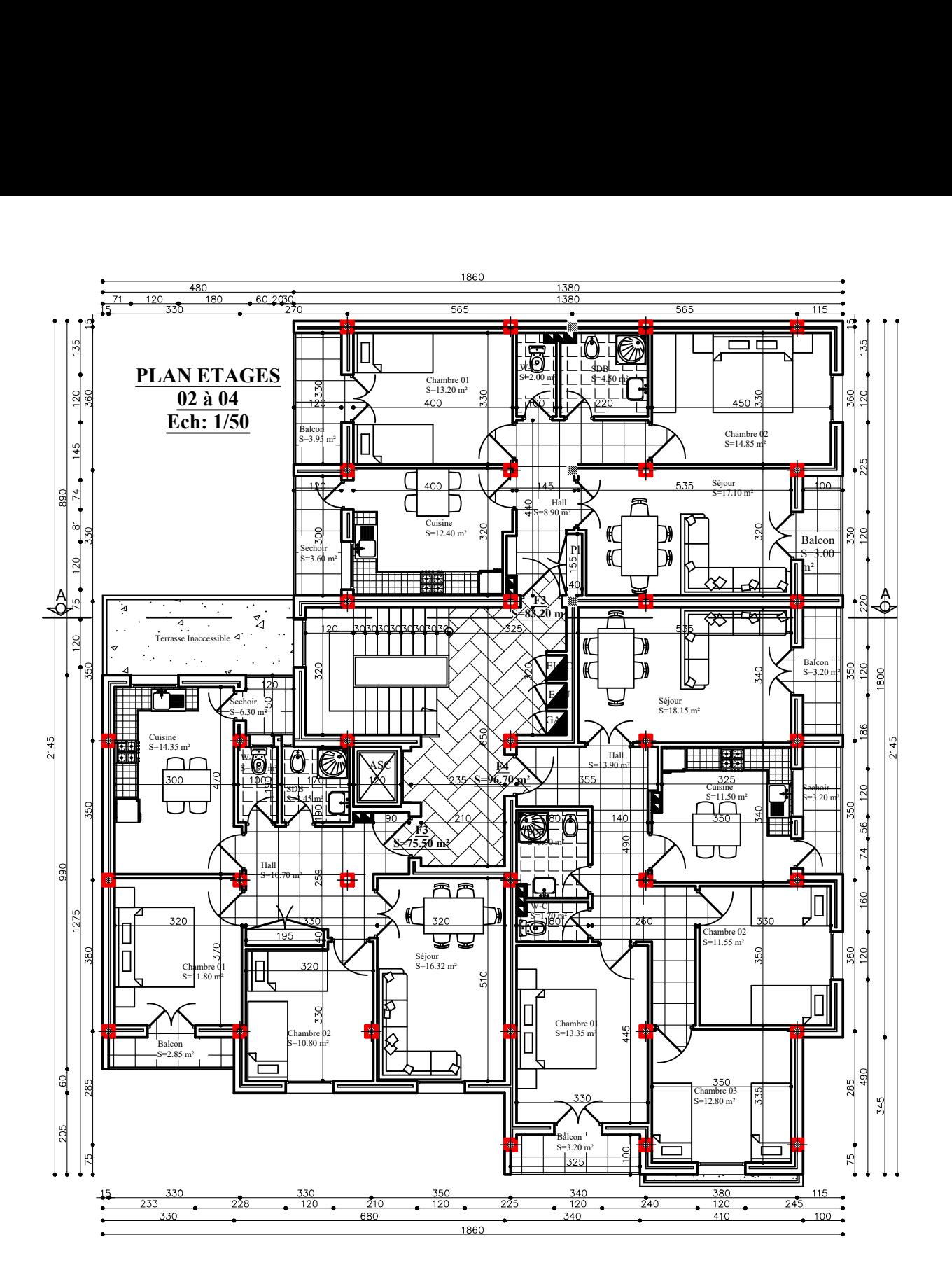

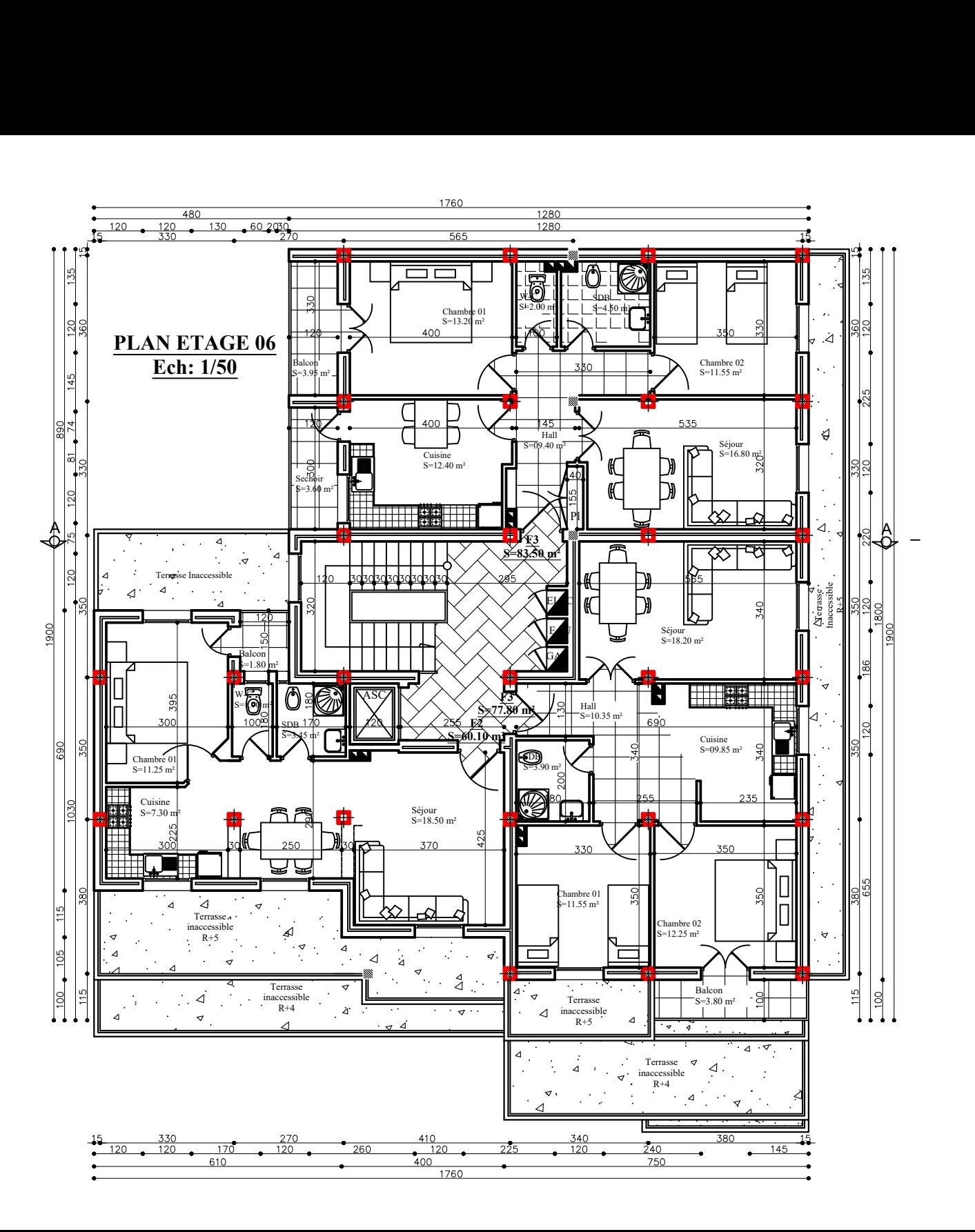

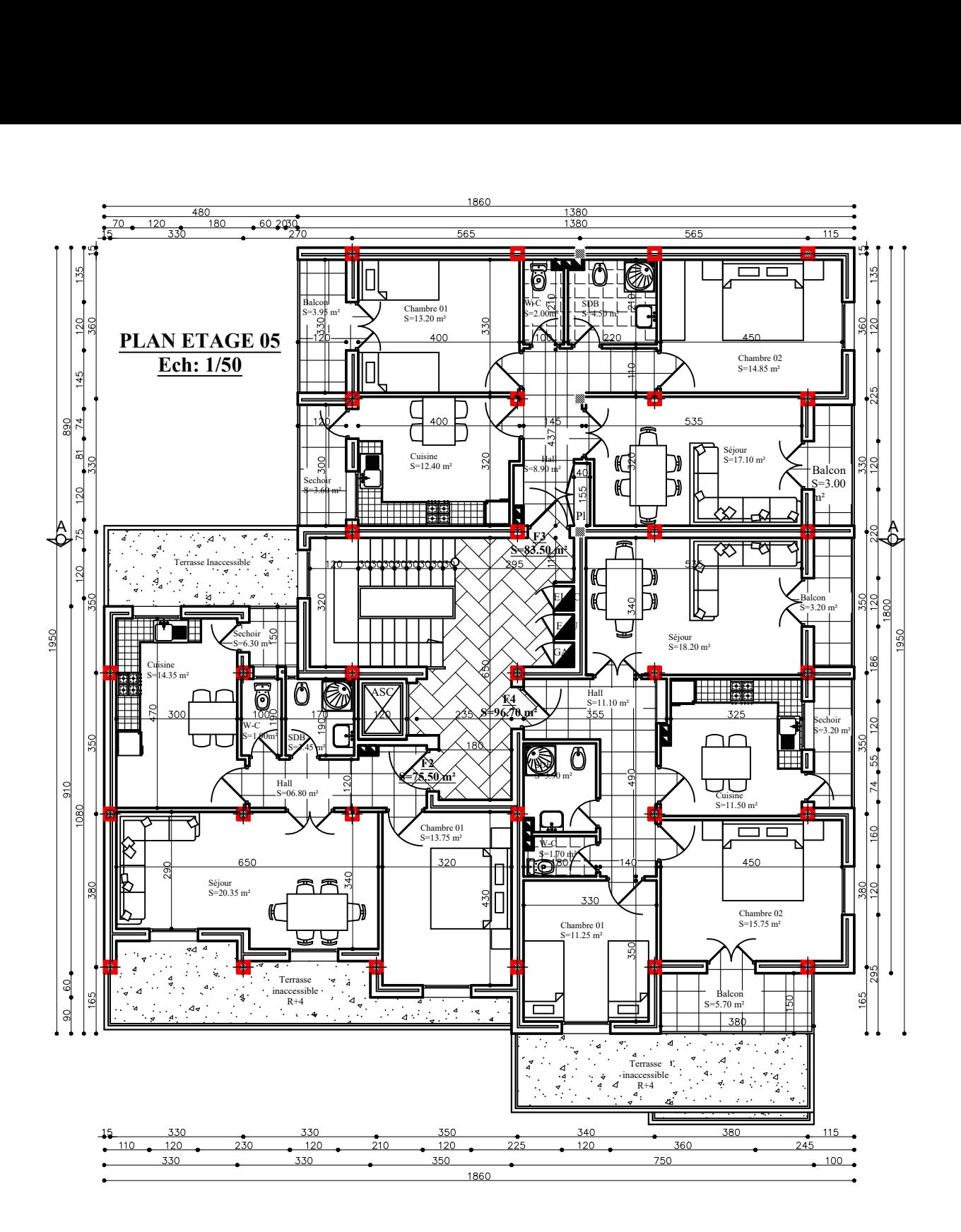

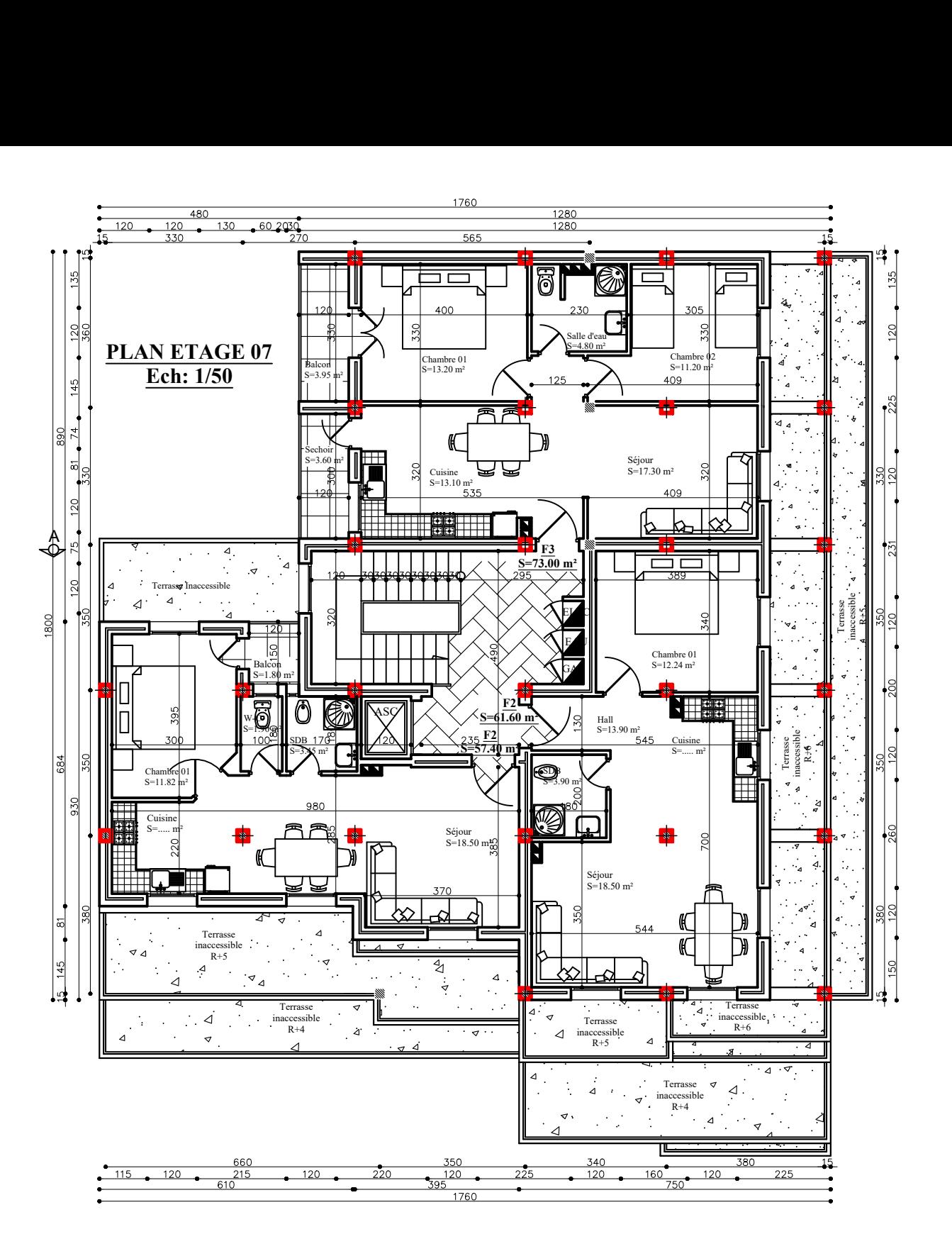

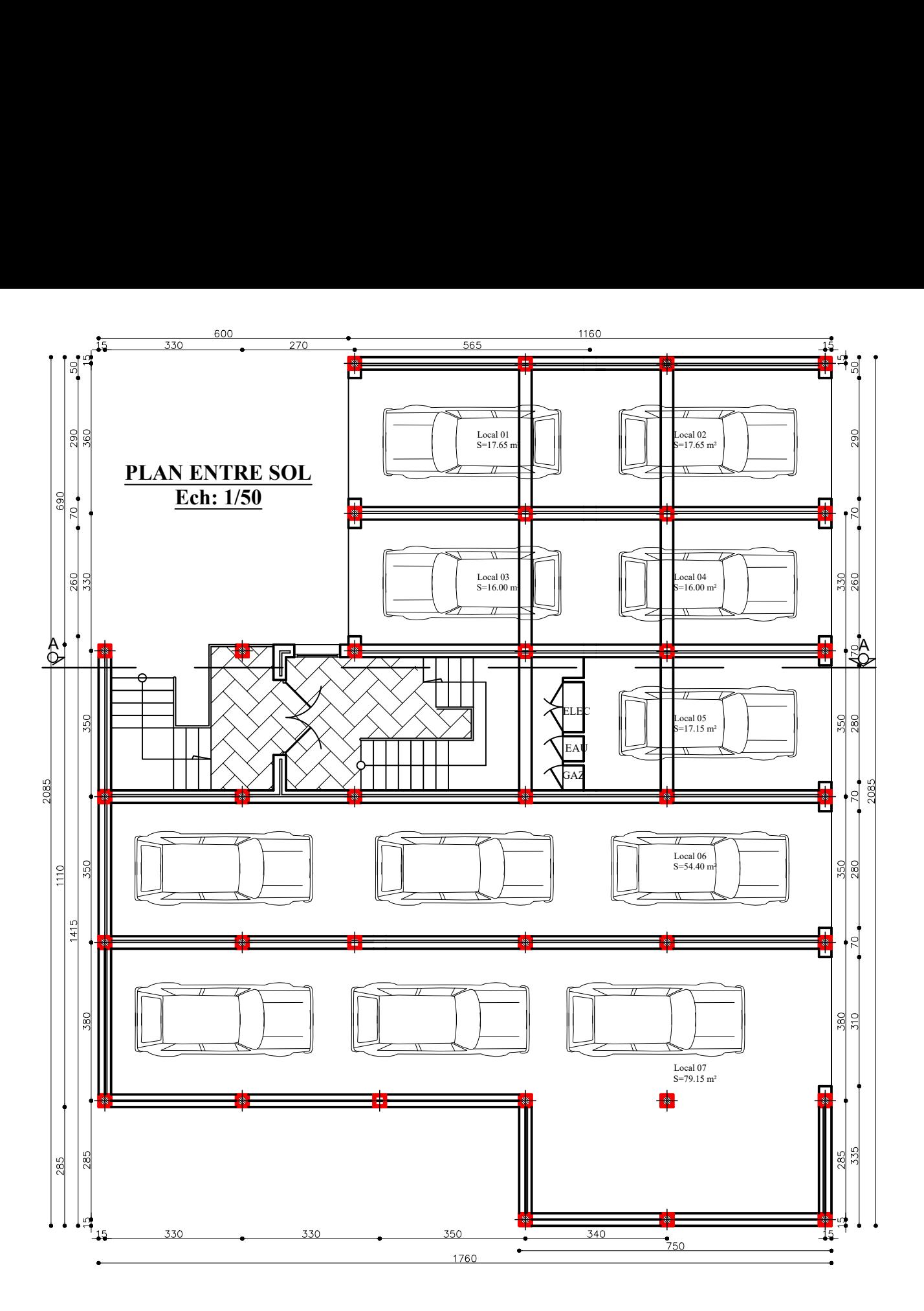

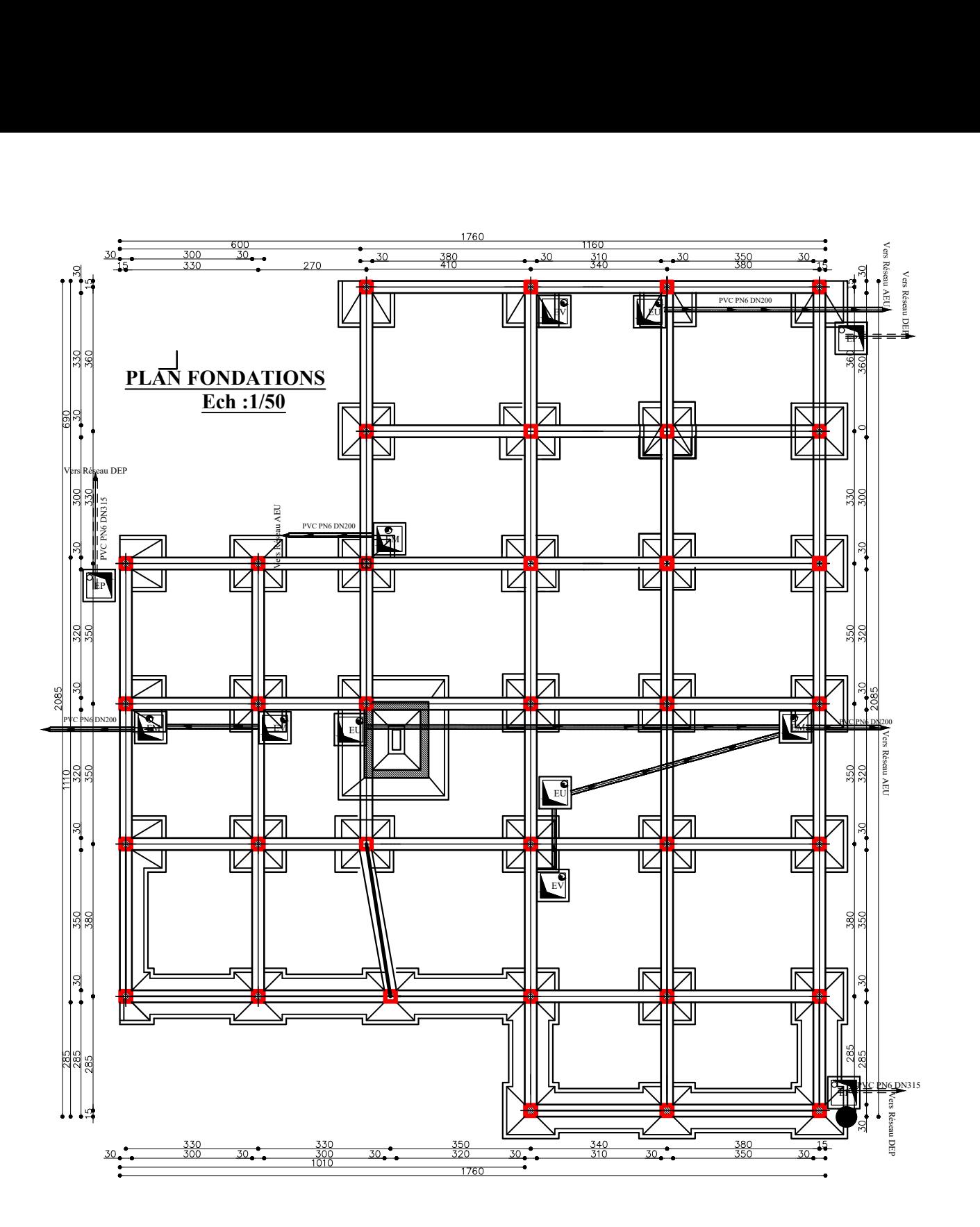

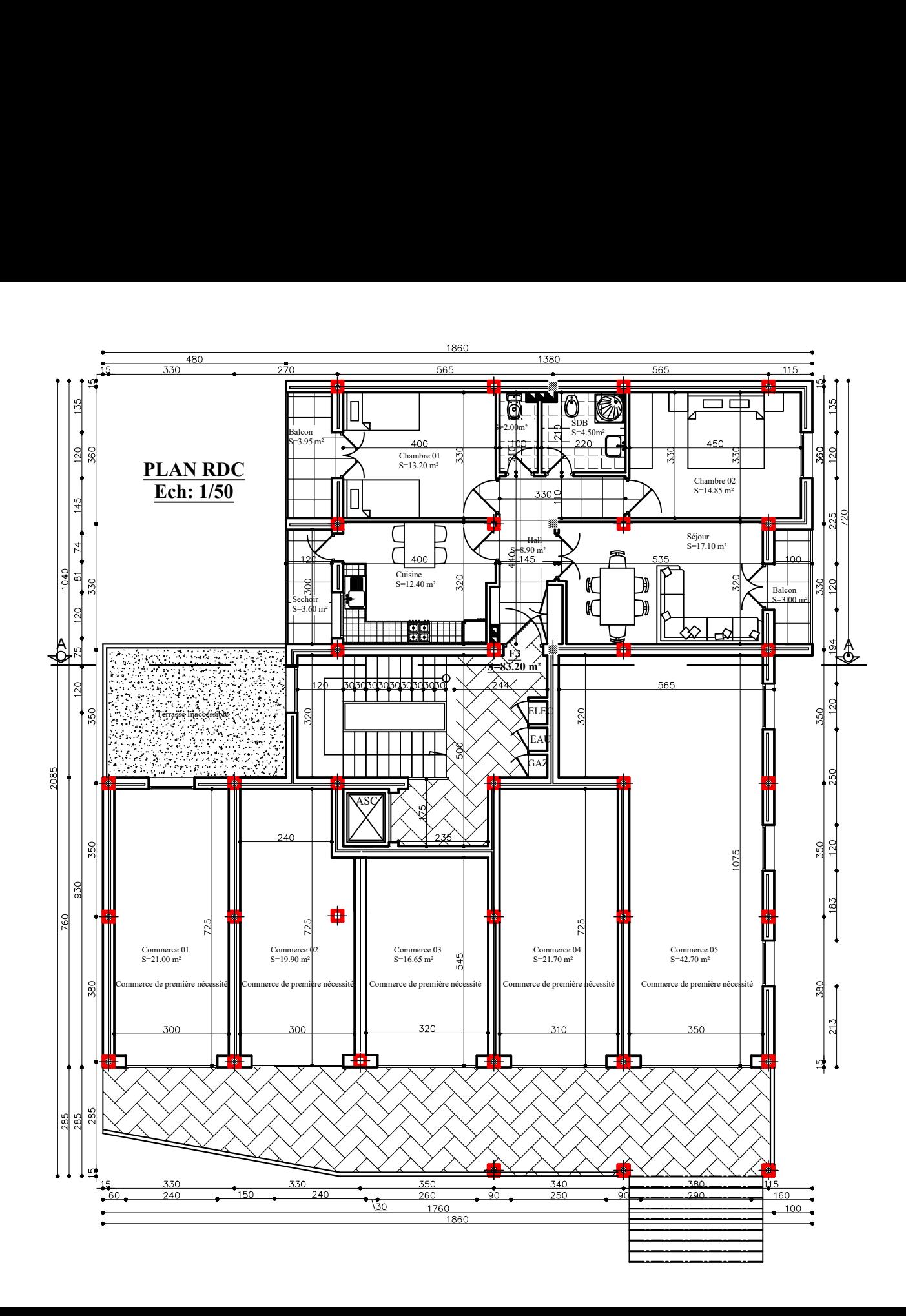

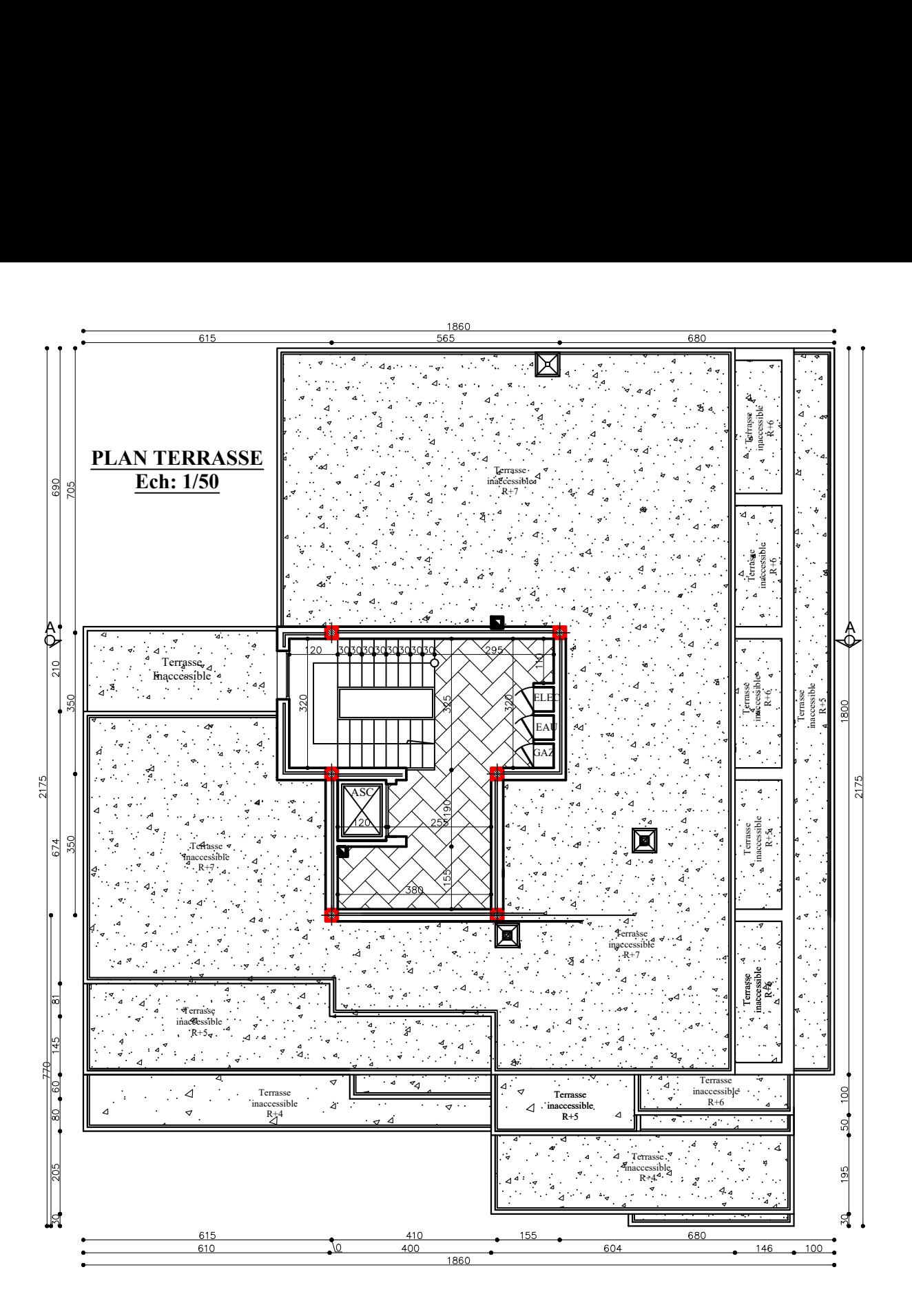

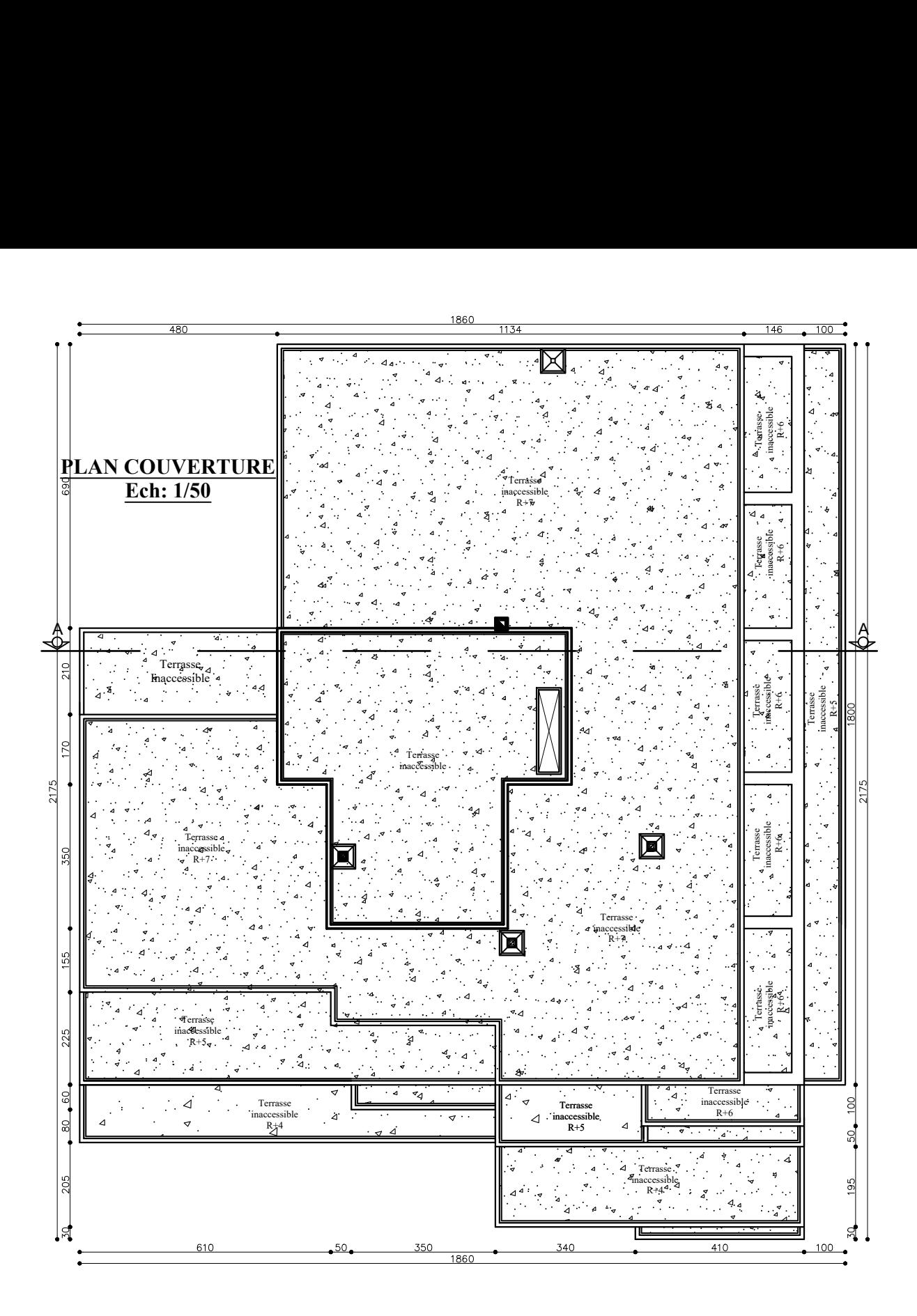